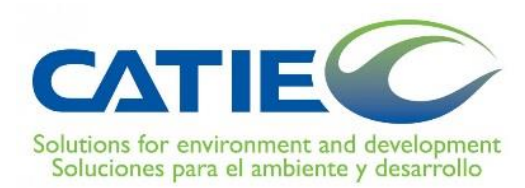

# **CENTRO AGRONÓMICO TROPICAL DE INVESTIGACIÓN Y ENSEÑANZA**

# **DIVISIÓN DE EDUCACIÓN**

### **PROGRAMA DE POSGRADO**

### **Evaluación de escenarios de intervención para la implementación de buenas prácticas de manejo en la cuenca del río Pacora, Panamá**

**Tesis sometida a consideración de la División de Educación y la Escuela de Posgrado como requisito para optar al grado de**

### **MAGISTER SCIENTIAE**

**en** 

### **MANEJO Y GESTIÓN INTEGRAL DE CUENCAS HIDROGRÁFICAS**

**Omar Axel Rodríguez Martínez**

**Turrialba, Costa Rica**

**2019**

Esta tesis ha sido aceptada en su presente forma por la División de Educación y la Escuela de Posgrado del CATIE y aprobada por el Comité Consejero del estudiante, como requisito parcial para optar por el grado de  $G|$ 

#### MAGISTER SCIENTIAE EN MANEJO Y GESTIÓN INTEGRAL DE CUENCAS HIDROGRÁFICAS

**BER monton and ALER** and and and an

œ.

**自自自自** (commit)

grado

**FIRMANTES:** 

Millera

mmmm 盘曲盘盘 心包

Christian Brenes, M.Sc. Codirector de tesis

William Watler M.Sc. Codirector de tesis

 $H_{CO}$  $H_{O}$ rama

Ney Ríos, M.Sc. Miembro Comité Consejero

Isabel A. Gutiérrez-Montes, Ph.D. Decana Escuela de Posgrado

Omar Rodríguez Martínez Candidato

# **ORGANIZACIÓN Y ESTRUCTURA DE LA TESIS**

Con el fin de facilitar al lector la revisión del presente documento, se detalla de manera sintetizada la organización y estructura de cada uno de los apartados que contienen esta tesis de grado.

En primera instancia, se presenta una introducción con conceptos, antecedentes y datos del manejo de cuencas hidrográficas, enfatizando sobre el cambio del uso del suelo. Además, se presentan los objetivos de investigación con sus correspondientes preguntas de indagación.

Posteriormente, se presentan los resultados producto de esta investigación, los cuales se redactaron, organizaron y se consignan en dos artículos científicos. El formato utilizado corresponde al solicitado por las revistas científicas y consta de los siguientes apartados: título, introducción, metodología o materiales y métodos; resultados, discusión, conclusiones y consideraciones finales; agradecimientos y literatura citada.

Finalmente, se expone una sección de anexos, en la cual, el lector podrá encontrar información adicional del estudio.

### **DEDICATORIA**

A mis padres: Lorenzo Rodríguez y Aixa Martínez.

A mis hermanos: Ariel Rodríguez, Lorenzo Rodríguez, Gina Rodríguez y Antonio Rodríguez (Q.E.P.D.) por su amor y comprensión. Gracias por ser un ejemplo de perseverancia y disciplina.

A mi tía Nidia quien me permitió estar aquí y tener esta oportunidad.

A mis tíos y primos por estar presentes en cada paso que doy.

### **AGRADECIMIENTOS**

Al Instituto para la Formación y Aprovechamiento de Recursos Humanos (IFARHU), por ser la entidad que financió toda la estancia durante mis estudios de Maestría a través del Programa de Becas Internacionales.

Al Centro Agronómico Tropical de Investigación y Enseñanza (CATIE) por la oportunidad de crecer profesionalmente y compartir tantas experiencias.

A mi familia, que me apoyó con sus ánimos, confianza y cariño, y por hacerme sentir como en casa, aunque estuviera lejos.

A mis directores de Tesis por su tiempo y guía.

A los profesores del CATIE, por instruirnos por este periodo de año y medio.

Al Ministerio de Desarrollo Agropecuario (MIDA) y al Ministerio de Ambiente (MiAmbiente), y en especial, a Francisco Taylor, Rony Samaniego y Gladys Villareal por su apoyo logístico y su ayuda en mi fase de campo.

A mis compañeros de la Maestría y al resto de mis compañeros de generación 2018-2019.

A mis hermanos del CATIE: Alberto Iraheta, Eliobet Cueto, Claudia Rojas, Thayna Caballero, Mayelin Palacios y Santiago Cahuasqui.

Finalmente, para la que estas palabras no son vanas: a ti, con la que compartí más que nadie, gracias por tu tiempo, tu sonrisa, tu mirada y tus abrazos, por ser un apoyo incondicional, por convertirte en parte de mí. A ti, Maryory Velado.

# **ÍNDICE DE CONTENIDOS**

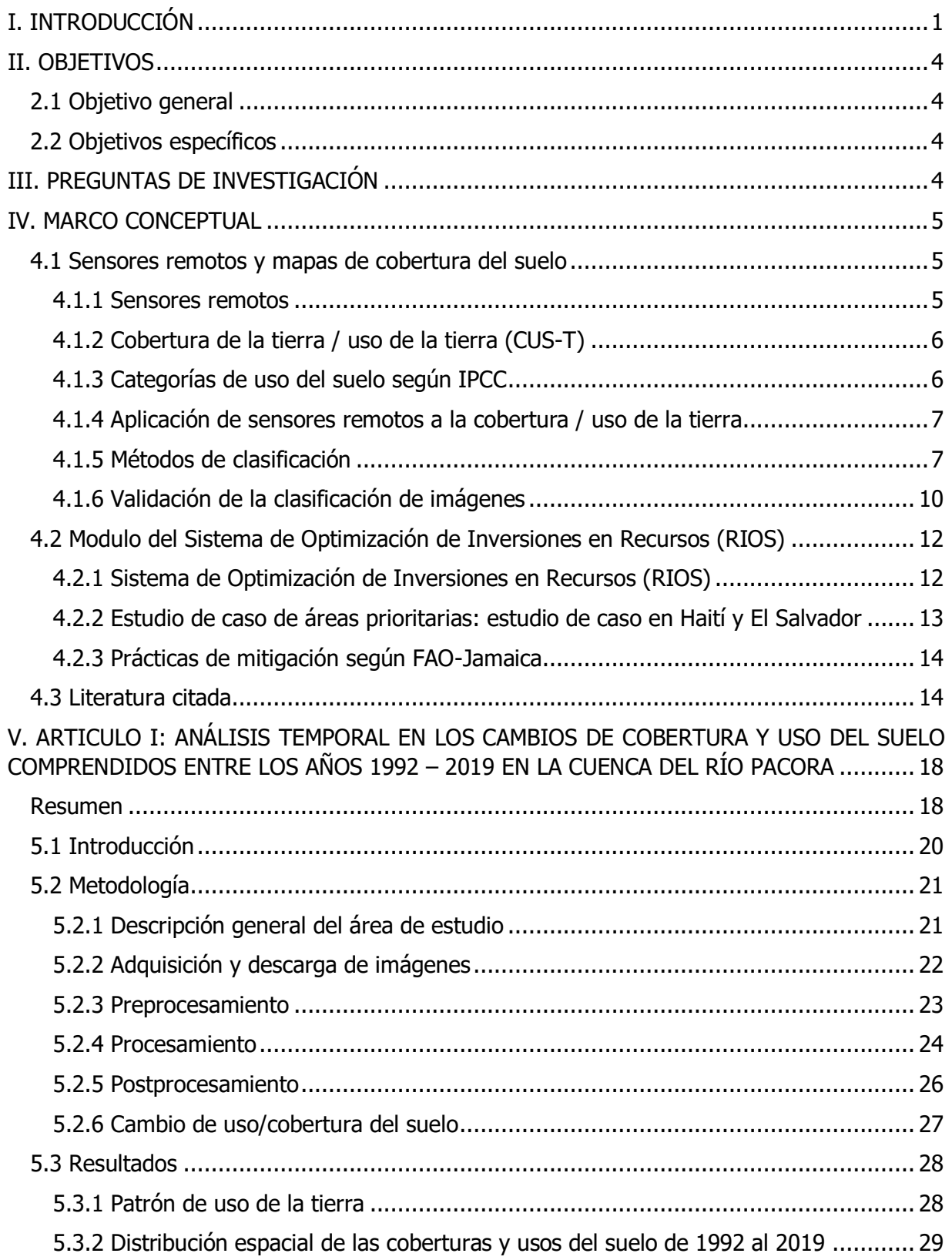

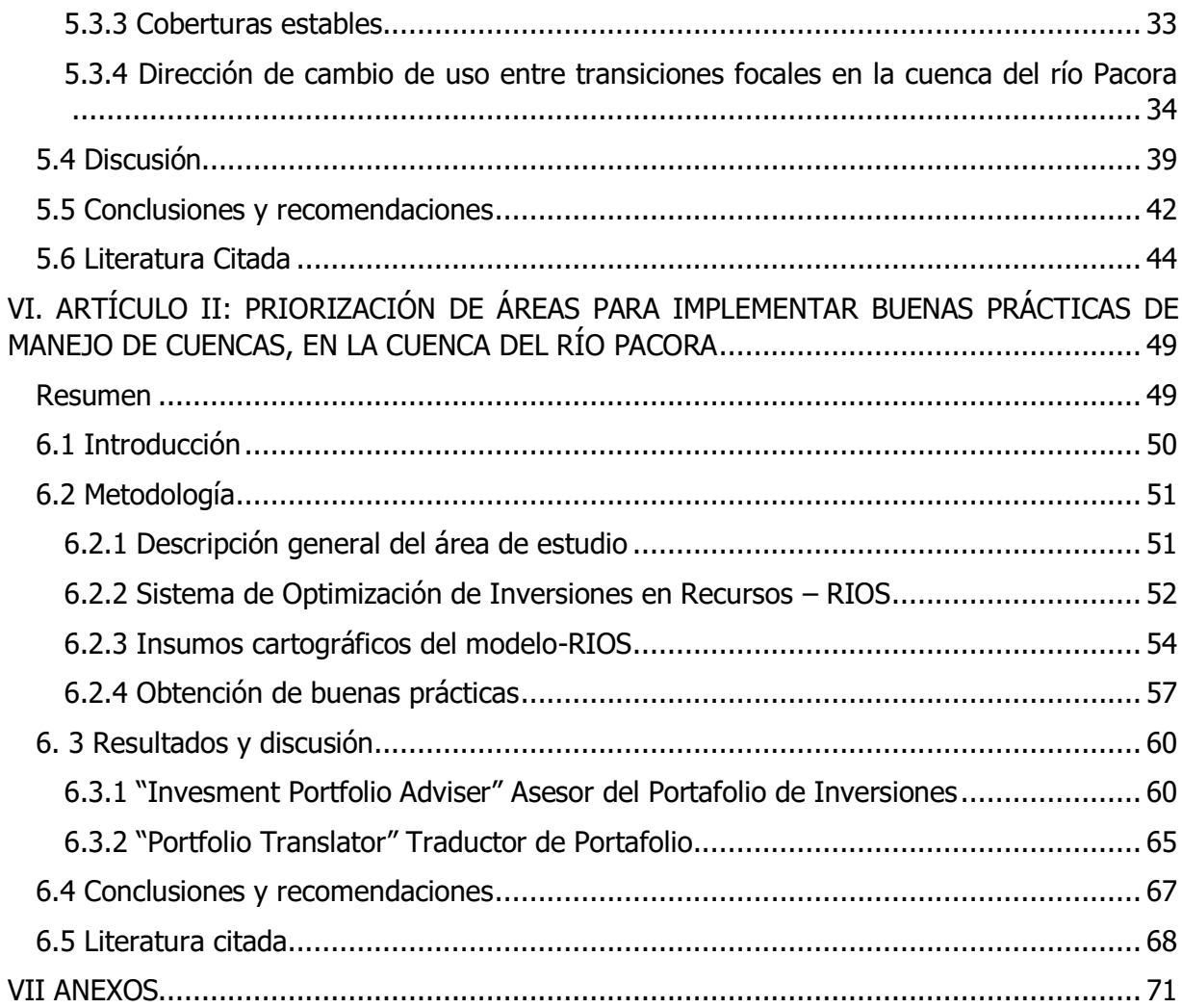

# **ÍNDICE DE CUADROS**

[Cuadro 1. Extensión \(ha\) por categoría de uso de la tierra para los años de 1992;](#page-37-2)  [2000; 2009 y 2019 en la cuenca del río Pacora, República de Panamá](#page-37-2) ..................... 28 [Cuadro 2. Área en hectáreas y en porcentaje del uso del suelo para el año 1992 al](#page-38-1)  [2019 en la cuenca del río Pacora, República de Panamá.](#page-38-1) .......................................... 29 [Cuadro 3. Matriz de transición en la cuenca del río Pacora en los periodos 1992-](#page-42-1) 2000 [en la cuenca del río Pacora, República de Panamá. Las superficies se presentan en ha](#page-42-1) [...................................................................................................................................](#page-42-1) 33 [Cuadro 4. Matriz de transición en la cuenca del río Pacora en los periodos 2000-](#page-43-1) 2009 [en la cuenca del río Pacora, República de Panamá. Las superficies se presentan en ha](#page-43-1) [...................................................................................................................................](#page-43-1) 34 [Cuadro 5. Matriz de transición en la cuenca del río Pacora en los periodos 2009-](#page-43-2) 2019 [en la cuenca del río Pacora, República de Panamá. Las superficies se presentan en ha](#page-43-2) [...................................................................................................................................](#page-43-2) 34 [Cuadro 6. Servicios ambientales modelados por RIOS y estrategias de Conservación](#page-62-0) [...................................................................................................................................](#page-62-0) 53 [Cuadro 7. Datos requeridos para la corrida del ejecutable RIOS pre-processing, con la](#page-64-0)  [fuente de información y las principales características del dato](#page-64-0) ................................ 55 [Cuadro 8. Objetivos identificados para la creación de Portafolio de Inversiones RIOS](#page-67-0) [...................................................................................................................................](#page-67-0) 58 [Cuadro 9. Prácticas y costos de implementación del portafolio RIOS. Fuente:](#page-67-1)  [Elaboración propia......................................................................................................](#page-67-1) 58 [Cuadro 10. Distribución del Portafolio de Inversiones y áreas priorizadas para la](#page-69-2)  [Cuenca del río Pacora, para los 4 años en el Escenario 1..........................................](#page-69-2) 60 [Cuadro 11. Distribución del portafolio de inversiones y áreas priorizadas para la](#page-70-0)  [Cuenca del río Pacora, para los 4 años en el escenario 2..........................................](#page-70-0) 61

# **ÍNDICE DE FIGURAS**

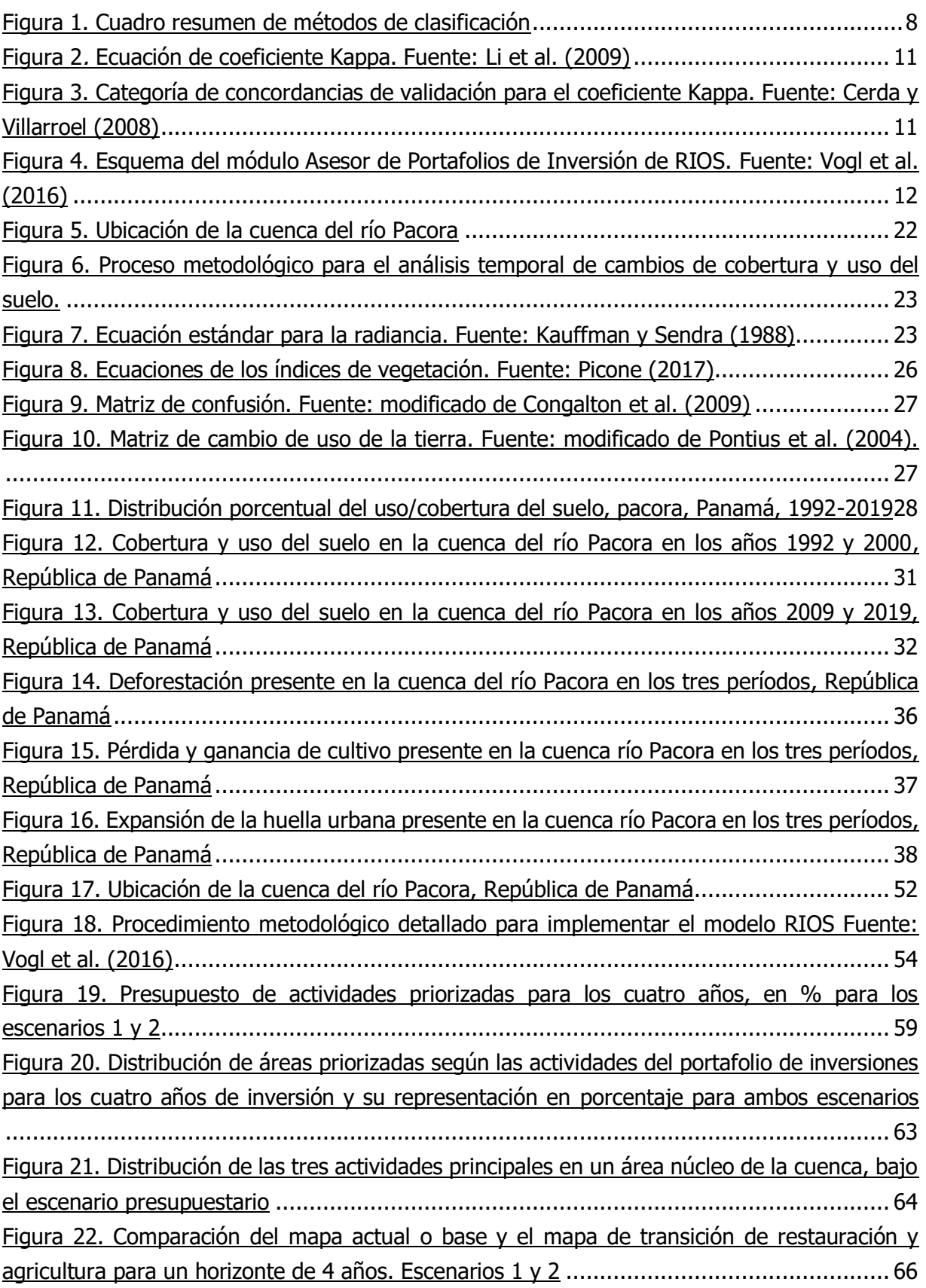

# **LISTA DE ACRÓNIMOS**

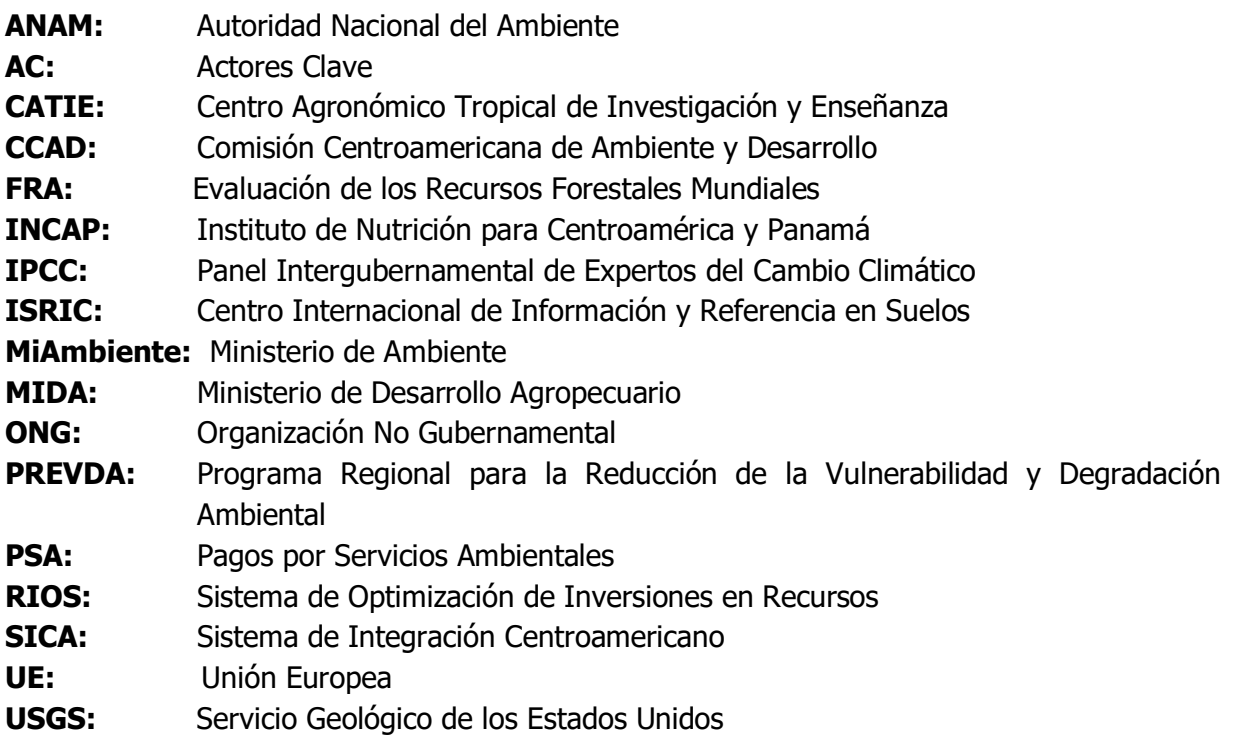

# <span id="page-10-0"></span>**I. INTRODUCCIÓN**

Panamá ha sido categorizado como un país con alto riesgo climático, de acuerdo con CEPAL et al. (2010), GWP 2015, Cathalac (2016) y OPS y OMS (2018). Algunos autores describen que en los últimos años (1985-2017) ha habido un aumento de temperatura (aproximadamente 0.5 ºC) en el área del Canal de Panamá (OPS y OMS 2018). Asimismo, durante el año 2015 el país declaró estado de emergencia para enfrentar las consecuencias adversas del fenómeno de El Niño (Comité de Alto Nivel de Seguridad Hídrica 2016). Además, el sector agropecuario es uno de los rubros más afectados por el cambio climático (MIDA et al. 2018). Este sector contribuye con un 6% al PIB (CEPAL et al. 2010); por lo tanto, influye en el crecimiento económico del a largo plazo; sin embargo, ante periodos prolongados de sequías, como ocurrió en el año 2013, este sector experimentó importantes pérdidas económicas, las cuales ascendieron a más de \$100 millones de dólares, únicamente durante ese año (MIDA et al. 2018). Aunado a lo anterior, se ha documentado un aumento en el nivel medio del Mar Caribe, hacia el norte del Canal de Panamá. Según OPS y OMS (2018) el Mar Caribe pasó de tener 0,024 pies durante el año 1925 a 0.90 pies en el año 2010. Estos cambios en el nivel de mar, a largo plazo afectarían aproximadamente a 28.000 personas que habitan en las islas de Guna Yala, en el archipiélago de San Blas (OPS y OMS 2018). Por otra parte, Cathalac (2016) estima que Panamá experimentará un aumento de las temperaturas que oscilan entre 0,5 °C y 2 °C. Todos estos ejemplos demuestran que el país necesita implementar estrategias que coadyuven a minimizar los efectos del cambio climático en el territorio panameño.

Además, por lo anteriormente descrito, es de suma relevancia tomar en cuenta la dinámica de cambio y uso del suelo (CUS). En Panamá, el cambio y uso del suelo se ha dado de manera desmedida y desordenada (FAO 2015). De acuerdo con Villareal (2013), el país cuenta con 20.787 km<sup>2</sup> de suelos degradados que ocupan el 27% del territorio nacional.

Tanto el cambio climático como el cambio y uso del suelo tienen efectos sobre las cuencas hidrográficas (Uribe-Botero 2015). La cuenca del río Pacora no está exenta de verse afectada por estos cambios. Según el Comité de Alto Nivel de Seguridad Hídrica (2016), esta cuenca se ubica en la región de Panamá Este, la que posee una superficie de 368 km², con una longitud del río principal de 48 km y una superficie boscosa del 51%. Esta cuenca tiene una gran importancia debido a que hasta el año 2010 abastecía a más de 253.131 personas (INEC 2010). Según las proyecciones efectuadas por INEC (2010) para el año 2030 este río podría abastecer a un total de 380.965 personas. Además, es utilizada para la producción de alimentos por el sector agrícola a diferentes escalas (GWP 2015). Sin embargo, el río Pacora, según PREVDA (2008), está expuesto a una serie de problemáticas tales como la degradación ambiental, crecimiento urbano descontrolado, deficiente organización comunitaria, poca inversión en la respuesta a eventos extremos y sobreexplotación de los recursos naturales.

En los últimos años se han desarrollado e implementado varios planes de manejo e intervención en el nivel de cuenca hidrográfica en diferentes regiones de Panamá, como por ejemplo; el plan de manejo de las cuencas hidrográficas de los ríos Chiriquí Viejo, Chucunaque, Tabasará y Santa María, localizados en la vertiente del Pacífico de la provincia de Chiriquí (ANAM et al. 2009; ANAM y PNUMA 2011; PNUMA y ANAM 2011; ANAM y CATIE 2014). Otros planes de manejo como el río La Villa ubicado al oriente de la Península de Azuero y los Llanos de Coclé (PRONAT et al. 2008) y las cuencas Hidrográficas del río Indio y el río Miguel de la Borda ubicados en la Costa Abajo de Colón (PIDCAC et al. 2008), se incluyen en la lista.

Durante los procesos de consulta, desarrollo e implementación de los planes de manejo de las cuencas hidrográficas mencionadas en el párrafo anterior, instituciones como el Banco Mundial, Banco Interamericano de Desarrollo (BID), Proyecto Integral para el Desarrollo de la Costa Abajo de Colón, Centro Agronómico Tropical de Investigación y Enseñanza (CATIE), Programa de Promoción y Desarrollo Social (PRODESO), Programa Nacional de Administración de Tierras (PRONAT), Programa de las Naciones Unidas para el Medio Ambiente (PNUMA), Autoridad Nacional del Ambiente (ANAM), entre otros, han realizado importantes aportes técnicos y económicos con el fin de proponer estrategias para el manejo y conservación de las cuencas hidrográficas (PIDCAC et al. 2008; PRONAT et al. 2008; ANAM et al. 2009; ANAM y PNUMA 2011; PNUMA y ANAM 2011; ANAM y CATIE 2014). Esta implementación ha estado basada en directrices legales que rigen la Ley Forestal, el Consejo de Cuenca y el Plan de Ordenamiento Ambiental Territorial de la Cuenca Hidrográfica (Ley No. 1 de 3 de febrero 1994; Ley No. 44 2002; Ley No. 6 2006).

En relación con la implementación de los planes de manejo, en algunos casos, se han evidenciado o bien presentado ciertas limitaciones. Un ejemplo de ello puede encontrarse en el plan de manejo de la cuenca del río La Villa (PRONAT et al. 2008), los cuales al implementarlos tuvieron limitaciones financieras, de recursos humanos y de tiempo, para poder obtener la información básica necesaria que pudiese identificar las áreas donde se dan las mayores recargas hídricas. Este caso es un claro ejemplo de la implementación de un plan de manejo de cuencas hidrográficas el cual no se ha enfocado en la optimización de la intervención a través de la priorización de áreas.

Ante estas problemáticas surge la propuesta de la "Evaluación de escenarios de intervención para la implementación de buenas prácticas de manejo en la cuenca del río Pacora, Panamá" la cual busca lograr una eficiente optimización de las actividades con buenas prácticas y de recursos naturales en esta cuenca hidrográfica. En relación con lo anterior, Subdere (2008), define el concepto de optimización como el conjunto de procesos o estrategias que permiten planificar y ejecutar acciones, bajo un marco legal, en el que todos los sectores se vinculan y participan, en pro del desarrollo sostenible, cultural y económico de un territorio llamado cuenca.

Bajo esta iniciativa, surge la necesidad de desarrollar procesos que permitan una optimización territorial con enfoque de cuenca. Es en este contexto donde la presente investigación tiene la finalidad de priorizar la intervención para la optimización del manejo y uso del suelo en la cuenca del río Pacora considerando los factores sociales, económicos y biofísicos.

Para el logro de estos objetivos, y de acuerdo con Corrales y Ochoa (2017), existen herramientas geoespaciales que permiten lograr una optimización en el momento de implementar acciones en el nivel de cuenca. Dichas herramientas utilizan como insumos la dinámica de cobertura y uso del suelo, las buenas prácticas agrícolas, problemáticas de la cuenca y el presupuesto asignado para cada práctica por implementar. Un software que se utiliza para el análisis de estos factores es el Sistema para la Intervención de la Optimización de Recursos (RIOS). En los últimos años CATIE ha trabajado utilizando este sistema, obteniendo casos exitosos en cuencas de Centroamérica y el Caribe, como en Jaltepeque, El Salvador y St. Louis, Haití (Benegas et al. 2017).

El presente estudio se propone como un documento de línea base, el cual serviría como apoyo a la actualización del plan de manejo de la cuenca del río Pacora propuesto y ejecutado por el Programa Regional para la Reducción de la Vulnerabilidad y Degradación Ambiental (PREVDA). Asimismo, pretende contribuir al conocimiento del estado actual de la cuenca del río Pacora, para una mejor toma de decisiones vinculadas a la implementación de actividades que permitan optimizar la inversión a través de áreas prioritarias con prácticas bajo riesgo climático.

En definitiva, realizar estudios que permitan la optimización territorial al nivel de cuencas hidrográficas son relevantes e importantes para el país y la región, debido a que permitirán implementar las prácticas en sitios donde las actividades de protección o restauración pueden producir resultados positivos, al menor costo de inversión y otorguen los mayores beneficios socioambientales y económicos a los pobladores y a la sociedad en general.

.

### <span id="page-13-1"></span><span id="page-13-0"></span>**II. OBJETIVOS 2.1 Objetivo general**

 Evaluar escenarios de intervención en áreas prioritarias para la implementación de buenas prácticas de manejo de cuencas hidrográficas, cuenca del río Pacora, Panamá.

# <span id="page-13-2"></span>**2.2 Objetivos específicos**

- Determinar a través de un análisis espacio temporal la dinámica del cambio de uso/ cobertura del suelo para el periodo 1992-2019.
- Priorizar áreas de intervención con el modelo Sistema de Optimización de Inversiones en Recursos (RIOS).
- Proponer buenas prácticas de manejo en las áreas prioritarias de la cuenca del río Pacora.

## <span id="page-13-3"></span>**III. PREGUNTAS DE INVESTIGACIÓN**

- **1.** ¿Cuál es la dinámica del cambio del uso/cobertura de la tierra de la cuenca en los últimos años (1992-2019)?
- **2.** ¿En base a qué objetivos debe realizarse la priorización de áreas en la cuenca?
- **3.** ¿Qué beneficios presentará la inversión en los escenarios futuro de transición de cobertura?
- **4.** ¿Cuáles de las buenas prácticas de manejo de cuencas son viables a implementar?

### <span id="page-14-0"></span>**IV. MARCO CONCEPTUAL**

### <span id="page-14-1"></span>**4.1 Sensores remotos y mapas de cobertura del suelo**

La utilización de sensores remotos es una técnica eficaz para evaluar, ubicar y cuantificar los cambios de uso del suelo (Almeida 2009), y los sensores remotos han demostrado ser una fuente rápida, confiable y precisa de información (Kamal 2015).

### <span id="page-14-2"></span>**4.1.1 Sensores remotos**

El origen de la percepción remota es muy discutido en el orden mundial, pero se condiciona en el nivel general con el surgimiento de los sensores fotográficos. NOVO (2002) lo define textualmente como "la tecnología que permite la adquisición de información de objetos, sin tener un contacto físico con ellos". Di Bella et al. (2008) definen la teledetección como "la observación a distancia de los objetos, sin estar en contacto directo con ellos, montados sobre plataformas distintas".

Los sensores remotos o satélites captan del espectro electromagnético la energía que emiten o reflejan la superficie a través de un proceso. Esta observación realizada por el satélite se debe codificar en una imagen satelital para poder ser visualizada y analizada según la necesidad de sus usuarios (Congalton et al. 2009). Los sensores remotos permiten la generación de mapas con fines ambientales, urbanos, de gestión de riesgo y agricultura de precisión y a costos razonables a partir de imágenes satelitales (Martínez 2005). Existen dos tipos generales de sensores remotos para monitorear la cobertura de la tierra: pasivos y activos (Hewson et al. 2014).

Los sensores remotos pasivos capturan la energía electromagnética proveniente del sol que es reflejada, así como la emitida por la superficie terrestre en distintas longitudes de onda como se muestra en el Anexo 1 (Visible: 0.4-0.7 µm, Infrarrojo Cercano: 0.7-1.3 µm, Infrarrojo Medio: 1.3-8 µm, Infrarrojo Térmico: 8-14 µm).

Los sensores activos, a diferencia de los pasivos, no dependen de la energía electromagnética del sol ni de las propiedades térmicas de la tierra; sino que generan su propia energía electromagnética; el sensor transmite hacia el terreno y se re-irradia energía hacia el sensor y es registrada por el receptor del sensor (retrodispersión). Las principales medidas captadas por el sensor es la constante dieléctrica del medio y la rugosidad de la superficie.

Elementos como la propiedad del sensor, condición atmosférica y la distancia a la que se toma el punto, afectan la calidad y características de las imágenes satelitales (Torre 2017). Estas características dependen de la resolución, que es la capacidad del sensor de percibir y captar la cobertura terrestre. Por esto cada imagen tiene cuatro medidas: resolución espacial (tamaño mínimo de la unidad de información), resolución temporal (frecuencia de cobertura), resolución espectral (número de bandas disponibles) y resolución radiométrica (niveles de codificación) (Congalton et al. 2009; Anexo 2).

# <span id="page-15-0"></span>**4.1.2 Cobertura de la tierra / uso de la tierra (CUS-T)**

Los estudios de la cobertura/uso de la tierra, se realizan para modelar mapas temáticos para ilustrar la variación de la superficie de forma continua (gradientes) o discreta (mosaico) considerando el conjunto de decisiones y actividades realizadas por el hombre relacionadas por un tipo de cobertura en la superficie terrestre con fines económicos y de gestión de sus recursos naturales y económicos (Castilla 2003; IPCC 2007). Entendiéndose el uso de la tierra como los tipos de ocupación o utilización que de una cobertura hace el hombre, de forma temporal o permanente (Etter 1991). Por otra parte, la cobertura de la tierra es la que se observa en la superficie terrestre y con las que se relacionan funciones económicas por parte del hombre como las plantaciones, bosques y pastos (Calvo 2015).

En el estudio de la cobertura del uso de la tierra los sensores remotos se convierten en herramientas útiles para la obtención de datos que posibilitan la cuantificación y el seguimiento de las transiciones a lo largo del tiempo (Castilla 2003; Etter et al. 2006; Almeida 2009), entre sus usos se tienen la estimación de la deforestación, el aumento de la huella urbana, las inundaciones, mapas de referencia forestal, modelos hidrológicos y biológicos (Hewson et al. 2014).

La determinación y cuantificación de la cobertura y uso de la tierra incluye los cambios que ocurren en esta en el espacio y el tiempo, y adicionalmente, las interacciones con la sociedad, fundamentales para predecir el dinamismo que existe entre los componentes de un paisaje (Dupuy et al. 2007).

## <span id="page-15-1"></span>**4.1.3 Categorías de uso del suelo según IPCC**

Penman (2003), describe los siguientes usos de suelo:

- Tierras forestales: esta categoría comprende toda la tierra con vegetación leñosa coherente con umbrales utilizados para definir las tierras forestales en el inventario nacional de GEI subdivididas de carácter nacional y cultivadas y no cultivadas, y también por tipo de ecosistema, según se especifica en las *Directrices del IPCC*. También, comprende sistemas con vegetación actualmente inferior al umbral de la categoría de tierras forestales, pero esperando que lo rebase.
- Tierras agrícolas: esta categoría comprende tierras de cultivo y labranza, y sistemas agroforestales donde la vegetación no llega al umbral utilizado para la categoría de tierra forestal con arreglo a la selección de definiciones nacionales.
- Praderas: esta categoría comprende los pastizales y la tierra de pastoreo que no se considera tierra agrícola. También comprende sistemas con vegetación inferior al umbral utilizado en la categoría de tierras forestales y no se espera que rebase, sin intervención humana, los umbrales utilizados en la categoría de tierras forestales. Esta categoría comprende asimismo todas las praderas, desde las tierras incultas hasta las zonas recreativas, así como los sistemas agrícolas y silvopastoriles.
- Humedales: esta categoría comprende la tierra cubierta o saturada por agua durante la totalidad o parte del año (p. ej., turbera) que no entra en las categorías de tierras forestales, tierras agrícolas, pastizales o asentamientos. Esta categoría puede subdividirse en gestionados y no gestionados, según las definiciones nacionales. Comprende embalses como subdivisión gestionada, ríos y lagos naturales como subdivisiones no gestionadas.
- Asentamientos: esta categoría comprende toda la tierra desarrollada con inclusión de la infraestructura de transporte y los asentamientos humanos de todo tamaño, a menos que estén ya incluidos en otras categorías. Esto debe ser coherente con la selección de definiciones nacionales.

### <span id="page-16-0"></span>**4.1.4 Aplicación de sensores remotos a la cobertura / uso de la tierra**

Los sensores remotos tienen aplicación en la teledetección ya que ayudan al estudio de un fenómeno u objeto ya que se podrá obtener, procesar y medir información de forma remota a través del uso de sensores (American Society of Photogrammetry 1975).

Los estudios sobre la cobertura o el uso del suelo se realizan con el apoyo de programas de cómputo especializados como ArcGIS, IDRISI, QGIS. Estos programas generan información combinando las imágenes de diferentes bandas del espectro visible (Rojo, Verde y Azul), generando así los distintos colores y tonalidades, esta información generada le permite clasificar según cada tonalidad y color especifico a un uso – cobertura. Esta clasificación requiere de fases de entrenamiento y verificación de los resultados (Fallas 2003). Estos estudios se enfocan en las interacciones recíprocas entre patrones espaciales del terreno y los procesos ecológicos (Turner 2005).

### <span id="page-16-1"></span>**4.1.5 Métodos de clasificación**

La clasificación se define como "un arreglo u ordenamiento de objetos en grupos o conjuntos sobre la base de sus relaciones" (Sokal 1974). Se debe buscar que los sistemas de clasificación sean sistemáticos, representativo de las clases que lo componen, relaciones entre dichas clases y que contenga limites bien definidos (claros, precisos, cuantitativos y basados en criterios) (Di Gregorio y Jansen 2000). Estos métodos de clasificación permiten agrupar o zonificar los píxeles de una imagen para delimitar una clase temática de interés a priori" (Gamanya et al. 2009).

Weng (2009) categoriza los sistemas de clasificación de imágenes en cinco clasificadores basados de la siguiente manera: en píxel, en subpíxel, contextuales, por campo y los orientados a objetos. Se verán las categorías basadas en píxel y orientados a objetos de manera más detallada (Figura 1).

El uso de métodos de clasificación paramétricos basados en probabilidades han entrado en desuso (Richards 2006) en favor de los métodos de clasificación que utilizan algoritmos basados en el aprendizaje automático y el reconocimiento de patrones (Waske y Braun 2009). Entre los métodos más usados se encuentran la máquina de vectores de soporte (Support Vector Machine), técnica de vecino más cercano (Nearest Neighbor), y recientemente la técnica de bosques aleatorios (Random Forest) se pueden clasificar bajo dos técnicas basadas en pixeles y clasificación fundamentada en objetos. Estos métodos no paramétricos se han venido utilizando debido a que han demostrado mayor desempeño en el momento de clasificar imágenes.

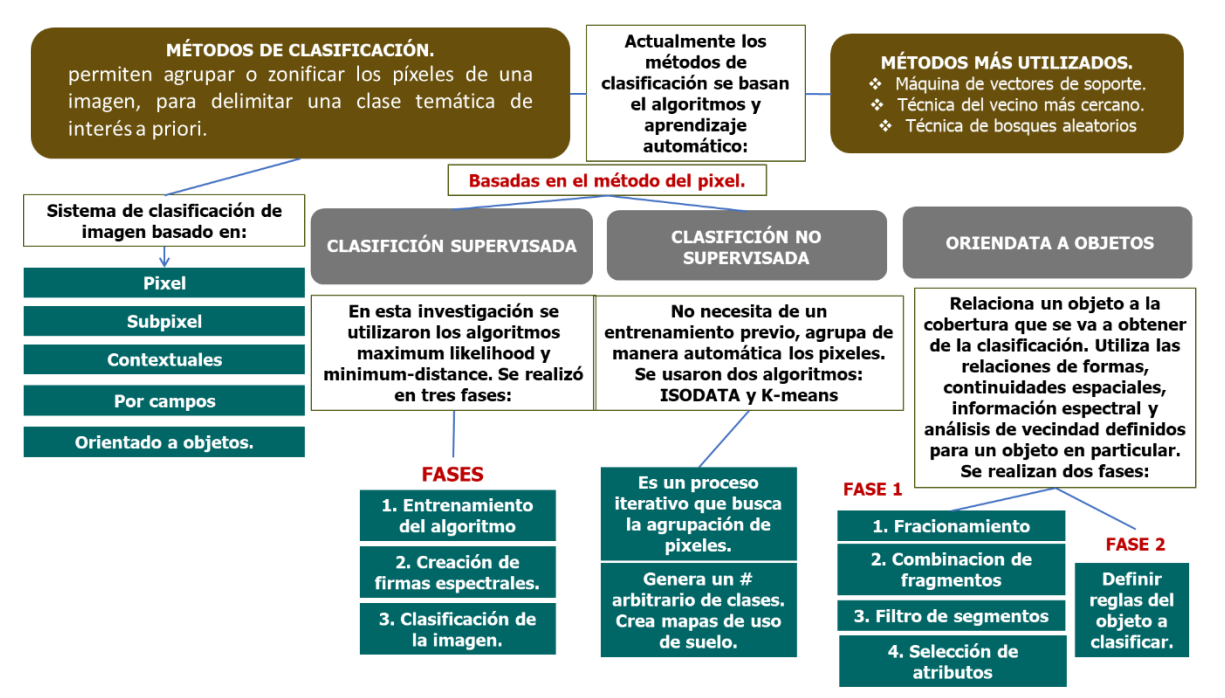

<span id="page-17-0"></span>**Figura 1.** Cuadro resumen de métodos de clasificación. Fuente: Elaboración propia

## **4.1.5.1 Clasificación basada en el píxel**

Los clasificadores basados en el píxel son de las más utilizadas debido a la facilidad en la etapa de procesamiento, y dentro de este grupo, se encuentra la clasificación supervisada y no supervisado (Weng 2009), basándose en los valores espectrales de reflectancia para alimentar al algoritmo (Guntli 2006), agrupando los pixeles que representan una clase de la clasificación.

## **Clasificación supervisada**

Para la clasificación supervisada es necesario un conocimiento de antemano de cada clase espectral que forma la imagen (Rojas y Ortiz 2009). Según Lang et al. (2008), está conformada por dos fases: entrenamiento y asignación. En la presente investigación se usará un proceso de tres fases: 1. El entrenamiento del algoritmo, en el que se hace un reconocimiento del área relacionando patrones de formas y colores a una clase en específico. 2. La creación de la firma espectral, desarrollando para cada clase polígonos que separan los grupos de pixeles según su clase (firmas espectrales) (Arango et al. 2005) y, 3. La sucesiva clasificación de la imagen aplicando al resto de la imagen los dos algoritmos para la clasificación supervisada (maximum likelihood y minimum-distance).

De acuerdo con Lang et al. (2008) y Arango et al. (2005), la clasificación supervisada está sujeta a la subjetividad ya que las firmas espectrales y por consiguiente el algoritmo de clasificación, es responsabilidad del investigador, y esto afecta la precisión del estudio, pues existe una gran variedad de métodos de clasificación supervisada.

### **Clasificación no supervisada**

La clasificación no supervisada no necesita de un entrenamiento previo ya que agrupa de manera automática los pixeles y es necesario elegir un algoritmo. Dos de los más comunes son ISODATA y K-means, ambos constituyen procesos iterativos que utiliza el concepto de distancia de suma de cuadrados o distancias euclidiana para disminuir la distancia entre cada pixel y el centro asignado del conglomerado para mejorar su precisión y representar las clases por agrupación de pixeles (Lang et al. 2008). El método es utilizado para aquellas áreas donde no se conocen detalles de la zona de estudio, generando un número arbitrario de clases consideradas por el investigador. Permite la creación de mapas de uso de la tierra de la forma más básica ya que no necesita de muestras. El proceso se puede resumir en la creación de conglomerados y la sucesiva gestación de las clases o grupos (Guntli 2006; Godoy et al. 2006). Existe una variedad de algoritmos de clasificación supervisada y no supervisada desarrollados en los últimos años, todos buscan expresar alternativas que buscan disminuir el error.

## **4.1.5.2 Clasificación orientada a objetos**

Un método alternativo a la clasificación basada por píxel para la determinación de las coberturas es la clasificación basada en objetos, que es una metodología utilizada recientemente en la clasificación de imágenes (Perea et al. 2009).

Se basa en relacionar un objeto a la cobertura que se va a obtener de la clasificación. Este proceso utiliza las relaciones de formas, continuidades espaciales, la información espectral y el análisis de vecindad definidos para un objeto en particular. Esto aumenta los criterios y variables de clasificación, a diferencia de la clasificación por píxel, que relaciona por píxel de muchos a uno (pixeles a objetos).

En el proceso de la determinación de los objetos se ve afectada por la escala ya que habrá más o menos clases afectando así el tamaño de la clasificación (Perea et al. 2009; Tansey et al. 2009). El objeto es el conjunto de píxeles que enmarcan un solo contexto, tales como edificaciones, zonas urbanas, puentes, caminos, coberturas, cultivos, bosques, minas, entre otras, ayudando de forma global a la diferenciación entre los objetos que contiene una imagen (Lang et al. 2008; Gamanya et al. 2009; Tansey et al. 2009).

Debido a los avances tecnológicos en los campos de la teledetección y geomática, se han visto aumentados los costos y la dificultad en el análisis, sistematización y manejo de la información espacial proveniente de los sensores remotos (Santos 2007). Algunos de los programas que se utilizan en las investigaciones de clasificación orientada a objetos son IDRISI y ENVI, con módulos adicionales que proveen algoritmos para tal fin (Weng 2009). Para Blaschke (2010).

Esta clasificación es semiautomática, y la divide en dos fases: encontrar objetos y clasificar los objetos.

Primero, se identifican los objetos presentes en la imagen, luego se realiza una distinción detallada de agrupaciones de píxeles adyacentes, parecido a una clasificación no supervisada, donde el investigador define la cantidad de clases. Usando el programa ENVI, módulo ENVI ZOOM, la primera fase se subdivide en cuatro pasos: fraccionamiento, combinación de fragmentos, filtro de segmentos y selección de atributos (Silvan 2007; Weng 2009).

La segunda parte consiste en definir las reglas del objeto por clasificar (similar a la clasificación supervisada) estableciendo variables de la clasificación como los atributos espectrales, los atributos geométricos y de vecindad que contiene un objeto en particular, representados a través de la información de una imagen.

### <span id="page-19-0"></span>**4.1.6 Validación de la clasificación de imágenes**

Para la validación de métodos de clasificación, Santos (2007) y Li et al. (2009) sugieren realizar el análisis de la exactitud o aciertos de las clasificaciones, comparándola con otra que el investigador declare como absoluta, proceso realizado utilizando una Matriz de Confusión y el Coeficiente Kappa.

### **4.1.6.1 Matriz de confusión**

Arreglo tabular de filas y columnas en el cual se compara la clasificación temática (estimado) contra las verdades de terreno (observado) confrontando las clases de cada clasificación (Santos 2007; Li et al. 2009) y muestra la cantidad de pixeles clasificados correctamente (diagonal) o incorrectamente dentro de una o varias clases (usos/coberturas). Con la matriz de confusión se generan tres tipos de exactitud: exactitud global, exactitud del usuario y exactitud del productor (Li et al. 2009).

Exactitud del productor: es la relación entre el número de pixeles clasificados correctamente en el mapa y el total de verdades de terreno usadas. Expresa el porcentaje de verdades de terreno que se clasificaron acertadamente. Exactitud del usuario: es la relación entre el número de pixeles correctamente clasificados y el total de pixeles de dicha categoría en el mapa. Expresa cuál es el porcentaje de los pixeles que están asignados en la categoría a la que realmente pertenecen Exactitud global (Overall): es la proporción de pixeles clasificados de manera correcta, sobre el número total de verdades de campo utilizadas. Otros elementos que se miden son los errores de comisión, emisión y los totales clasificados, verdaderos y correctos.

Errores de comisión: estos ocurren cuando un área se incluye dentro de una categoría incorrecta, o sea, todas aquellas parcelas que se asignaron a dicha categoría y que no pertenecen a ella. Ejemplo: el porcentaje de bosque que se clasificó como no bosque.

Errores de omisión: estos se dan cuando un área es excluida de la categoría a la cual pertenece; es decir, todas aquellas parcelas que no fueron asignadas a las categorías que les corresponde. Ejemplo: el porcentaje sin bosque que en la realidad es bosque. Totales verdaderos: son las verdades de terreno, en este caso la cantidad de puntos de bosque y no bosque extraídos de las imágenes de referencia. Totales clasificados: son los pixeles de bosque y no bosque seleccionados de las clasificaciones de uso/cobertura. Correctos: es la diferencia entre totales verdaderos y totales clasificados. Estas medidas de exactitud pueden sesgar los resultados ya que no toman todos los datos además de tomar valores aleatorios para corregir esto. Se utiliza el Coeficiente Kappa. (Dou et al. 2007; Santos 2007; Li et al. 2009).

#### **4.1.6.2 Coeficiente de validación Kappa**

Este constituye un estadístico que es utilizado para ver la similitud de las dos clasificaciones de imágenes, (Dou et al. 2007; Li et al. 2009), se representa mediante la siguiente ecuación (Figura 2):

$$
CK = \frac{\sum_{i,j=1}^{r} x_{ij} - \sum_{i,j=1}^{r} (\sum x_i \cdot \sum x_j)}{N^2 - \sum_{i,j=1}^{r} (\sum x_i \cdot \sum x_j)}
$$

**Figura 2.** Ecuación de coeficiente Kappa. Fuente: Li et al. (2009)

<span id="page-20-0"></span>En donde r es el número de filas en la matriz; xij, número de píxeles de la fila i, columna j, es decir la diagonal mayor; xi, fila i; xj, columna j y N el total de píxeles de la matriz. El valor de coeficiente puede variar de 0 a 1, entre más cercano este a 1, quiere decir que la concordancia es mayor, y en esta investigación se buscará tener una concordancia mayor de 0.8.

Según Cerda y Villarroel (2008), existen seis rangos de clasificación (Figura 3).

| Rango         | Concordancia  |
|---------------|---------------|
|               | Nula          |
| $0.01 - 0.02$ | Leve          |
| $0.21 - 0.40$ | Aceptable     |
| $0.41 - 0.60$ | Moderada      |
| $0.61 - 0.80$ | Considerable  |
| $0.81 - 1.00$ | Casi perfecta |

<span id="page-20-1"></span>**Figura 3.** Categoría de concordancias de validación para el coeficiente Kappa. Fuente: Cerda y Villarroel (2008)

### <span id="page-21-0"></span>**4.2 Modulo del Sistema de Optimización de Inversiones en Recursos (RIOS)**

### <span id="page-21-1"></span>**4.2.1 Sistema de Optimización de Inversiones en Recursos (RIOS)**

RIOS es una herramienta que nos permite darle un enfoque científico a la inversión de los servicios ecosistémicos en las cuencas hidrográficas, identificando los sitios donde las actividades de protección o restauración puedan producir, al menor costo, los mayores beneficios al hombre (Vogl et al. 2016).

El Sistema de Optimización de Inversiones en Recursos (RIOS, por sus siglas en inglés) fue desarrollado por el Natural Capital Project (NatCap), en estrecha colaboración con The Nature Conservancy (TNC) y la Alianza Latinoamericana de Fondos de Agua (sociedad entre The Nature Conservancy TNC y el Banco Interamericano de Desarrollo BID, el FMAM y FEMSA).

El módulo RIOS Investment Portafolio Advisor (Asesor de Portafolio de Inversiones) combina datos biofísicos, actividades como prácticas y costos de estas actividades para desarrollar los portafolios de inversión, para esto, se debe seguir paso a paso un proceso metodológico, tal como se muestra en la Figura 4.

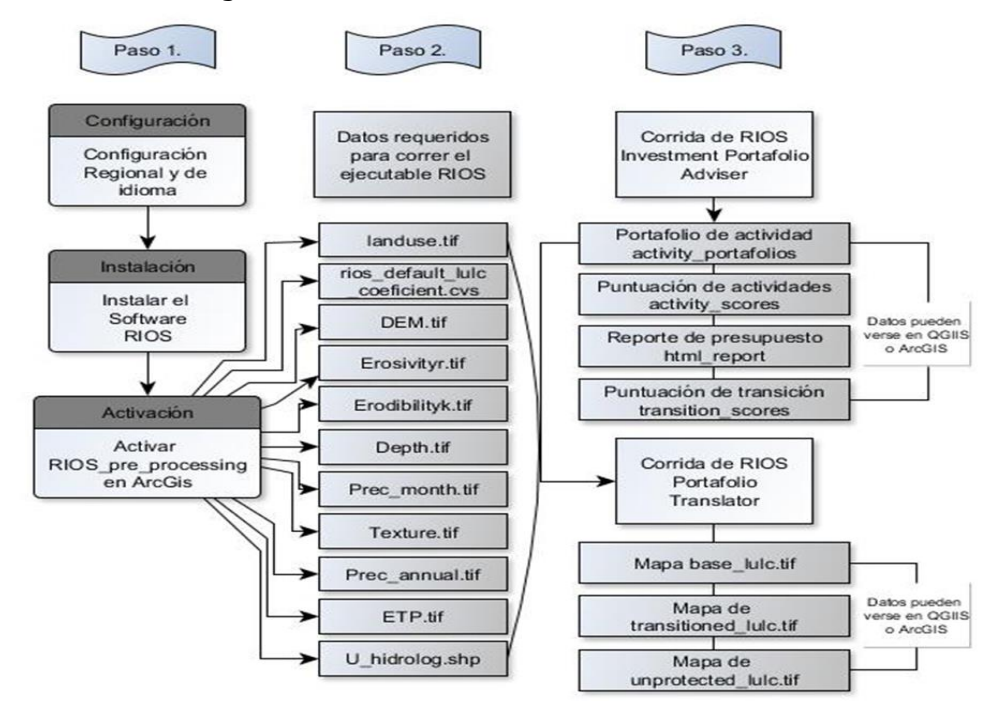

<span id="page-21-2"></span>**Figura 4.** Esquema del módulo Asesor de Portafolios de Inversión de RIOS. Fuente: Vogl et al. (2016)

### <span id="page-22-0"></span>**4.2.2 Estudio de caso de áreas prioritarias: estudio de caso en Haití y El Salvador**

Este documento presenta el proceso seguido para elaborar un portafolio de inversiones y buenas prácticas de manejo de cuencas, con el fin de optimizar los aspectos ambientales y económicos.

### **4.2.2.1 Áreas prioritarias**

Las áreas prioritarias son definidas como espacios del territorio que presentan atributos biofísicos, socioeconómicos, culturales y políticos y que les permiten prestar un determinado servicio, pero se encuentran en riesgo o vulnerables a disminuir su capacidad para brindar el servicio debido a causas naturales, humanas o ambas (Harris et al. 2008).

### **4.2.2.2 Estudio de caso en Haití y El Salvador**

El programa RIOS ha sido implementado por el proyecto *WaterClima-LAC*, Gestión de zonas costeras en la unidad hidrográfica Aquin et St. Louis du Sud, en el departamento del sur de Haití y en la unidad hidrográfica *de* Jioba – Jatepeque, Bajo Lempa, El Salvador (Benegas et al. 2017).

La aplicación del modelo RIOS en las secciones comunales de Haití partió de definir los principales problemas y soluciones de los cuales surgieron buenas prácticas de manejo de cuenca, las cuales se integraron al portafolio de inversión para definir los objetivos RIOS, para obtener información sobre la problemática del sitio; se hizo una revisión de información secundaria (específicamente del plan de cogestión elaborado por PNUD en 2012), y el estudio de servicios ecosistémicos para la gestión del agua, elaborado por el proyecto FCH-WaterClima-LAC, gestión de zonas costeras en el 2016. Se obtuvo una distribución de áreas que serían priorizadas según las buenas prácticas para cumplir los tres objetivos (control de la erosión para la calidad del agua potable, mitigación de inundaciones y recarga hídrica), se hizo una distribución del presupuesto, las actividades y las áreas convertidas, además de los distintos escenarios contemplados.

El caso de El Salvador fue parecido al caso de Haití, se partió de definir los principales problemas y soluciones de los cuales surgieron buenas prácticas de manejo de cuenca, las cuales se integraron al portafolio de inversión para definir los objetivos RIOS. La información sobre las problemáticas y las buenas prácticas se tomaron a partir del estudio "Identificación y costeo de buenas prácticas para la adaptación al cambio climático" (WaterClima-LAC, gestión de zonas costeras 2017); se detectaron los mismos objetivos y se presentó la distribución de actividades por gasto, presupuesto total y áreas convertidas, como resultado de la implementación del portafolio de inversiones en el escenario.

### <span id="page-23-0"></span>**4.2.3 Prácticas de mitigación según FAO-Jamaica**

Las buenas prácticas agropecuarias son todas esas prácticas que de manera fácil y económica permiten prevenir, mitigar riesgos y daños ambientales, protegiendo el medio ambiente e incrementando la seguridad alimentaria mejorando así los ingresos económicos, la productividad y calidad para el consumo humano de las actividades agropecuarias (MGA 2008). En el manual para extensionistas en cría de animales climáticamente inteligente en Jamaica (Anexo 3), propuesto por la FAO (2014), se muestran algunas de las prácticas bajo categoría de riesgo climático según, FAO-Jamaica.

## <span id="page-23-1"></span>**4.3 Literatura citada**

- Almeida, P; Duriavich, M; Napolitano, R; Feoli, E. 2009. Aplicación de técnicas SIG, Sensoramiento Remoto y Análisis Multicriterio para la Detección de Impactos Antropogénicos en la Cobertura de Suelos y su Proyección para el 2010. Caso de estudio: Estuario de Santos (Brasil). Revista Tecnológica-ESPOL– RTE 22(1): 73-79.
- Arango, GM; Branch, BJW; Botero, FV. 2005. Clasificación no supervisada de coberturas vegetales sobre imágenes digitales de sensores Remotos: "Landsat - ETM+". Rev. Fac. Nal. Agr. Medellín 58 (1): 2611-2634.
- Benegas Negri, L; Watler, W; Ríos, N. 2017. Priorización de áreas para implementar buenas prácticas de manejo en cuencas costeras: un enfoque de optimización hidrología y economía en función de los servicios ecosistémicos. Turrialba, Costa Rica, CATIE / FUNDECOR. 61 p. (Serie técnica. Informe técnico, no. 139).
- Bernal, M.; De la Torre, M. 2014. Sistema Nacional de Protección Civil. Consultado 4 oct. 2018. Disponible en [https://www.osop.com.pa/wp-content/uploads/2014/04/Sinaproc](https://www.osop.com.pa/wp-content/uploads/2014/04/Sinaproc-precentaci%C3%B3n.pdf)[precentaci%C3%B3n.pdf.](https://www.osop.com.pa/wp-content/uploads/2014/04/Sinaproc-precentaci%C3%B3n.pdf)
- Blaschke, T. 2010. Object based image analysis for remote sensing. Journal of Photogrammetry and Remote Sensing 65 (1): 2-16.
- Calvo, G. 2015. Ríos: fundamentos sobre su calidad y la relación con el entorno socioambiental. Cartago, Costa Rica, Editorial Tecnológica de Costa Rica. 236 p.
- Castilla, G. 2003. Object-oriented analysis of remote sensing images for land cover mapping: conceptual foundations and a segmentation method to derive a baseline partition for classification. Tesis Ph.D. Madrid, España, Universidad Politécnica de Madrid. 228 p.
- CATHALAC (Centro del Agua del Trópico Húmedo para América Latina y el Caribe). 2016. Escenarios de Cambio Climático de Panamá (en línea). Consultado 14 oct. 2019. Disponible en:<http://portalgis.cathalac.org/story/>
- CEPAL (Comisión Económica para América Latina y el Caribe); CCAD (Sistema de la Integración Centroamericana); DFID (Deparment for International Development). 2010. Panamá. Efectos del Cambio Climático sobre la Agricultura. México. 74 p.
- Cerda, J; Villarroel, L. 2008. Evaluación de la concordancia inter-observador en investigación pediátrica: Coeficiente de Kappa. Revista Chilena de Pediatría 79(1):54-58.
- Comité de Alto Nivel de Seguridad Hídrica. 2016. Plan Nacional de Seguridad Hídrica 2015- 2050: Agua para Todos. Panamá. 172 p.
- Congalton R; Green K. 2009. Assessing the accuracy of remotely sensed data: principles and practices. Estados Unidos, CRC Press. 183 p.
- Corrales, R; Ochoa, V. 2017. Teledetección y SIG, Herramientas de Gestión en la adaptación al Cambio Climático, Cuenca Alta del Río Goascorán, Honduras. Revista Ciencias Espaciales 10 (1): 177-197
- Di Bella, CM; Posse, G; Beget, ME; Fischer, MA; Mari, N; Veron, S. 2008. La teledetección como herramienta para la prevención, seguimiento y evaluación de incendios e inundaciones. Ecosistemas 17(3):39-52.
- Di Gregori, A; Jansen, LJM. 2000. Land cover classification system (LCCS). In A comparative analysis of the Global Land Cover 2000 and MODIS land cover data sets. Giri, C; Zhu, Z; Reed, B (eds). Remote Sensing of Environment 1:123-132.
- Dou, W; Ren, Y; Wu, Q; Ruan, S; Chen, Y; Bloyet, D; Constans, J. 2007. Fuzzy kappa for the agreement measure of fuzzy classifications. Neurocomputing 70(4-6):726-734.
- Etter, A; Mcalpine, C; Wilson, K; Phinn, S; Possingham, H. 2006. Regional patterns of agricultural land use and deforestation in Colombia. Agriculture, Ecosystems and Environment 114(2-4):114-369.
- Fallas, J. (2003). Teledetección especial. Laboratorio de Teledetección y Sistemas de información Geográfica. (en línea). Heredia, Costa Rica, Universidad Nacional. Consultado 6 sep. 2018. Disponible en[:http://www.mapoteca.geo.una.ac.cr/images/documentos/TELEDETECCION\\_2003.](http://www.mapoteca.geo.una.ac.cr/images/documentos/TELEDETECCION_2003.pdf) [pdf](http://www.mapoteca.geo.una.ac.cr/images/documentos/TELEDETECCION_2003.pdf)
- FAO (Food and Agricultura Organization of the United Nations). 2014. Climate-Smart Land Husbandry in Jamaica: A Manual for Extension. In Jamaica, Desarrollo Agrícola Rural (RADA). Bigi, A; Protz, M. (eds). (en línea). 270 p. Consultado 4 sep. 2018. Disponible en: [http://www.fao.org/3/a-br873e.pdf.](http://www.fao.org/3/a-br873e.pdf)
- FAO (Organización de las Naciones Unidas para la Alimentación y la Agricultura). 2015. Evaluación de los Recursos Forestales Mundiales 2015. Informe Nacional Panamá. Roma. 104 p.
- Gamanya, R; De Maeyer, P; De Dapper, M. 2009. Object-oriented change detection for the city of Harare, Zimbabwe. Expert Systems with Applications 36(1):571-588.
- Godoy, CS; Martínez, TJF; Díaz De León, SJL. 2006. A unified methodology to evaluate supervised and non-supervised classification algorithms. Computación y Sistemas 9(4): 370-379.
- Guntli, D. 2006. Classification of land cover and land use-an object-oriented approach in Western Tajikistan. Tesis Ph.D. Zurich, Suiza. University of Zurich. 157 p.
- GWP (Global Water Partnership Central America). 2015. Situación de los Recursos Hídricos en Centroamérica. Tegucigalpa, Honduras. 38 p.
- Harris, NL; Petrova, S; Stolle, F; Brown, S. 2008. Identifying optimal areas for REDD intervention: East Kalimantan, Indonesia as a case study. Environmental Research Letters 3 (3): 035006.
- Hewson, J; Steininger, MK; Pesmajoglou, S. 2014. Manual de Medición, Reporte y Verificación (MRV) de REDD+ Versión 2.0. Programa de Carbono Forestal, Mercados y Comunidades financiado por USAID. Washington DC, Estados Unidos. 243 p.
- INEC (Instituto Nacional de Estadística y Censo). 2010. Censos Nacionales de Población y Vivienda 2010 (en línea). Consultado 19 oct. 2019. Disponible en: http://www.inec.gob.pa/
- Kamal, M; Phin, S; Johansen, K. 2015. Object-Based Approach for Multi-Scale Mangrove Composition Mapping Using Multi-Resolution Image Datasets. Remote Sensing 7 (4): 4753-4783.
- Lang, R; Shao, G; Pijanowski, BC; Farnsworth, RL. 2008. Optimizing unsupervised classifications of remotely sensed imagery with a data - assisted labeling approach. Computers and Geosciences 34 (12):1877-1885.
- Li, M; WU, Y; Zhang, Q. 2009. SAR image segmentation based on mixture context and wavelet hidden - class - label Markov random field. Computers and Mathematics with Applications 57(6):961-969.
- Martínez, MA. 2017. Evaluación espaciotemporal del cambio global, del año 1973 hasta el año 2017, en el Departamento Sur de Haití. Tesis de licenciatura. San José, Costa Rica, Universidad de Costa Rica. 86 p.
- MIDA (Ministerio De Desarrollo Agropecuario); MiAMBIENTE (Ministerio De Ambiente); FAO (Organización de las Naciones Unidas para la Alimentación y la Agricultura); CATIE (Centro Agronómico Tropical de Investigación y Enseñanza); IICA (Instituto Interamericano de Cooperación para la Agricultura). 2018. Plan Nacional de Cambio Climático para el Sector Agropecuario de Panamá. Panamá. 65 p.
- OPS (Organización Panamericana de la Salud); OMS (Organización Mundial de la Salud). 2018. Hacia la Salud Universal en Panamá. Cambio Climático y Salud en Panamá. 8 p.
- PAHO (Pan American Health Organization) y WHO (World Health Organization). s.f. Gestión de riesgos en Panamá. Consultado 5 oct. 2018 disponible en [https://www.paho.org/disasters/index.php?option=com\\_content&view=article&id=63](https://www.paho.org/disasters/index.php?option=com_content&view=article&id=635:gestion-de-riesgo-panama&Itemid=780&lang=en) [5:gestion-de-riesgo-panama&Itemid=780&lang=en](https://www.paho.org/disasters/index.php?option=com_content&view=article&id=635:gestion-de-riesgo-panama&Itemid=780&lang=en)
- Penman, Jim et al. (eds.). 2003. Definitions and methodological options to inventory emissions from direct human-induced degradation of forests and devegetation of other vegetation types. 32 p. Intergovernmental Panel on Climate Change. IPCC-XXI/Doc. 8. Kanagawa, Japan: IPCC Secretariat. http://www.ipccnggip.iges.or.jp/public/gpglulucf/degradation.htm**.**
- Perea, AJ; Merono, JE; Aguilera, MJ. 2009. Clasificación orientada a objetos en fotografías aéreas digitales para la discriminación de usos del suelo. INCI 34 (9):612-616.
- PREVDA (Programa Regional de Reducción de la Vulnerabilidad y Degradación Ambiental). 2008. formulación del plan estratégico para el manejo integrado de la cuenca del río Pacora. Panamá. 123 p.
- Richards, J; Xiuping, J. 2006 Remote Sensing Digital Image Analysis. Springer-Verlag Berlin Heidelberg, Alemania. 439 p.
- Rojas, EG; Ortiz, IO. 2009. Identificación del cilindro nudoso en imágenes TC de trozas podadas de Pinus radiata utilizando el Clasificador de Máxima Verosimilitud. Maderas, Ciencia y Tecnología 11(2):117-127.
- Rodríguez, AF. 2011. Metodología para detectar cambios en el uso de la tierra utilizando los principios de la clasificación orientada a objetos, estudio de caso piedemonte de

Villavicencio, Meta. Tesis maestría. Bogotá, Colombia. Universidad Nacional de Colombia. 94 p.

- Santos, J.C. 2007. Extração de atributos de forma e seleção de atributos usando algoritmos genéticos para classificação de regîões. Tesis de maestría. Brasil. Instituto Nacional de Pesquisas Espaciais (INPE). 102 p.
- Silván, CJL. 2010. Clasificación subpixel desde una perspectiva ontológica. CentroGeo 1(1):1- 24.
- Sokal, R. 1974. Classification: purposes, principles, progress, prospects. Science 185(4157):111-123.
- Tansey, K; Chambers, I; Anstee, A; Denniss, A; Lamb, A. 2009. Objectoriented classification of very high-resolution airborne imagery for the extraction of hedgerows and field margin cover in agricultural areas. Applied Geography 29(2):145-157.
- Turner, MG. 2005. Landscape ecology: what is the state of the science? Annu. Rev. Ecol. Evol. Syst. 36: 319-344.
- Uribe-Botero, E. 2015. El cambio climático y sus efectos en la biodiversidad en América Latina. Santiago, Chile. 84 p.
- Villarreal, J. 2013. Estado, Prioridades y Necesidades para el Manejo Sostenible del Suelo en Panamá. Taller de Lanzamiento de la Alianza Mundial por el Suelo: Hacia la Prevención y Restauración de Suelos Degradados en Centro América y el Caribe. Habana, Cuba. 37 p.
- Vogl, A; Tallis, H; Douglass, J; Sharp, R; Veiga, F; Benítez, S; León, J; Game, E; Petry, P; Guimerães, J; Lozano, JS. 2016. Sistema de Optimización de Inversión en Recursos (RIOS). Introducción y Documentación Teórica (en línea). 107 p. Consultado 1 de sep. 2018. Disponible en:

[http://data.naturalcapitalproject.org/rios\\_releases/RIOSGuide\\_Combined\\_May2016\\_E](http://data.naturalcapitalproject.org/rios_releases/RIOSGuide_Combined_May2016_Espanol.pdf) [spanol.pdf.](http://data.naturalcapitalproject.org/rios_releases/RIOSGuide_Combined_May2016_Espanol.pdf)

- Weng, Q. 2009. Remote Sensing and GIS Integration: Theories, Methods, and Applications. McGraw-Hill. 416 p.
- Waske, B; Braun, M. 2009. Classifier ensembles for land cover mapping using multitemporal SAR imagery. ISPRS Journal of Photogrammetry and Remote Sensing 64(5): 450-457.

# <span id="page-27-0"></span>**V. ARTICULO I: ANÁLISIS TEMPORAL EN LOS CAMBIOS DE COBERTURA Y USO DEL SUELO COMPRENDIDOS ENTRE LOS AÑOS 1992 – 2019 EN LA CUENCA DEL RÍO PACORA**

#### <span id="page-27-1"></span>**Resumen**

El manejo y gestión de cuencas hidrográficas es clave para la conservación de los recursos naturales ya que permite una mejor interacción entre prácticas y políticas socioeconómicas y ambientales. Por esta razón es fundamental considerar a la cuenca como unidad geográficaterritorial para la generación de planes de acción que permitan conocer el impacto de las actividades socioeconómicas, cambios en la vegetación, usos del suelo y distribución en el tiempo de incremento de las áreas urbanas. En el presente estudio se realiza un análisis espacio - temporal con la finalidad de identificar y analizar la dinámica de cambio de uso de suelo en el nivel de la cuenca del río Pacora, ubicada en la Provincia de Panamá en la región sureste del país en la vertiente del Pacífico. Para el análisis multitemporal se generaron mapas de uso de suelo para cuatro fechas mediante técnicas de clasificación supervisada e imágenes satelitales de los años 1992; 2000; 2008 y 2019. Mediante el software IDRISI se modeló el cambio de uso de suelo. Se mapearon 6 categorías de uso del suelo. Los resultados obtenidos muestran que la dinámica del uso del suelo para la cuenca del río Pacora expone un aumento de asentamientos humanos, pasando de 259,6 ha en el 1992 a 2.412 ha en el 2019 y espacialmente ubicadas en el centro del corregimiento de Pacora y el sur del corregimiento de San Martin. Por otra parte, la categoría de mayor ocupación fueron las tierras forestales con el 53.1% para el año 2019. Los pastos fueron la segunda categoría con mayor ocupación y la categoría que sufrió las mayores transiciones pasando de 41.1. % en el 1992 a 28.6% en el año actual. Además, los resultados presentes en la matriz de transición demuestran una alta persistencia o estabilidad de las categorías mayor que 60% para los años estudiados, alcanzando el 72,93% para el Período 92-00, el 66,79% para el período 00-09 y el 66,91% para el Período 09-19. Las transiciones suscitadas fueron catalogadas en tres grupos: deforestación, ganancias y pérdida de cultivo y expansión de la huella urbana. La deforestación presentó la mayor magnitud con 3.468,2 ha para el 92-00; 2.464,6 ha para el 00-09 y 4.996,4 ha para el 09-19. Los resultados indican que el cambio más importante se da entre tierras forestales y pastos con unas 3.031,7 ha; 1.991,6 ha y 3.466,9 ha para cada uno de los periodos. Para el caso de la categoría cultivo no se presentó una tendencia fija, registrando una disminución en los dos primeros periodos (92-00 y 00-09) y un aumento en el periodo 09-19. La categoría que más aportó en los tres periodos fueron los pastos con 829,4 ha; 686,6 ha y 1.871,1 ha para estos tres periodos. La expansión urbana presentó un aumento pasando de las 259,6 ha en el año 1992; 642,2 ha para el año 2000; 1.098,1 ha para el año 2009 y 2.412 ha en la actualidad. Mediante la identificación de las principales tendencias de cambio y sus procesos asociados, se pueden medir las repercusiones biológicas, socioeconómicas y mecanismos de control de sus causas de origen.

**Palabras claves:** Cambio de uso del suelo, imágenes satelitales, matriz de transición, cuenca del río Pacora, urbanización y deforestación

#### **Abstract**

The watershed management is key to the conservation of natural resources since it allows a better interaction between socio-economic and environmental practices and policies, this is why considering the basin as a geographical-territorial unit is essential for the generation of action plans that allow us to know the impact of socioeconomic activities, changes in vegetation, land uses, distribution in the time of increase in urban areas. In the present study a space-time analysis is carried out with the purpose of identifying and analyzing the dynamics of land use change at the level of the Pacora basin, located in the Province of Panama in the southeast region of the country on the slope of the Pacific. For the multitemporal analysis, land use maps were generated from four dates using supervised classification techniques and satellite images from 1992, 2000, 2008 and 2019. Using the IDRISI software the land use was modeled; six categories of land use were mapped. The results obtained show that the dynamics of land use in the basin is the increase in human settlements, from 259,6 ha in 1992 to 2.412 ha in 2019 and spatially located in the center of the Pacora district and the south of the San Martin. However, the category with the highest occupation was forest land with 53.1% for the year 2019, the pastures were the second category with the highest occupation and the category that suffered the greatest transitions from 41,1% in 1992 to 28,6% in the current year. On the other hand, the results present in the transition matrix have a high persistence or stability of the categories greater than 60% for the years studied, reaching 72,9% for the 92-00 Period, 66,8% for the 00-09 Period and the 66,9% for the 09-19 Period. The transitions raised were cataloged in three groups: Deforestation, gains and loss of cultivation and expansion of the urban footprint. Deforestation presented the greatest magnitude with 3.468,2 ha for 92-00; 2.464,6 for 00-09 and 4.996,4 for 09-19. The results indicate that the most important change occurs between forest lands and pastures with 3.031,7; 1.991,6 and 3.466,9 ha for each of the periods. While for the crop there was no fixed trend, registering a decrease in the first two periods 92-00 and 00-09 and an increase in the period 09-19. The category that contributed the most in the three periods was pastures with 829,4 ha; 686,6 ha and 1.871,1 ha for these three periods. For urban expansion I present an increase from 259,6 ha in 1992; 642,2 ha for the year 2000; 1.098,1 ha for 2009 and 2.412 ha at present, the category that contributed most in the three periods were the pastures. By identifying the main trends of change and their associated processes, the biological, socio-economic and control mechanisms of their causes of origin can be measured.

**Keywords:** Land use change, satellite images, transition matrix, Pacora river basin, urbanization and deforestation

### <span id="page-29-0"></span>**5.1 Introducción**

El deterioro de las cuencas hidrográfica refleja cambios en el de paisaje en Panamá, esto se debe a un conjunto de problemáticas y limitaciones (ANAM et al. 2009): económicas y financieras como en el plan de manejo de la cuenca del río La Villa (PRONAT et al. 2008). Degradación de los suelos debido a un inadecuado uso del suelo, una poca planificación y ambigüedad en cuanto políticas ambientales. En el caso de Panamá, los suelos degradados ocupan aproximadamente el 27,0% del territorio nacional (Villareal 2013). Agropecuarios: la mala implementación de prácticas agrícolas e industriales junto a periodos de sequia repercutiendo en pérdidas económicas (MIDA et al. 2018).

Para lograr una correcta interacción entre las actividades humanas, elementos físicos y naturales (Koomen et al. 2008), es necesario que las instituciones estatales implementen planes de ordenamiento territorial en los que se gestionen los recursos naturales. Además, es importante considerar la cuenca como una unidad geográfica- territorial de intervención en donde se pueda caracterizar, diagnosticar, planificar y evaluar el uso de los recursos naturales (Méndez 2007, ANAM et al. 2009).

Diversos autores han enfatizado la relevancia de los estudios de cambio del uso de la tierra en la investigación ambiental. Esto permite evaluar tendencias en procesos de deforestación, degradación ambiental, erosión de los suelos, el establecimiento de tierras agrícolas y de ganadería extensiva, así como también la expansión urbana a través del tiempo (Montagnini y Finney 2011; Wallin 2011; Newbold et al. 2016; Imbach et al. 2016;).

Según FAO (1985), uno de los temas que siempre ha sido causantes de discusión, es lo referente al uso apropiado y sostenido de la tierra. Ejemplo de ello es conocer cuáles tierras deben ser deforestadas y convertidas en cultivos. Para responder ante este tipo de interrogante, una de las metodologías por utilizar son los análisis del cambio de uso del suelo.

Monitorear estas transiciones es posible a través del modelamiento espacial. Sandoval y Oyarzum (2004) plantean tres interrogantes claves para analizar y modelar los procesos de cambio de uso de suelo: A. ¿Por qué ocurre el cambio en el uso de suelo?, B. ¿Dónde ocurre el cambio? y C. ¿Cuándo ocurre el cambio? Responder a este tipo de interrogantes permite conocer las causas específicas, la cuantificación y ubicación de los cambios de forma precisa (Samaniego 2013).

Para el análisis multitemporal se utilizaron imágenes satelitales de los años 1992, 2000, 2008 y 2019 a las que se le aplicaron correcciones radiométricas y geométricas. Para la leyenda se definieron seis categorías del uso del suelo tomando como base el IPCC. La clasificación supervisada se complementó con información de las salidas a campo y se generaron cuatro mapas de uso del suelo. El cambio de uso del suelo se modeló mediante el software IDRISI y las pérdidas y ganancias se analizaron a través de una matriz de transición.

En el presente estudio se realiza un análisis espacio - temporal de la dinámica del uso del suelo en el nivel de la cuenca del río Pacora mediante técnicas de clasificación supervisada utilizando información proveniente de los años 1992, 2000 y 2008. Lo anterior se realizó con el objetivo de elaborar un mapa de cobertura y uso del suelo que sirva para actualizar el mapa del uso del suelo presente en el plan de manejo de la cuenca del año 2008, además de describir los cambios y analizar las pérdidas o ganancias de cada cobertura del suelo, la cual pretende responder la pregunta de investigación ¿Cómo son los cambios de cobertura y uso del suelo en el periodo 1992 al 2019 en la cuenca del río Pacora?

Los resultados obtenidos podrían contribuir a la formulación de planes de acción para mejorar las estrategias de manejo de los recursos naturales, así como conocer el impacto de las actividades socioeconómicas, cambios en la vegetación, usos del suelo y la distribución en el tiempo de incremento de las áreas urbanas en la cuenca del río Pacora.

### <span id="page-30-0"></span>**5.2 Metodología**

### <span id="page-30-1"></span>**5.2.1 Descripción general del área de estudio**

La cuenca del río Pacora se localiza en la región sureste del país en la vertiente del Pacífico, entre las coordenadas 8° 00' y 8° 20' de latitud norte y 79° 15' y 79° 30' de longitud oeste. Limita al noroeste con la cuenca del Lago Gatún, al noreste con la cuenca del río Mandinga, al sur con la Bahía de Panamá, al este con la cuenca del río Bayano y al oeste con la cuenca del río Juan Díaz (PREVDA 2008). La cuenca se encuentra ubicada en la Provincia de Panamá, la conforman los distritos de Panamá, Chepo y la Comarca de San Blas. En el distrito de Panamá los corregimientos de Pacora, San Martín y Chilibre poseen un 62,2%; 34,4% y 0,9% del área respectivamente. Por otra parte, en el distrito de Chepo los corregimientos de Las Margaritas y Chepo poseen el 0,7% y el 0,9% del área. La comarca indígena de San Blas (Narganá) el 0.9% del área (PREVDA 2008; Figura 5).

El área de drenaje de la cuenca es de aproximadamente 361,2 km<sup>2</sup>, con una longitud del río principal de 51,8 Km y una elevación media de 230 msnm. El punto más alto es de 981 msnm, localizado en la región oeste de la cuenca. Registra una precipitación media anual de 2.616 mm con rangos de precipitación promedio anual que varían desde el interior de 3.000 a 2.000 mm, presentan dos tipos de clima, templado tropical de sabana que representa el 60% de la superficie total de la cuenca, y el clima tropical húmedo que representa el 40% (PREVDA 2008).

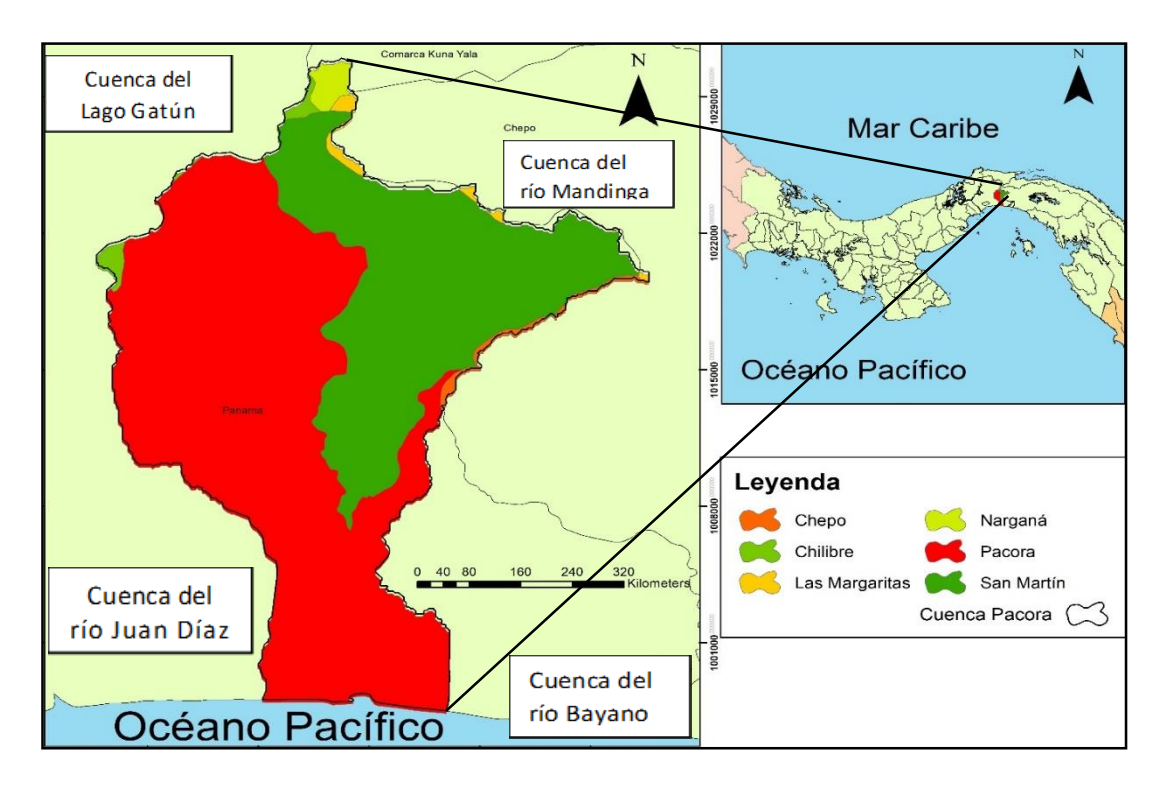

**Figura 5.** Ubicación de la cuenca del río Pacora

# <span id="page-31-1"></span><span id="page-31-0"></span>**5.2.2 Adquisición y descarga de imágenes**

La primera etapa del estudio consistió en la descarga de las imágenes satelitales desde el servicio Geológico de los Estados Unidos (USGS)<sup>1</sup>, y de la plataforma Earth Explorer<sup>2</sup> de libres accesos con fecha de 1986 al 2018. Los criterios fundamentales para dicha búsqueda y descarga se basaron en obtener imágenes satelitales con cobertura nubosa menor al 20%; y que las imágenes ocupen toda la cuenca; es decir, lo más íntegras posibles para su posterior pre y post procesamiento. En la Figura 6 se muestra el proceso metodológico utilizado.

Se adquirieron un total de 10 imágenes satelitales, y debido a la presencia de nubosidad fue necesario descargar más de una imagen por periodo. Los periodos y las características de las imágenes de satélite empleadas se encuentran en el Anexo 4.

 $\overline{a}$ 

<sup>1</sup> https://glovis.usgs.gov/

<sup>2</sup> https://earthexplorer.usgs.gov/

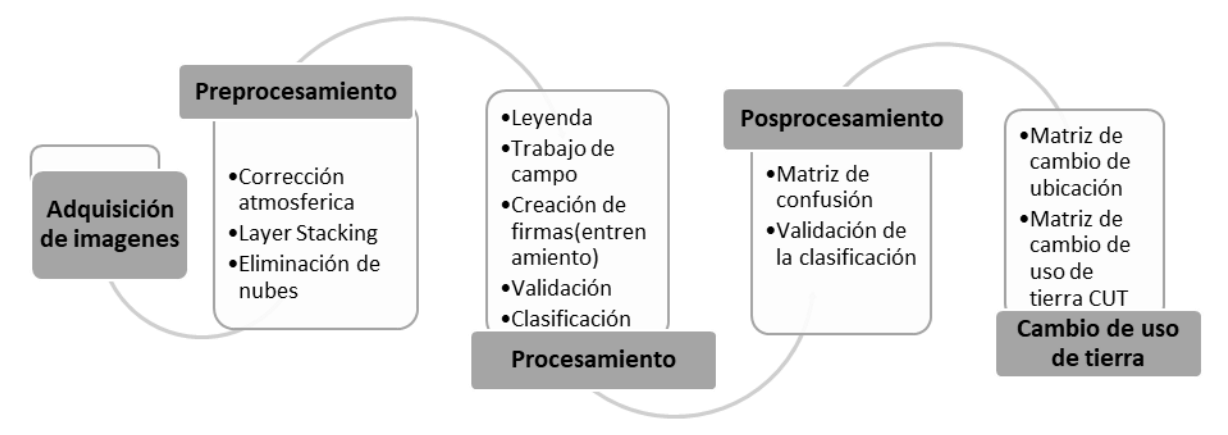

<span id="page-32-1"></span>**Figura 6.** Proceso metodológico para el análisis temporal de cambios de cobertura y uso del suelo

### <span id="page-32-0"></span>**5.2.3 Preprocesamiento**

Este proceso se realizó en el programa QGIS 3.4.2. A continuación se detallan los pasos necesarios para las correcciones radiométricas y geométricas de las imágenes satelitales.

## **5.2.3.1 Corrección atmosférica**

Para la corrección atmosférica se utilizó el modelo DOS1 del programa QGIS. La corrección atmosférica elimina los efectos causados por las partículas de agua suspendidas a través de la atmosfera, que pueden causar errores en la localización (Song et al. 2001). El procedimiento consiste en convertir los valores de cada píxel o número digital (ND) a un valor radiométrico para eliminar el ruido que generan los sensores (Chuvieco 2010).

Para la lograr la corrección se sustraen de todos los pixeles de las bandas a las que se les realiza el proceso (Chávez 1989). La ecuación se representa por (Kauffman y Sendra, 1988; Figura 7).

$$
L_{sat} = L_p + \frac{\rho F_d T_v}{\pi (1 - s \rho)},
$$

**Figura 7.** Ecuación estándar para la radiancia. Fuente: Kauffman y Sendra (1988)

<span id="page-32-2"></span>Donde Lsat es la radianza del satélite, Lp son los valores promedio de radiancia de la imagen, Fd es la irradiancia recibida de la superficie, Tv es transmitancia del objetivo a través del sensor, s es la fracción de la radiación dispersada por la atmosfera hacia la superficie, y p es la reflectancia de la superficie.

Se le aplicó por medio del programa QGIS 3.4.2, en el caso del sensor Landsat 4/5 las bandas 1, 2, 3, 4 y 5 (Fallas 2003). Para las imágenes obtenidas de Sentinel 2 las bandas 2, 3, 4 y 8 que están en el espectro visible de 400 – 700 nm.

# **5.2.3.2 Combinación y juego de bandas (layer stacking)**

Se utilizó el comando Layer stacking del programa QGIS 3.4.2, ya que al descargar las imágenes satelitales con las bandas, se descargaron por separado y fue necesario combinar las imágenes para crear una sola con el color verdadero de la imagen. Este proceso se utilizó por medio del complemento SCP – juego de bandas y se eligió en ajustes de longitud de onda para las bandas de los satélites Landsat y Sentinel, creando así un ráster único con el juego de bandas.

## **5.2.3.3 Eliminación de áreas nubosas**

Lo ideal sería obtener un par de imágenes como mínimo, con fechas muy cercanas, en este caso menor a un periodo de 18 meses. Matthew (2000) sostiene que para obtener resultados precisos, los píxeles que contienen nubes deben eliminarse. Los píxeles nublados se encuentran usando una combinación de pruebas de brillo, relación de bandas y vapor de agua.

Pero debido a que es una zona de alta pluviosidad, principalmente en la parte NW y NE, se tomó la decisión de realizar recorridos en campo más intensos en dichas zonas para verificar el uso del suelo. Además de digitalizar estas zonas, se realizó un enmascaramiento con mapas oficiales del Ministerio de Ambiente y CATHALAC para obtener una imagen limpia de nubes.

### <span id="page-33-0"></span>**5.2.4 Procesamiento**

En los siguientes párrafos se detalla cada uno de los pasos utilizados para la clasificación supervisada, describiendo en cada sección el proceso metodológico empleado.

## **5.2.4.1 Leyenda**

Para la leyenda del mapa se hizo una modificación de las cinco clases básicas de uso/cobertura definidas por el IPCC (informe de inventario de Gases de efecto invernadero), agregando la categoría de suelo desnudo, estos fueron: Tierras forestales, Tierras agrícolas, Praderas, Humedales, Suelo desnudo y Urbano (Penman 2003).

### **5.2.4.2 Trabajo de campo**

Se crearon campos de entrenamiento basados en los recorridos de campo con el objetivo de validar el proceso de fotointerpretación ya que con la recolección de datos se consigue replicabilidad y veracidad de la metodología (Vargas-Sanabria y Campos-Vargas 2017). Como material de apoyo se utilizaron orto mosaicos creados con la ayuda de personal del Ministerio de Ambiente (MiAmbiente). Durante la fase de campo para la toma de puntos, se recolectó información para cada uno de los sitios visitados. Para la colecta de datos en campo se utilizó la herramienta ODK Collect (Anexo 5).

### **5.2.4.3 Creación de firmas espectrales**

Para entrenar el algoritmo de clasificación se realizaron técnicas como la interpretación visual y creación de polígonos de forma directa en la pantalla estableciendo una categoría para cada cobertura definida en la leyenda, esto se realizó empleando métodos simples y rentables (GOFC-GOLD 2016). Asimismo, se utilizó la función ROI (región of interest) del programa ENVI, agregando un código (gridcode) a cada categoría, este procedimiento se explicará más adelante.

### **5.2.4.4 Validación de firmas espectrales**

Se evaluaron los conjuntos de firmas espectrales usando la métrica de separabilidad denominada divergencias transformadas, pues el propósito de esta rutina es verificar qué tanto se parecen o no lo conjuntos de firmas dentro y entre categorías. Según Jensen (1996) la divergencia transformada "da una disminución exponencial ponderada a distancias cada vez mayores entre las clases". Esta métrica puede tomar valores entre 0 y 2000. Como regla general entre 1900 y 2000 la separabilidad es total, entre 1700 y 1900 es buena, y por debajo de 1700 es pobre (Jensen 1996). Este método permite distinguir las confusiones entre pares de firmas, por lo cual, estas pueden ser eliminadas de los conjuntos de datos para reducir los traslapes espectrales en el proceso de clasificación (Leica Geosystems 2005); este paso es iterativo, y si los resultados no son satisfactorios se debe regresar al paso de la creación de las firmas espectrales.

### **5.2.4.5 Clasificación de imágenes**

Para la clasificación de las imágenes, primero se obtuvieron diferentes índices de vegetación, ya que estos índices ayudan al monitoreo de la vegetación y por consiguiente a tener una clasificación de la imagen más correcta. Estos índices son productos de operaciones matemáticas que muestran la cantidad de vegetación en un píxel (Picone 2017), la obtención de estos estadísticos se realizó a través del programa R (RCoreTeam 2018). Los índices obtenidos son el índice normalizado de vegetación (NDVI), índice de vegetación ajustado al suelo (SAVI) y el índice mejorado de vegetación (EVI).

NDVI es el Índice de Vegetación Diferencial Normalizado, es el más utilizado para todo tipo de aplicaciones debido a su sencillez matemática. Este índice minimiza efectos topográficos y produce escala lineal que va de –1 a 1. El valor cero representa el valor aproximado donde empieza la ausencia de vegetación y los valores negativos representan superficies sin vegetación. No es recomendando utilizarlo en zonas con cobertura vegetal menores a 50% (Richards 2006).

SAVI es una modificación del NDVI, este corrige la influencia del brillo del suelo incorporando una constante de suelo, la cual se usa de acuerdo con la vegetación. Este índice se recomienda en las etapas tempranas de desarrollo del cultivo, así como también en áreas donde exista poca cubierta vegetal (menos del 40% de cubierta vegetal).

El índice mejorado de vegetación (EVI) reduce los efectos adversos de factores ambientales como las condiciones atmosféricas y el suelo, sin tener en cuenta el efecto topográfico. Optimiza la señal de la vegetación con sensibilidad para altas densidades de biomasa, logrando esto al separar la señal proveniente de la vegetación y de la influencia atmosférica. En la Figura 8 se muestra la fórmula de cada indicé utilizado.

Posteriormente, se empleó el programa ENVI 5.3 para unir las imágenes compiladas y corregidas atmosféricamente de los pasos anteriores con los índices de vegetación en cada periodo.

Finalmente, para la clasificación de cada imagen se adicionaron las firmas espectrales con la función ROI (región of interest) y se procedió a correr una clasificación supervisada con el complemento "máximum likelihood classification" utilizando como entrenamiento los GCP seleccionados (Vargas-Sanabria y Campos-Vargas 2017).

| <b>Indice</b> | <b>Fórmula</b>                               |
|---------------|----------------------------------------------|
| <b>NDVI</b>   | $NDVI = (NIR-RED) / (NIR+RED)$               |
| <b>SAVI</b>   | $(1+0,5)$ *(NIR-RED) /(NIR+RED+0,5)          |
| <b>EVI</b>    | $2,5*(NIR-RED)$ /((NIR+6,0*RED-7,5*BLUE) +1) |

**Figura 8.** Ecuaciones de los índices de vegetación. Fuente: Picone 2017

### <span id="page-35-1"></span><span id="page-35-0"></span>**5.2.5 Postprocesamiento**

En esta etapa se realiza un proceso que permite validar cuan buena es la clasificación realizada con base en diferentes herramientas como la matriz de confusión.

## **Validación de la clasificación temática**

El proceso de validación y evaluación de una clasificación temática de uso y cobertura de la tierra consiste en la comparación entre el valor asignado a un punto dado en el mapa y el valor observado en el mismo punto en el campo u otra fuente considerada "verdad" (puntos de control). Existen diferentes técnicas para evaluar la exactitud de productos derivados de sensores remotos, entre ellas la *Matriz de confusión* que es un arreglo tabular de filas y columnas en el cual, se compara la clasificación temática (estimado) contra las verdades de terreno (observado) (Figura 9). En este trabajo se utilizarán las técnicas descriptivas basadas en Richards et al. (2006) Congalton et al. (2009) y Eastman (2012).
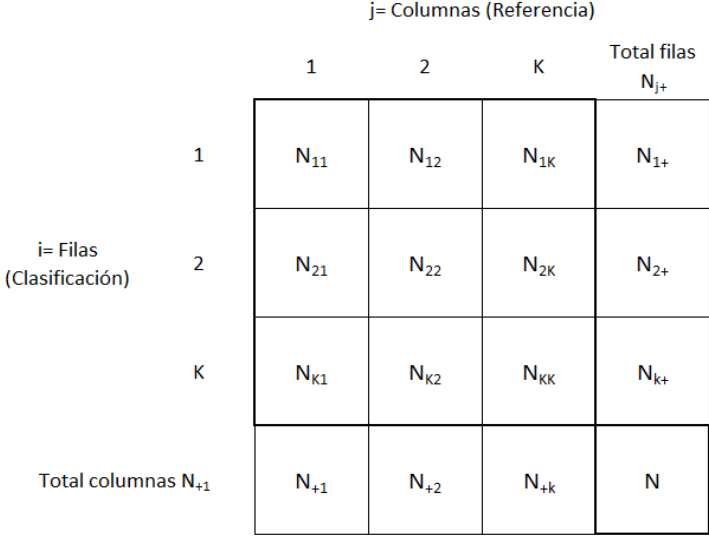

**Figura 9.** Matriz de confusión. Fuente: modificado de Congalton et al. 2009

#### **5.2.6 Cambio de uso/cobertura del suelo**

La fase del análisis del cambio de uso/cobertura del suelo se realizó en el software IDRISI Selva; los análisis multitemporales tienen como objetivo estimar tres componentes básicos para la dirección, la magnitud y la localización espacial de los cambios n.

La forma más pragmática de visualizar la dirección y magnitud de los cambios es a través de la "matriz de cambios" (Pontius et al. 2004; Figura 10).

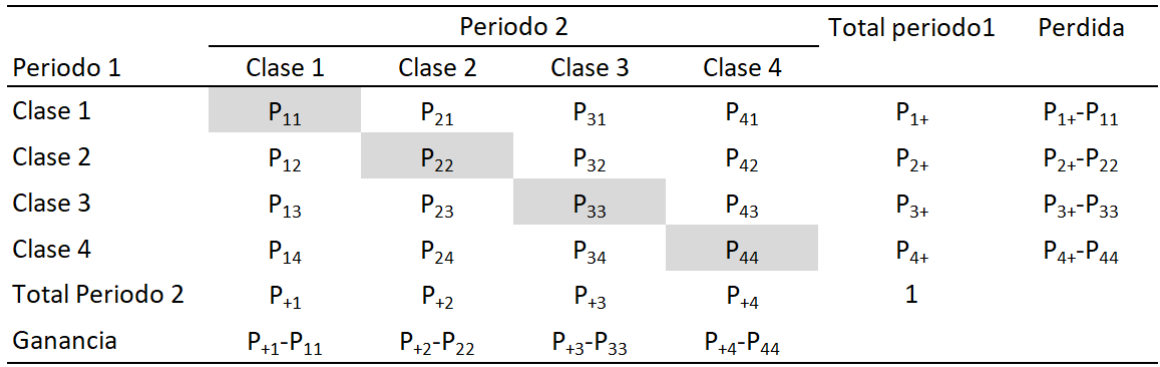

**Figura 10.** Matriz de cambio de uso de la tierra. Fuente: modificado de Pontius et al. 2004.

El análisis completo de cambio de uso/cobertura del suelo se llevó a cabo con el módulo LAND CHANGE MODELER del programa TerrSet V.18.1. (Clark Labs 2017). Como condiciones necesarias para realizar este análisis en el programa mencionado anteriormente, se encuentran: A. las capas de uso del suelo de entrada deben estar en formato ráster; B. deben tener la misma cantidad de filas y columnas; C. deben tener la misma resolución espacial; D. tienen que estar registradas geográficamente con la misma proyección cartográfica, y E. las definiciones de la leyenda deben estar armonizadas.

# **5.3 Resultados**

#### **5.3.1 Patrón de uso de la tierra**

En el cuadro 1 se muestran los cambios cuantitativos como resultados de la superficie ocupada en hectáreas por cada categoría de uso en los diferentes periodos (1992, 2000, 2009 y 2019). Asimismo, se detalla la distribución porcentual de los cambios en el uso de la tierra para cada uno de los años analizados (Figura 11).

**Cuadro 1.** Extensión (ha) por categoría de uso de la tierra para los años de 1992; 2000; 2009 y 2019 en la cuenca del río Pacora, República de Panamá

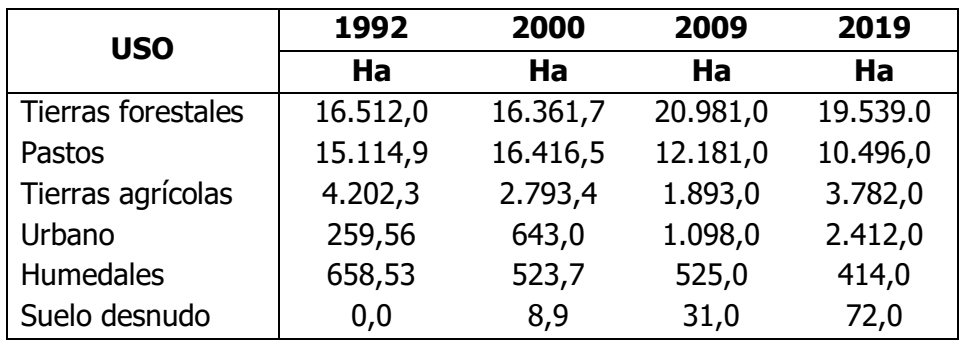

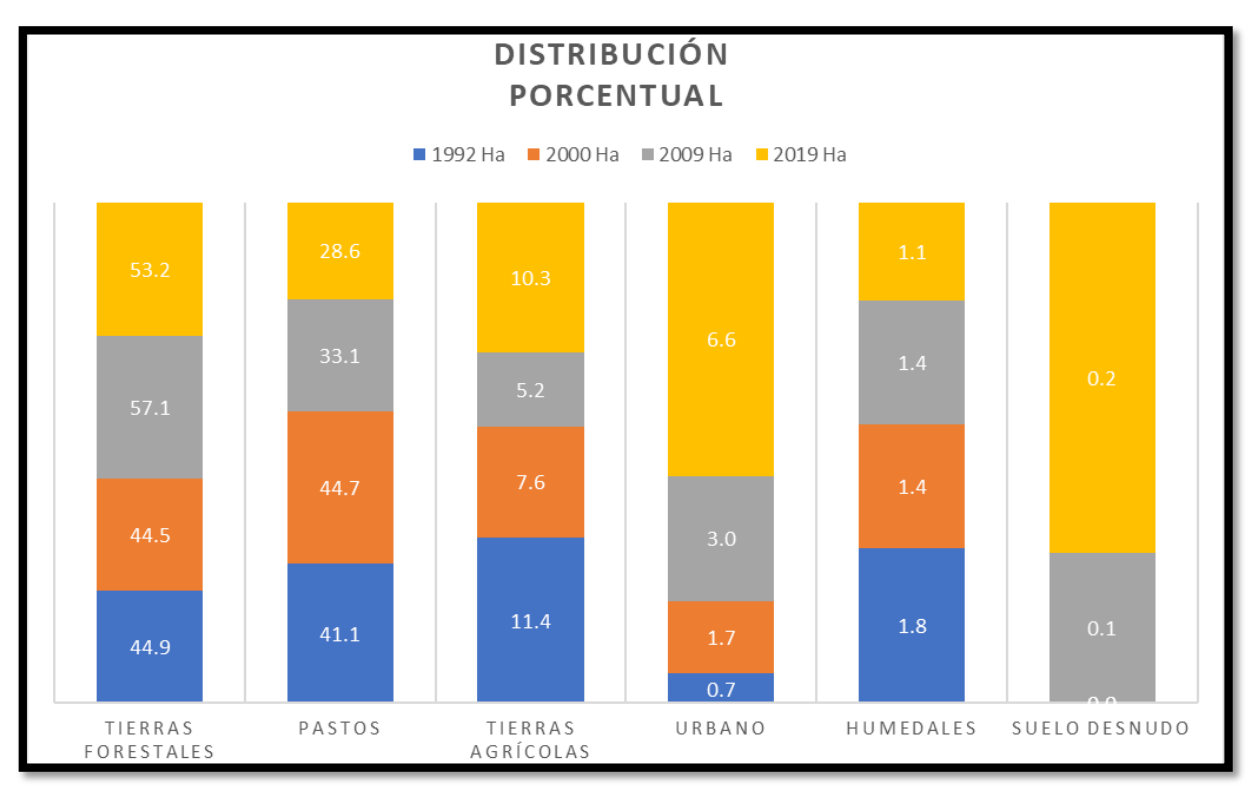

**Figura 11.** Distribución porcentual del uso/cobertura del suelo, río Pacora, Panamá, 1992-2019

#### **5.3.2 Distribución espacial de las coberturas y usos del suelo de 1992 al 2019**

Las categorías de uso del suelo presentes para el periodo 1992 al 2019 en la cuenca del río Pacora, junto a la superficie en hectárea y los porcentajes correspondientes, se pueden observar en el Cuadro 2. Para el año 1992 la distribución espacial de las coberturas y usos puede observarse en la Figura 12, las tierras forestales se encuentran al norte y sur del corregimiento de Pacora y noreste del corregimiento de San Martín y pequeñas zonas de los corregimientos de Narganá, Chilibre, Las Margaritas y Chepo. Estas áreas se ven influenciadas por la presencia del Parque Nacional Chagres y el Área Silvestre de Narganá al norte y al este con la Zona de Protección Hidrológica de Tapagrá. De igual manera, una parte importante de la zona de estudio se encuentra bajo la cobertura de pastos presentes en el centro y sur del corregimiento de San Martín y del este y sur del corregimiento de Pacora. La categoría de centros urbanos no son polígonos de gran extensión, y son poblados que se encuentran en el área de estudio. Los humedales se observan en el sur del corregimiento de Pacora influenciados por el Humedal de la Bahía de Panamá. Esta categoría se definió como una forma exclusiva de cobertura conformada por la vegetación baja inundable y el manglar (la cual por sus características pudo haberse enmarcado dentro de la categoría de tierra forestal). Es notoria alrededor de esta categoría la presencia de actividades agropecuarias y agrícolas. Por otra parte, en el suroeste y sureste del corregimiento de Pacora se presentan en su mayoría tierras agrícolas. Además, fragmenta áreas de tierras forestales y pastos en la parte central y este del corregimiento de Pacora, asimismo, en las zonas sur y este del de San Martín. El Suelo Desnudo no se pudo cartografiar para este periodo.

| Categoría de uso   | 1992     |       | 2000     |       | 2009     |       | 2019     |       |
|--------------------|----------|-------|----------|-------|----------|-------|----------|-------|
|                    | Area     |       | Area     |       | Area     |       | Area     |       |
|                    | ha       | %     | ha       | %     | ha       | %     | ha       | %     |
| Tierras forestales | 16.512,0 | 44,9  | 16.361,7 | 44,5  | 20.981,0 | 57,1  | 19.539,0 | 53,1  |
| Pastos             | 15.115,0 | 41,1  | 16.416,5 | 44,7  | 12.181,0 | 33,1  | 10.496,0 | 28,6  |
| Tierras agrícolas  | 4.202,3  | 11,4  | 2.793,4  | 7,6   | 1.893,0  | 5,2   | 3.782,0  | 10,3  |
| Urbano             | 259,6    | 0,7   | 643,0    | 1,8   | 1.098,0  | 3,0   | 2.412,0  | 6,6   |
| <b>Humedales</b>   | 658,5    | 1,8   | 523,7    | 1,0   | 525,0    | 1,4   | 414,0    | 1,1   |
| Suelo desnudo      | 0,0      | 0,0   | 8,9      | 0,0   | 31,0     | 0,1   | 72,0     | 0,2   |
| <b>Totales</b>     | 36.747,3 | 100,0 | 36.747,3 | 100,0 | 36.747,3 | 100,0 | 36.747,3 | 100,0 |

**Cuadro 2**. Área en hectáreas y en porcentaje del uso del suelo para el año 1992 al 2019 en la cuenca del río Pacora, República de Panamá.

La cartografía correspondiente al periodo del 2000 (Figura 12) muestra que la principal transición corresponde a la categoría de pasto y centros urbanos en relación con el periodo anterior, a diferencia de las tierras forestales, tierras agrícolas y humedales que presentaron una disminución. Los pastos presentaron una expansión a lo largo de toda la cuenca, se puede apreciar un desplazamiento en la parte sudeste del corregimiento de Pacora, zonas de tierras agrícolas, humedales y forestales que pasaron a pastos. Las tierras agrícolas que antes se encontraban más dispersas a lo largo de la cuenca ahora están concentradas casi en su

totalidad en el sudoeste del corregimiento de Pacora. Mientras que los centros urbanos presentaron un crecimiento considerable teniendo una presencia en pequeños núcleos residenciales y comerciales colindantes a las tierras agrícolas en la parte sudoeste del corregimiento de Pacora. En este periodo sí fue posible cartografiar lo suelos desnudos.

Para el año 2009 se observa que el uso del suelo dominante son las tierras forestales; a pesar de esto, se observan grandes extensiones de pastos. En la Figura 13 se observa una disminución de los pastos principalmente en la parte central y sur del corregimiento de Pacora y en el sur del corregimiento de San Martin en favor de las tierras forestales. Las tierras agrícolas, aunque existe una disminución en la superficie, están más dispersadas a lo largo de la cuenca. De igual manera se observa que las áreas bajo la categoría de centros urbanos han presentado un aumento considerable enfocándose en la parte central y sur del corregimiento de Pacora y extendiéndose desde el sur y el centro del corregimiento de San Martín. Las superficies correspondientes a los humedales y al suelo desnudo prácticamente no sufrieron cambios.

En la actualidad (2019), de las seis clases definidas en la cuenca, se encontró que el uso de suelo dominante son las tierras forestales seguido de los pastos. De acuerdo con los resultados obtenidos, en la cuenca del río Pacora se puede observar un aumento de las áreas urbanas las cuales se han extendido principalmente en el centro del corregimiento de Pacora y el sur del corregimiento de San Martín. Las tierras agrícolas tienen un gran porcentaje de desarrollo en el centro y sur del corregimiento de Pacora, junto con zonas agrícolas dispersas, en la parte norte de los corregimientos de Pacora y San Martín rodeadas por grandes extensiones de tierras forestales y pastos. La mayor extensión de tierras forestales se concentra en la parte alta de la cuenca, principalmente en la mitad o área occidental de la misma; es decir, en el norte y oeste del corregimiento de Pacora, además del norte y sur del de San Martin. El suelo desnudo, igual que en el resto de los periodos, prácticamente no presentó diferencias. La zona de humedales, aunque no presentó una transición tan drástica, se observó un proceso de fragmentación y pérdida de conectividad (Figura 13).

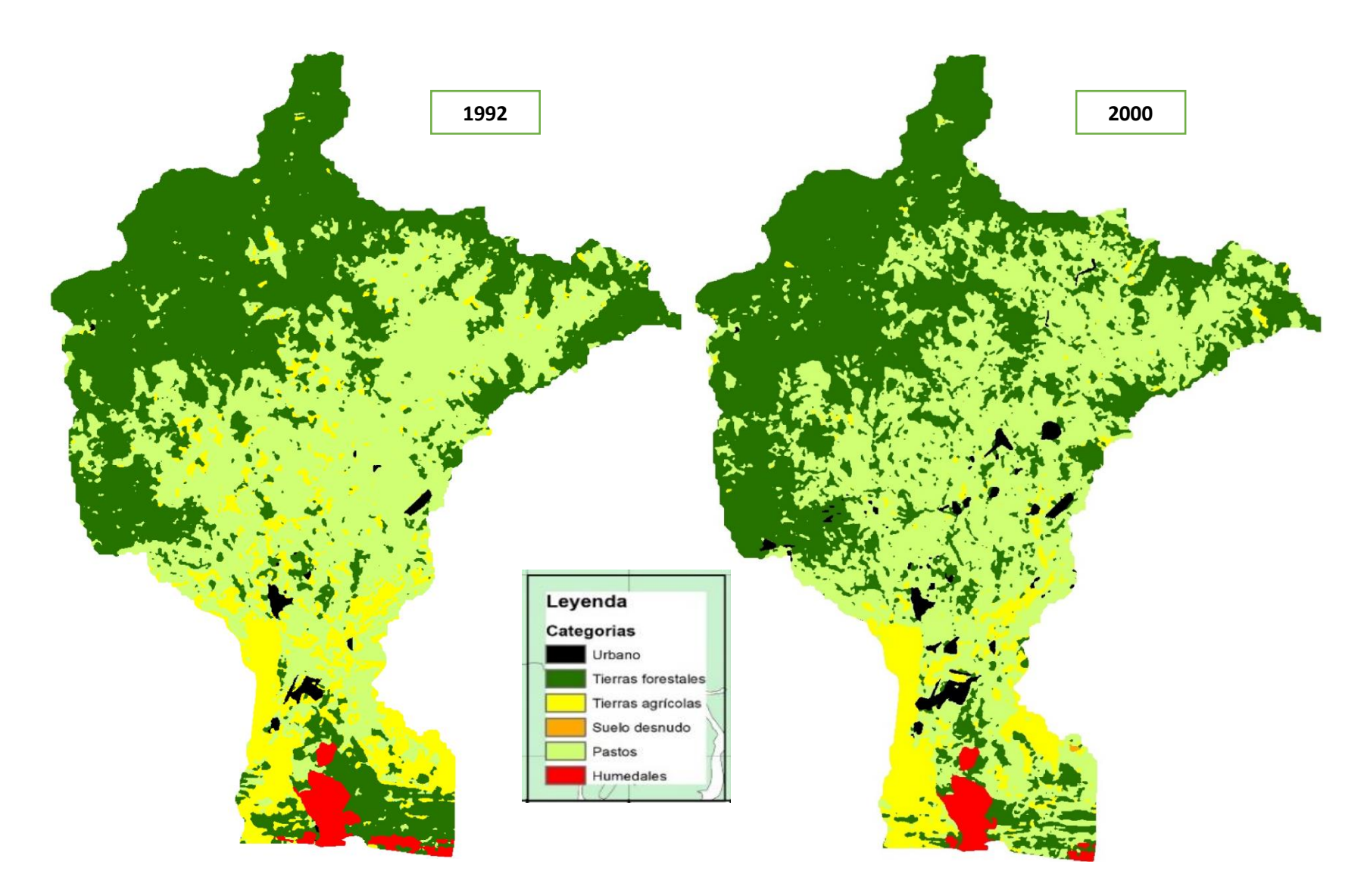

**Figura 12.** Cobertura y uso del suelo en la cuenca del río Pacora en los años 1992 y 2000, República de Panamá

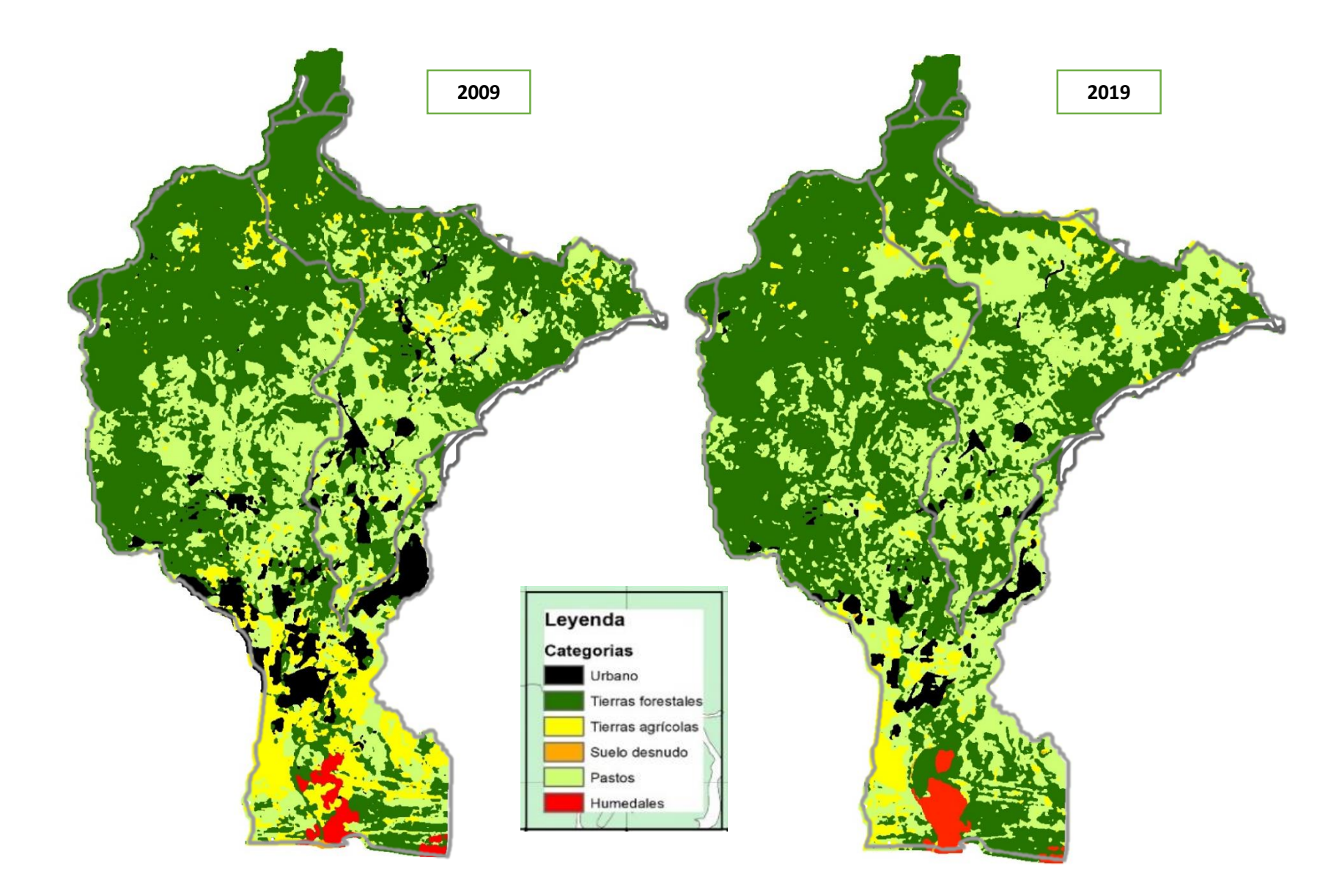

**Figura 13.** Cobertura y uso del suelo en la cuenca del río Pacora en los años 2009 y 2019, República de Panamá

#### **5.3.3 Coberturas estables**

Los datos calculados en la matriz de transición (Cuadro 3, 4 y 5), muestran que existe un alto porcentaje de persistencia o estabilidad de las categorías en estudio, alcanzando el 72,9% para el período 92-00, el 66,8% para el período 00-09 y el 66,9% para el período 09-19. En términos de superficie corresponde a 26.802,0; 24.519,0 y 24.560,0 has para cada uno de los periodos analizados; lo cual está en concordancia con los resultados que se han obtenido en diferentes estudios realizados en el nivel de varias regiones del mundo, en donde se demuestra que en la gran mayoría de paisajes las superficies estables son las que predominan en la naturaleza. Se han encontrado valores mayores al 60% de persistencia, inclusive en espacios o zonas con alto dinamismo como las ciudades (Pontius et al. 2004).

Del total de categorías mapeadas, para el Período 92-00 tres usos del suelo se ajustan a esta tendencia: Las tierras forestales con áreas de 16.512,0 y 16.362,0 ha; los pastizales que presentan áreas de ocupación que están en el orden de 15.114,9 y 16.417,0 ha y los humedales con 658,5 y 524,0 ha para las fechas analizadas de 1992 y 2000. Para el período 2 solo dos usos del suelo cumplen con esta tendencia: las tierras forestales oscilando entre 16.350,8 y 20.981,0 ha y los humedales, los cuales presentaron áreas entre 523,0 y 525,0 ha. para los años 2000 y 2009. En tanto para el período 3 que va desde el 2009 al 2019 solo las tierras forestales mantuvieron esta tendencia, variando de las 20.980,1 y las 19.527,0 ha.

| MATRIZ DE CAMBIO DE USO/COBERTURA DEL SUELO, 1992-2000 (ha) |                       |                  |               |                      |                  |        |                   |                 |  |  |  |  |
|-------------------------------------------------------------|-----------------------|------------------|---------------|----------------------|------------------|--------|-------------------|-----------------|--|--|--|--|
|                                                             | Tierras<br>forestales | <b>Humedales</b> | <b>Pastos</b> | Tierras<br>agrícolas | Suelo<br>desnudo | Urbano | <b>TOTAL 2000</b> | <b>GANANCIA</b> |  |  |  |  |
| Tierras forestales                                          | 13043.8               | 81.9             | 2630.6        | 601.5                | 0.0              | 4.0    | 16362             | 3318            |  |  |  |  |
| <b>Humedales</b>                                            | 0.0                   | 523.6            | 0.1           | 0.0                  | 0.0              | 0.0    | 524               | 0               |  |  |  |  |
| <b>Pastos</b>                                               | 3031.7                | 41.7             | 11419.5       | 1915.4               | 0.0              | 8.4    | 16417             | 4997            |  |  |  |  |
| Tierras agrícolas                                           | 381.2                 | 11.3             | 829.4         | 1569.7               | 0.0              | 1.8    | 2793              | 1224            |  |  |  |  |
| Suelo desnudo                                               | 0.0                   | 0.0              | 0.0           | 8.9                  | 0.0              | 0.0    | 9                 | 9               |  |  |  |  |
| Urbano                                                      | 55.4                  | 0.0              | 235.3         | 106.8                | 0.0              | 245.4  | 643               | 398             |  |  |  |  |
| <b>TOTAL 1992</b>                                           | 16512.0               | 658.5            | 15114.9       | 4202.3               | 0.0              | 259.6  | 36747             | 9945            |  |  |  |  |
| PÉRDIDA                                                     | 3468.2                | 134.9            | 3695.4        | 2632.6               | 0.0              | 4.1    | 9945              | 26802           |  |  |  |  |

**Cuadro 3.** Matriz de transición en la cuenca del río Pacora en los periodos 1992- 2000 en la cuenca del río Pacora, República de Panamá. Las superficies se presentan en ha

#### **Cuadro 4.** Matriz de transición en la cuenca del río Pacora en los periodos 2000- 2009 en la cuenca del río Pacora, República de Panamá. Las superficies se presentan en ha

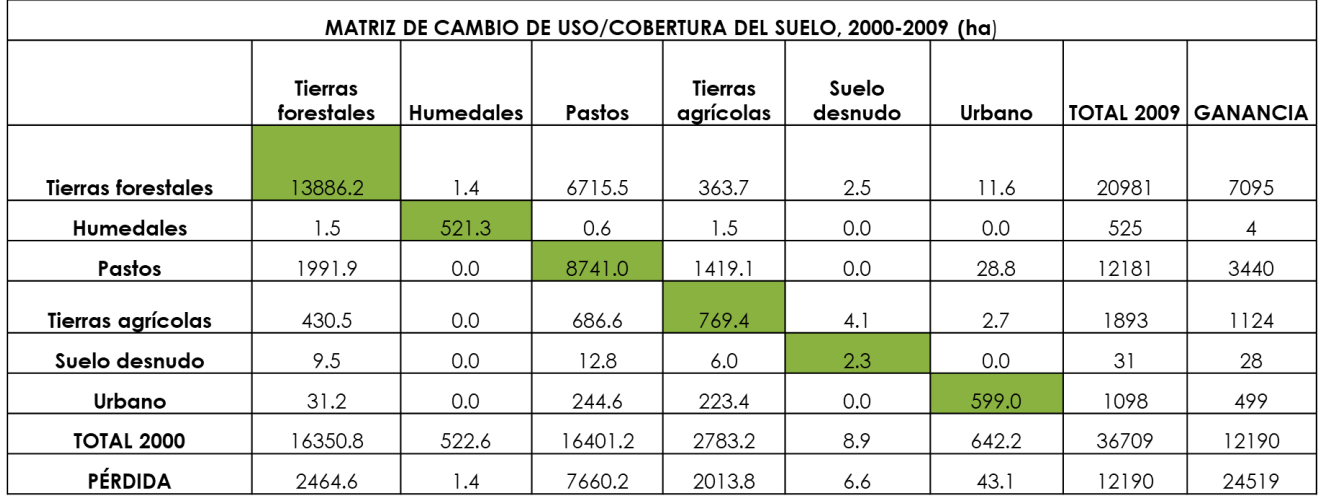

**Cuadro 5.** Matriz de transición en la cuenca del río Pacora en los periodos 2009- 2019 en la cuenca del río Pacora, República de Panamá. Las superficies se presentan en ha

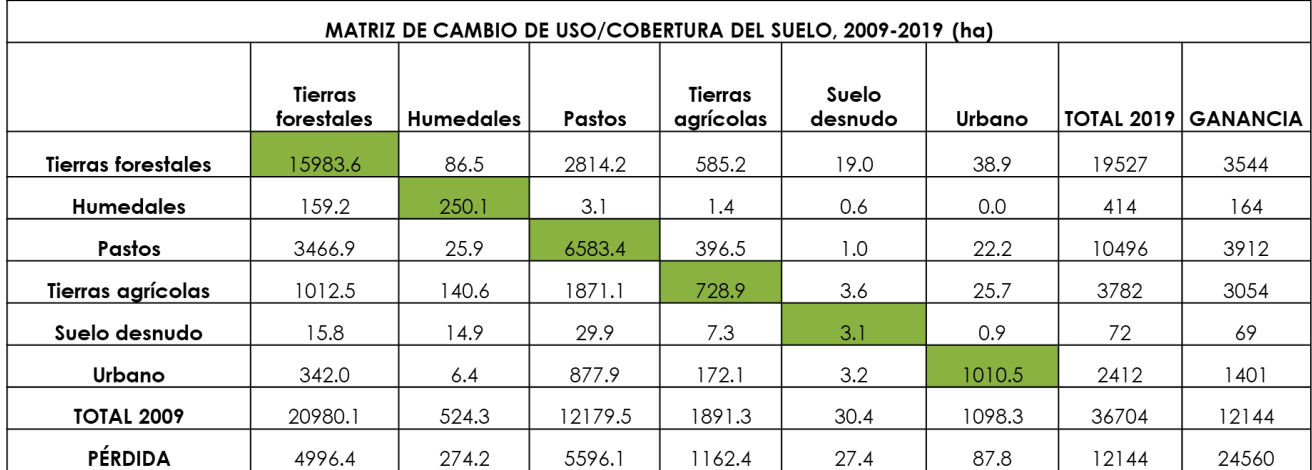

# **5.3.4 Dirección de cambio de uso entre transiciones focales en la cuenca del río Pacora**

Las transiciones obtenidas fueron catalogadas en tres grupos: Deforestación, ganancias y pérdida de cultivo y expansión de la huella urbana. La valoración de los cambios en las coberturas y usos del suelo se realizó para el primer periodo (P1), segundo periodo (P2) y para el tercer periodo (P3), a partir de la matriz de transición (Cuadro 3,4 y 5) en donde se pueden identificar de manera preliminar las modificaciones que han sufrido las categorías en los periodos de tiempo definido.

De estas transiciones la que presentó una mayor magnitud en los tres periodos analizados fue la deforestación. Las tierras forestales para el P1 (92-00) fueron las segundas categorías con mayores pérdidas detrás de los pastos, y las mayores pérdidas para los periodos P2 (00-09), P3 (09-19) con 3.468,2 ha para el P1; 2.464,6 para el P2 y 4.996,4 para el P3. Los resultados indican que el cambio más importante se da entre tierras forestales y pastos con unas pérdidas de 3.031,7 ha; 1.991,6 ha y 3.466,9 ha en los tres periodos para la transformación a pastizales; sin embargo, hubo una importante transición forestal de esta categoría (2.630,6 ha; 6.715,5 ha y 2.814,2 ha) para cada uno de los periodos. Como resultado de todos los cambios ocurridos por las seis categorías definidas, dejaron las siguientes cifras: 16.512,0 ha para 1992; 16.361,7 ha para el 2000; 20.980,1 ha para el año 2009 y 19.527,0 ha para el año 2019. Esto se puede apreciar de manera gráfica en la Figura 14.

Para el caso del cultivo no se presentó una tendencia fija, registrando pérdidas de 2.632,6 ha para el P1 2.013,8 ha para el P2 y 1.162,4 ha para el P3; mientras que las ganancias fueron de 1.224,0 ha para el P1; 1.124,0 ha para el P2 y 3.054,0 ha para el P3, de las cuales la mayor transición para el P1y P2 fueron la categoría de pastos con 1.915,4 ha y 1.419,1 ha para ambos periodos y la segunda mayor en magnitud para el P3 con 396,5 ha superado solo por las tierras forestales la cual obtuvo 585,2 ha. La categoría que más aportó en los tres periodos fueron los pastos con 829,4 ha para el P1 686,6 ha para el P2 y 1.871,1 ha para el P3 se puede observar gráficamente en la Figura 15.

Otro cambio significativo lo constituye el crecimiento de los centros urbanos; es importante destacar que el cambio total se tomará como el cambio real ya que esta categoría se ve afectada por un fenómeno que según el modelo calibrado por Velásquez et al. (2002) se conoce como 'falso cambio'. En el análisis de transición se identificó una pérdida de esta categoría de aproximadamente 14,1 ha para el P1; 43,1 ha para el P2 y de 87,8 ha para el P3. Se observó una ganancia de 398 ha; 499,0 ha y 1401,0 ha respectivamente (Cuadro 3, 4 y 5).

La expansión de la huella urbana para el P1 presentó un cambio total de 412,0 ha, pasando de las 259,6 ha para el año 1992 a 642,2 ha para el año 2000; para el segundo periodo presentaron un cambio total de 542,0 ha pasado así de 642,2 ha a 1.098,1 ha y un cambio de 1.489,0 ha para el P3 pasando de 1.098,1 ha a 2.412,0 ha. La categoría que más aportó en los tres periodos fueron los pastos, y esto se expresa de manera gráfica en la Figura 16.

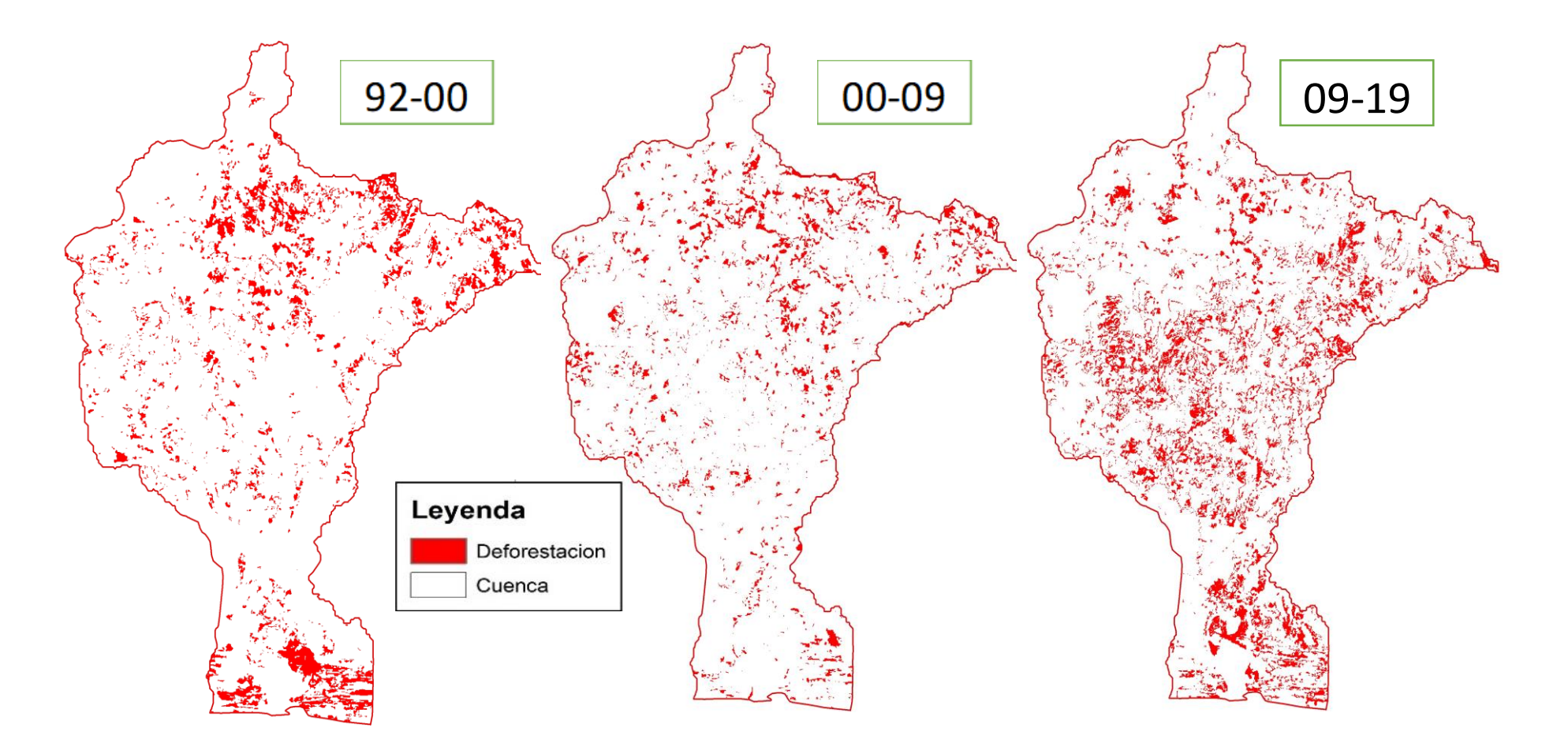

**Figura 14.** Deforestación presente en la cuenca del río Pacora en los tres períodos, República de Panamá

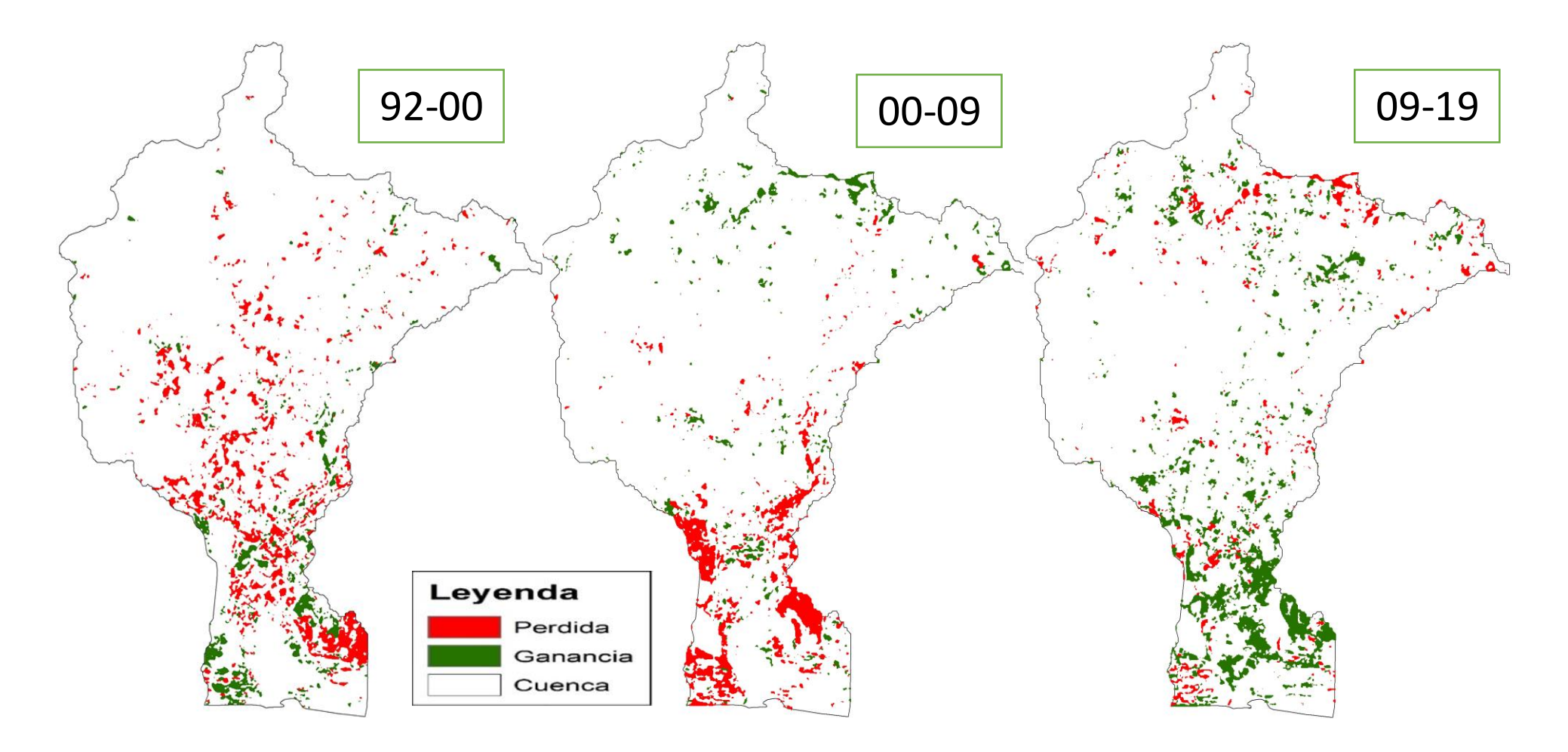

**Figura 15.** Pérdida y ganancia de cultivo presente en la cuenca río Pacora en los tres períodos, República de Panamá

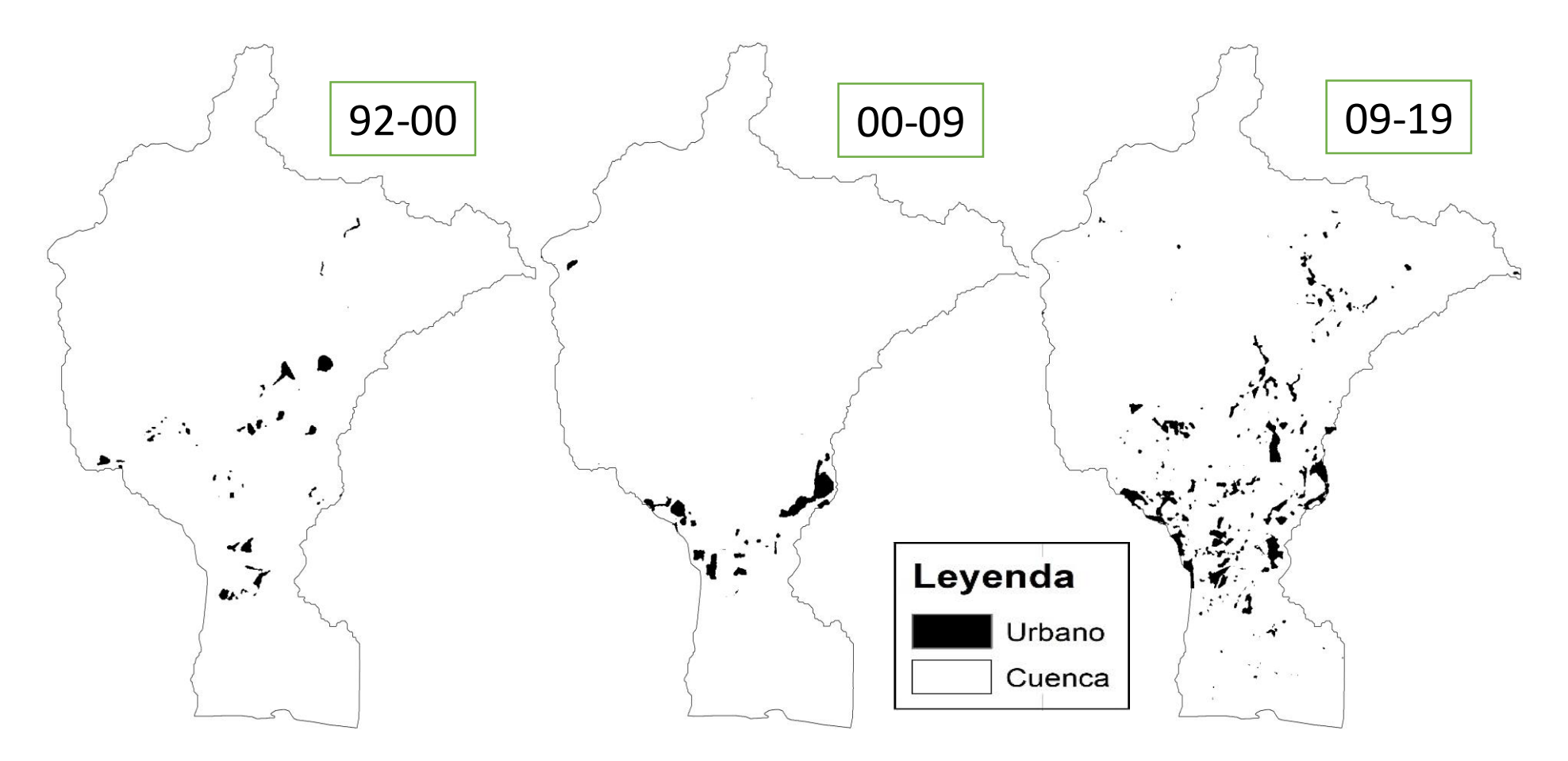

**Figura 16**. Expansión de la huella urbana presente en la cuenca río Pacora en los tres períodos, República de Pana

#### **5.4 Discusión**

En un nivel nacional, Panamá cuenta con estudios que cuantifican la pérdida de cobertura forestal en el país como "Los Informes nacionales preparados para la Evaluación Mundial de los Recursos Forestales de la FAO" elaborado por el Ministerio de ambiente y "La superficie boscosa y la tasa de deforestación en Panamá, insumos para establecer datos oficiales para ser utilizados en las estadísticas nacionales y para informar a convenciones y procesos internacionales" del año 2015. Estos estudios, aunque necesarios dada su escala, no permiten un entendimiento adecuado del proceso de cambio de uso del suelo. Por esta razón, estudios en menor escala, en este caso con carácter de cuencas, contribuyen a una mejor comprensión sobre el proceso de cambio de uso de la tierra y la degradación forestal (Trejos 2004).

En el presente estudio se elaboró una leyenda homogénea; pero es importante resaltar que se utilizaron imágenes satélites de distintas resoluciones, así como apoyo para el relleno de áreas de nubes y sombras con los mapas de cobertura boscosa 1992; 2000 y 2008. Debido a lo anterior, los resultados de los análisis muestran que las tierras forestales y los pastos son las coberturas con mayor distribución dentro de la cuenca en los tres periodos estudiados (92-00; 00-09 y 09-19). En la cuenca del río Pacora la pérdida de Pastos entre el año 1992 y 2019 se aproxima a las 4.600,0 ha, y esto es reflejo del aumento de casi 2.220,0 ha en usos urbanos.

Para los mapas temáticos de la cuenca del río Pacora se observó que para el periodo de 1992 -2000 la categoría de tierras forestales con un 44,9% y 44,5% representaron la cobertura dominante; resultados similares fueron obtenidos por (ANAM et al. 2009) en el plan de manejo de la cuenca del río Chiriquí Viejo que para el año 2000 se registró un 26,6% para Bosque Intervenido y 13,5% para el Bosque Maduro, y por (PIDCAC et al. 2008) en el documento Directrices de Ordenación para la Gestión Integrada de las Cuencas de los ríos Indio y Miguel de La Borda, obtuvieron para el año 1990 y 2000 un 40,0% y 43,0% de bosque poco o nada intervenido o regenerado.

Los resultados también concuerdan con estimaciones de área boscosa para el año 1992 y 1998 realizadas con base en las tasas de deforestación de 1986-1992 por parte del Ministerio de Ambiente (ANAM, 1999) y es un 44,4% y 40,4% de orden nacional y con lo encontrado por ANAM (2003) los cuales reportaron los valores de cobertura boscosa de carácter nacional para el periodo 92-00 que es de 49,3% y 44,9% respectivamente.

Por otra parte, durante el periodo de 2000-2009 presentó un aumento mayor que 4.500,0 ha respecto del periodo anterior que corresponde a una presencia de 57,1%, y para el siguiente periodo 2010-2019 se obtuvo una pérdida de 1.300,0 ha, representando el 53,2% de la cobertura; ambos resultados mayores a lo registrado en el periodo 1992-2000. Esta información concuerda con estimaciones reportadas en el informe nacional de Panamá para la FRA 2015 (FAO 2015).

Según este informe, la magnitud de superficie boscosa es mayor que en los informes anteriores, según el documento "La superficie boscosa y la tasa de deforestación en Panamá. Insumos para establecer datos oficiales a ser utilizados en las estadísticas nacionales, y para informar a convenciones y procesos internacionales", elaborado como parte del programa ONU-REDD Panamá. Tiene una sección que discute esta singularidad, en la que se menciona que esto se puede deber a lo siguiente: Un sistema de clasificación más coherente y con categorías mejor definidas, establecido en el marco del Sistema Nacional de Monitoreo de los Bosques, procesos más avanzados para el procesamiento de las imágenes satelitales para delimitar áreas de cobertura homogénea, una fase de verificación y ajustes finales, unidad de mapeo de 1 hectárea la que permite delinear pequeñas manchas de bosque en paisajes agropecuarios e imágenes de satélite de mayor resolución (ONU-REDD Panamá 2015).

La cobertura de humedal correspondió a 1,8%; 1,4%; 1,4% y 1,1% en los cuatro años de análisis: 1992, 2000, 2009 y 2019, respectivamente. Esto es coherente con lo reportado por la (ANAM 1999) en su mapa de cobertura de uso del suelo para la cuenca registrando un valor de 1,5 % (PREVDA 2008) para la cobertura de humedal (manglar y vegetación baja inundable). Otro estudio que obtuvo resultados similares fue el Plan de manejo del río Santa María en el que para el manglar reportó una superficie de 1,3 % (ANAM et al. 2009). Esta cobertura permaneció estable a lo largo de los años a pesar de estar bajo el efecto de diferentes actividades antrópicas: la expansión urbana, deforestación, actividades agropecuarias y ganaderas. La estabilidad de esta cobertura concuerda con otros estudios de análisis multitemporales realizados en el país como el efectuado por Noel Trejos (2004) en el cual presento porcentajes de cobertura de 5,7; 5,5 y 5,3%, para los años de 1966, 1981 y 2001, respectivamente.

En el análisis de pérdida de Humedales se estimó que entre el 1992-2019 se perdieron 9.1 ha año <sup>-1</sup>, y son resultados muy similares a los obtenidos entre 1993 y 2013 por (ANAM y PNUMA 2011) en el que se registró una pérdida de 37,1 ha año<sup>-1</sup> en la cuenca del río Chucunaque. Los resultados obtenidos de 2,5 ha de humedal deforestada por cada hectárea ganada se comparan con las estimaciones realizadas en Ecuador en donde por cada tres Ha deforestada se ganaba una (Merecí-Guamán 2017).

El uso urbano ha tenido un crecimiento muy fuerte en 27 años, ha pasado de un 0,7% (1992) a 1,8% (2000) a 3,0% (2009) y a 6,6% (2019), estos resultados son similares a los obtenidos por Trejos (2004) para el año 2001 que son de 1,4 % en comparación de los 1,8% para el año 2000 y los obtenidos por (ANAM y CATIE 2017). En la Cuenca del río Chiriquí Viejo reporto 3,4% para las zonas urbanas en comparación de los 3,0% para esta misma categoría.

Según INEC (2010), con una población de 253.131 habitantes, este crecimiento urbano descontrolado se encuentra dentro de los problemas relacionados con el aumento constante de la vulnerabilidad de la población (PREVDA 2008). Mientras que en la cuenca río Juan Díaz, cuenca colindante al río Pacora, presenta una región densamente poblada, sufre un rápido proceso de urbanización actualmente con un 22,0% del área total de la cuenca urbanizada disminuyendo las áreas de infiltración (áreas de bosque, pastos) y reemplazándolo con superficies con bajos coeficientes de infiltración como pueden ser viviendas, áreas industriales y comerciales, lo que aumentan el coeficiente de escurrimiento superficial, y por lo tanto, incrementan los problemas de inundaciones (Cantabria 2012).

De igual manera, también se observan transiciones de cambios entre las categorías de pastos. Para el periodo 1992 y 2000 se obtuvieron porcentajes de 41,1% y 44,7% que resultan los registros más altos para los cuatro años analizados, esto responde como efecto al "boom" de la carne presente en las décadas del 70, 80 y 90 en los que se dio un auge en la ganadería debido a la demanda de mercados extranjeros y por políticas crediticias que favorecían la ganadería. Asimismo, el Programa Centroamericano de Población de la Universidad de Costa Rica (1998), presenta los resultados de pastos para el año 2000, los cuales concuerdan con los resultados reportados por (PIDCAC et al. 2008) en las cuencas de los ríos Indio y Miguel de La Borda los cuales son de 43,0% en contra del 44,7% para el mismo año.

Respecto de la categoría, presentan un valor de persistencia del 42,6% equivalente a 11.419,5 ha para el periodo 1992- 2000, junto a los altos valores de ocupación en la cuenca y la transición más importante fue de tierras forestales a pastos con 3.031,7 ha para el 92- 00, en el 2000-2009 unas 1.991,9 ha y para el 2009-2019 unas 3.466,9 ha. Según (Imbach et al. 2016) se puede considerar esta tendencia como deforestación ya que existe una fuerte transición de tierras forestales a pasto. Para los periodos de 2009 y 2019 se obtuvo una disminución significativa de esta cobertura pasando a 33,1% y 28,6% respectivamente; resultados parecidos fueron reportados por PIDCAC et al. (2008) en las cuencas de los ríos Indio y Miguel de La Borda que son de 36,0% para este uso.

En cuanto a las tierras agrícolas se observa una disminución de la cobertura para los años de 1992 con 4.202,1 ha, un descenso en el 2000 a 2.793,4 ha y en el 2009 unas 1.893,0 ha, adicional que en los periodos 92-00 y 00-09 la transición más significativa para los pastos fue de las tierras agrícolas con 1.915,4 ha y 1.419,1 ha; mientras que para el periodo 09- 19 fue la segunda con 396,5 ha. Estos resultados comprueban las afirmaciones de Heckadon (1981) y ANAM (1999) los cuales sostienen que las actividades ganaderas están eliminando paulatinamente la agricultura de subsistencia.

Para el periodo 2009-2019 se obtuvo una representación del 10,3% equivalente a 3.782,0 ha, vinculada al proceso de conurbación con el área metropolitana de la ciudad de Panamá, pues le brindan a la actividad productiva (agricultura y ganadería), presente en la parte

media de la cuenca, un mercado inmediato (PREVDA 2008). Estos resultados concuerdan con lo obtenido por Valdez-Lazalde (2011) en los que relaciona una mayor y más intensa actividad agrícola a la cercanía con las manchas urbanas y a la topografía y pendiente de la zona.

Las superficies obtenidas para la categoría de tierras agrícolas en comparación con otros trabajos como el realizado por ANAM y CATIE (2017) en la cuenca del Río Chiriquí Viejo que obtuvo para el año 1992 (21.7%, 29090 ha), el año 2002 (37.2%, 49 870 ha), el año 2008 (59%, 79070 ha) y el año 2010 (53.8%, 72080 ha). En el caso del estudio realizado por (ANAM et al. 2009) en la cuenca del río Santa María, obtuvo para el uso agropecuario un valor cercano al 60%; mientras que para el estudio realizado por PIDCAC et al. (2008) en las cuencas de los ríos Indio y Miguel de La Borda en el que para los años 1990, 2000 y 2005, se obtuvo un 35%, 36% y un 45% respectivamente para el cultivo herbáceo. En el caso del trabajo realizado por PRONAT et al. (2008) para el río La Villa,registró un 39.3% para el uso agropecuario y las superficies resultaron ser bajas. Esto se debe a que en la cuenca la actividad agrícola como la producción de arroz, maíz, papaya, guayaba, café, coco, naranja y limón son para subsistencia (ANAM et al. 2009).

Por otra parte, en el área de estudio también pueden observarse otras categorías de uso como son suelos desnudos (0.02%, 0.1 y 0.2%) para los años 2000, 2009 y 2019 respectivamente. Para el año 1992 no se detectaron, y estas superficies podrían ser resultado de la erosión o suelos en preparación para la producción de algún cultivo. La tendencia más notable en el cambio de uso del suelo en la cuenca del río Pacora para el periodo 1992 – 2019 es un aumento de la huella urbana. Con estas variaciones se puede deducir una transición de tierras forestales a pastos y luego a asentamientos humanos (Ureña 2006).

# **5.5 Conclusiones y recomendaciones**

A continuación, se enlistan las principales deducciones encontradas a partir de este estudio.

1. El área de la cuenca del río Pacora es aproximadamente de 36.747,3 ha de las cuales el 53,1% se encuentra bajo el uso de tierras forestales, seguido del 28,6% que se encuentran bajo la categoría de pastos, un 10,3% corresponde a tierras agrícolas; mientras que un 6,6% corresponde a uso urbano, y el restante 1,1% y 0,2% corresponde a humedales y suelo desnudo respectivamente.

2. En el nivel de cuenca la categoría de mayor incremento en el periodo evaluado corresponde a las zonas urbanizadas, con un aumento neto de 2.152, 4 ha que equivale a un crecimiento de casi 10 veces en relación con el año inicial (1992), incremento que podría estar relacionado con el proceso de conversión rural-urbano al que está expuesta la zona, dada su cercanía a polos urbanos como los distritos de Panamá y San Miguelito.

3. Los mayores niveles de permanencia se encuentran en el periodo 92-00, en los que se presentan valores que alcanzan el 72,9% o 36.802,0 ha respecto del total de la superficie, seguido del 66,8% para el periodo 00-09 o 24519 ha y el 66,9% para el periodo 09-19, que en términos de superficie corresponde 24.560,0 ha para los periodos analizados.

4. El patrón en el uso de la tierra en la cuenca ha sido un proceso dinámico en los últimos 27 años, producto del manejo antrópico del suelo bastante intenso. Uno de los usos o categoría de uso que menos ha variado en superficie a través del tiempo son los manglares los cuales presentan porcentajes de cobertura de 1.8, 1.43, 1.4 y 1.1%, para los años de 1992, 2000, 2009 y 2019 respectivamente.

5. A pesar de que existe un aumento de las tierras forestales es evidente un proceso de deforestación subyacente, el cual asciende al 34,9%; 20,2% y 41,1% del total de la superficie de cambio para cada uno de los periodos, y aunque espacialmente no tiene un área de concentración definida, se observaron que los mayores cambios se dieron en la zona norte del área de estudio.

6. Para la clasificación de uso de la tierra del escenario de 1992. 2000 y 2009, se utilizó una fuente complementaria de información (Mapa de Uso de La Tierra del área de estudio, realizado por MiAmbiente 1992 y 2000; Cathalac 2008) debido a la presencia de nubes y sombras, el cual se elaboró a diferentes escalas y con la utilización de un criterio de clasificación de uso diferente al que fue planteado para este estudio. La captura de la información implicó una reclasificación de dicho mapa, con la finalidad de homogenizar la clasificación de uso, lo que pudo generar diversas inconsistencias que deben considerarse. Entre estas se destacan desplazamiento de la imagen y un sesgo en la clasificación del tipo de uso.

7. Estos resultados permiten tener una visión general y cuantitativa de la condición de los recursos naturales y su dinámica espacio - temporal. Este tipo de trabajos pueden servir para la implementación de un plan de ordenamiento actualizado para la cuenca y diversas tareas asociadas a políticas ambientales.

8. Mediante la Identificación de las principales tendencias de cambio y sus procesos asociados (deforestación), se puede generar una predicción de la dirección de estos, con la cual medir las repercusiones biológicas, socioeconómicas y mecanismos de control de sus causas de origen.

9. Es recomendable no utilizar imágenes con diferentes resoluciones ya que puede afectar el análisis, por lo cual se recomienda hacer un análisis con imágenes de resoluciones similares.

#### **5.6 Literatura Citada**

- Autoridad Nacional del Ambiente (ANAM), Panamá. 2003. Protección forestal. Homepage. (en línea). Panamá, República de Panamá. Consultado 23 jun. 2019. Disponible en http://www.anam.gob.pa/proyectosficha/galeriamapa2.htm.
- Autoridad Nacional del Ambiente (ANAM), Panamá. 2003. Informe Final de Resultados de la Cobertura Boscosa y Uso del Suelo de la República de Panamá: 1992–2000.
- Autoridad Nacional del Ambiente (ANAM). 2001: Estudio sobre el Manejo de los Recursos Hídricos en Panamá, Informe de Actividades y Análisis de Marco Institucional. BID.
- Autoridad Nacional del Ambiente (ANAM), Panamá. 1999.Los Recursos Forestales de Panamá
- Autoridad Nacional del Ambiente (ANAM). 1999: Cuencas Hidrográficas, Suelos y Aguas de Panamá: análisis de la situación actual.
- Autoridad Nacional del Ambiente (ANAM). 1999: Informe Ambiental 1999, Panamá. PNUMA, BID. Cantabria, 2012 estudio de factibilidad de actuaciones de mitigación de inundaciones en la Cuenca Baja de Juan Díaz, 46p.
- Autoridad Nacional del Ambiente (ANAM); Fundación Natura; Programa de Promoción y Desarrollo Social (PRODESO); Centro Agronómico Tropical de Investigación Y Enseñanza (CATIE). 2009. Plan de Manejo Integral de la Parte Alta, Media y Baja de la Cuenca del Río Santa María. Panamá. 228 p.
- Autoridad Nacional del Ambiente (ANAM); Ministerio de Salud (MINSA); Ministerio de Desarrollo Agropecuario (MIDA); Instituto de Acueductos y Alcantarillados Nacionales (IDAAN). 2009. Plan Nacional para la Gestión Integrada de los Recursos Hídricos, Panamá 2008-2012. Panamá. 166 p.
- Autoridad Nacional del Ambiente (ANAM); Programa de Naciones Unidas para el Medio Ambiente (PNUMA). 2011. Plan de Manejo de la Cuenca del Río Chucunaque para la Adaptación y Mitigación al Cambio Climático. Panamá 133 p.
- Autoridad Nacional del Ambiente (ANAM); Centro Agronómico Tropical de Investigación Y Enseñanza (CATIE). 2014. Plan de Manejo Cuenca del Río Chiriquí Viejo. Panamá. 305 p.
- Chávez, P. S., Jr. 1989, Radiometric calibration of Landsat Thematic Mapper multispectral images. Photogramm. Eng Remote Sens. 55:1285–1294.

Clark Labs, 2017. Terrset v.18.2. Clark University 950 Main St., Worcester MA 01610 USA.

Congalton R; Green K. 2009. Assessing the accuracy of remotely sensed data: principles and practices. Estados Unidos, CRC Press. 183 p.

- Contraloría General de la República, Dirección de Estadística y Censo; Censos Nacionales de Población y Vivienda, Lugares Poblados de la República, Volumen 1, Tomos 2 y 3, Panamá, República de Panamá, 2010.
- Eastman, JR. 2012. IDRISI SELVA, Guía para SIG y procesamiento de imágenes. (en línea) Massachusetts, Estados Unidos, Clark University. Consultado 6 sep. 2018. Disponible en [www.clarklabs.org.](http://www.clarklabs.org/)
- Fallas, J. (2003). Teledetección especial. Laboratorio de Teledetección y Sistemas de información Geográfica. (en línea). Heredia, Costa Rica, Universidad Nacional. Consultado 6 sep. 2018. Disponible en[:http://www.mapoteca.geo.una.ac.cr/images/documentos/TELEDETECCION\\_200](http://www.mapoteca.geo.una.ac.cr/images/documentos/TELEDETECCION_2003.pdf) [3.pdf](http://www.mapoteca.geo.una.ac.cr/images/documentos/TELEDETECCION_2003.pdf)
- FAO.1985. Evaluación de tierras con fines forestales. Estudio FAO. Montes No. 48, FAO, Roma, Italia.106 p.
- FAO. 2015. evaluación de los recursos forestales mundiales 2015. Estudio FAO. Montes No. 48, FAO, Roma, Italia.104 p.
- GOFC-GOLD (Global Observation of Forest and Land Cover Dinamics). 2016. A sourcebook of methods and procedures for monitoring and reporting anthropogenic greenhouse gas emissions and removals associated with deforestation, gains and losses of carbon stocks in forests remaining forests, and forestation. Netherlands. Wageningen University. 268 p.
- Heckadon, S. 1981.Dinámica social de la cultura de potrero en Panamá. Panamá, República de Panamá. 16 p.
- Imbach, P., Robalino, J., Zamora, J.C., Brenes, C., Sandoval, C., Cifuentes-Jara, M., Labbate, G. 2016. Escenarios de deforestación futura de Panamá. Panamá, República de Panamá, PNUMA (UNEP). 15 p.
- Insumos para establecer datos oficiales a ser utilizados en las estadísticas nacionales, y para informar a convenciones y procesos internacionales. 22p.
- Kaufman, Y. J., and Sendra, C. 1988, Algorithm for automatic atmospheric corrections to visible and near-IR satellite imagery. Int. J. Remote Sens. 9:1357–1381.
- Koomen, E; Rietveld, P; De Nijs, T. 2008. Modelling land-use change for spatial planning support (en línea). The Annals of Regional Science 42:1-10. Consultado 30 jun. 2019. Disponible en de la contradiction de la contradiction de la contradiction de la contradiction de la contradiction de la contradiction de la contradiction de la contradiction de la contradiction de la contradiction de la co [http://download.springer.com/static/pdf/195/art%253A10.1007%252Fs00168-007-](http://download.springer.com/static/pdf/195/art%253A10.1007%252Fs00168-007-0155%201.pdf?auth66=1353859749_0c7fdaea7d8017c0f420655ad546a2ec&ext=.pdf) [0155 1.pdf?auth66=1353859749\\_0c7fdaea7d8017c0f420655ad546a2ec&ext=.pdf](http://download.springer.com/static/pdf/195/art%253A10.1007%252Fs00168-007-0155%201.pdf?auth66=1353859749_0c7fdaea7d8017c0f420655ad546a2ec&ext=.pdf)
- Leica Geosystems, 2005. Erdas Field guide. Geospatial Imaging, LLC, 5051 Peachtree Corners Circle, Suite 100, Norcross, GA, 30092, USA.
- Matthew, MW; Adler-Golden, SM; Berk, A; Richtsmeier, SC; Levine, RY; Bernstein, LS; Acharya, PK; Anderson, GP; Felde, GW; Hoke, MP; Ratkowski, A; Burke, HH; Kaiser, RD; Miller, DP. 2000. Status of Atmospheric Correction Using a MODTRAN4-based Algorithm. SPIE Proceedings, Algorithms for Multispectral, Hyperspectral, and Ultraspectral Imagery VI. 4049: 199-207.
- Merecí-Guamán, J. 2017. Evaluación de la dinámica del uso de la tierra y cuantificación de carbono azul en bosques de manglar del Golfo de Guayaquil, Ecuador. Tesis M.Sc. Turrialba, Costa Rica. CATIE. 66 p.
- Méndez, E., Piedra, M., González, A., Jones, J. 2007. Análisis espacial del uso de la tierra en la cuenca del río Turrialba, Costa Rica. 6p.
- MIDA (Ministerio de Desarrollo Agropecuario); MiAMBIENTE (Ministerio de Ambiente); FAO (Organización de las Naciones Unidas para la Alimentación y la Agricultura); CATIE (Centro Agronómico Tropical de Investigación y Enseñanza); IICA (Instituto Interamericano de Cooperación para la Agricultura). 2018. Plan Nacional de Cambio Climático para el Sector Agropecuario de Panamá. Panamá. 65 p.
- Montagnon, F.; Finney, C. 2011. Payments for environmental services in Latin America as a tool for restoration and rural development. Ambio (3): 285-297.
- Morales, María. 2014. Estimación de la erosión laminar y sedimentación con modelos hidrológicos para la selección de prácticas de conservación de suelos y cambios de cobertura en la Unidad Hidrográfica de Aquin/Saint-Louis Du Sud- Haití. Tesis Mag. Sc. Turrialba, CR, CATIE. 94 p.
- Newbold, T; Hudson, LN; Hill, SLL; Contu, S; Lysenko, I; Senior, RA; Borger, L; Bennett, DJ; Choimes, A; Collen, B; Day, J; De Palma, A; Diaz, S; Echeverria-Londono, S; Edgar, MJ; Feldman, A; Garon, M; Harrison, MLK; Alhusseini, T; Ingram, DJ; Itescu, Y; Kattge, J; Kemp, V; Kirkpatrick, L; Kleyer, M; Correia, DLP; Martin, CD; Meiri, S; Novosolov, M; Pan, Y; Phillips, HRP; Purves, DW; Robinson, A; Simpson, J; Tuck, SL; Weiher, E; White, HJ; Ewers, RM; Mace, GM; Scharlemann, JPW; Purvis, A. 2015. Global effects of land use on local terrestrial biodiversity (Article). Nature

520(7545):45-50. Disponible en http://www.nature.com/nature/journal/v520/n7545/abs/nature14324.html#supple mentary-information doi 10.1038/nature14324.

- OPS (Organización Panamericana de la Salud); OMS (Organización Mundial de la Salud). 2018. Hacia la Salud Universal en Panamá. Cambio Climático y Salud en Panamá. 8 p.
- Penman, Jim et al. (eds.). 2003. Definitions and methodological options to inventory emissions from direct human-induced degradation of forests and devegetation of other vegetation types. 32 p. Intergovernmental Panel on Climate Change. IPCC-XXI/Doc. 8. Kanagawa, Japan: IPCC Secretariat. [http://www.ipcc](http://www.ipcc-nggip.iges.or.jp/public/gpglulucf/degradation.htm)[nggip.iges.or.jp/public/gpglulucf/degradation.htm](http://www.ipcc-nggip.iges.or.jp/public/gpglulucf/degradation.htm)**.**
- Picone, Natasha. 2017. Comparación de imágenes satelitales Sentinel 2 y Landsat 8 en el estudio de áreas urbanas. 10 p.
- Pontius, RG; Shusas, E; McEachern, M. 2004. Detecting important categorical land changes while accounting for persistence. (en línea). Agriculture, Ecosystems and Environment, 101(2–3):251-268. Consultado 23 ago. 2018. Disponible en: <http://doi.org/10.1016/j.agee.2003.09.008>
- PREVDA (Programa Regional de Reducción de la Vulnerabilidad y Degradación Ambiental). 2008. formulación del plan estratégico para el manejo integrado de la cuenca del río Pacora. Panamá. 123 p
- Programa Nacional de Administración de Tierras (PRONAT); Autoridad Nacional del Ambiente (ANAM); Centro Agronómico Tropical de Investigación Y Enseñanza (CATIE). 2008. Plan de Ordenamiento Territorial Ambiental de la Cuenca del Río La Villa. Panamá. 116 p.
- Proyecto Integral para el Desarrollo de la Costa Abajo de Colón (PIDCAC); Ministerio de Economía y Finanzas de Panamá; Agencia Española de Cooperación Internacional para el Desarrollo. 2008. Directrices de Ordenación para la Gestión Integrada de las Cuencas de los ríos Indio y Miguel de la Borda. Costa Debajo de Colón, República de Panamá. Panamá. 155 p.
- Richards, J; Xiuping, J. 2006 Remote Sensing Digital Image Analysis. Springer-Verlag Berlin Heidelberg, Alemania. 439 p.

.

Romijn, E.; Lantican, C.; Herold, M.; Lindquist, E.; Ochieng, R.; Wijaya, A.; Murdiyarso, D.; Verchot, L. 2015. Assessing change in national forest monitoring capacities of 99 tropical countries. Forest Ecology and Management 352: 109-123.

- Samaniego, N. 2013. Análisis de vulnerabilidad en zonas potenciales de recarga hídrica por efectos de cambios de uso de suelo y por variabilidad climática en la Microcuenca del Río Purires, Costa Rica. Tesis M.Sc. Turrialba, Costa Rica. CATIE. 143 p.
- Sandoval, V.; Oyarzum, V. 2004. Modelamiento y prognosis espacial del cambio en el uso del suelo. Quebracho 11: 9-21.
- Song et al, 2001 Classification and Change Detection Using Landsat TM Data: When and How to Correct Atmospheric Effects? 15 p.
- Trejos, N. 2004. Dinámica del uso de la tierra e identificación de las áreas críticas de la región de Playa Venado, provincia de los santos, República de Panamá. Tesis Mag. Sc. Turrialba, CR, CATIE.134p.
- Ureña, N. 2006. Efectos del aumento poblacional y del cambio de uso del suelo en los recursos hídricos en la microcuenca del río Ciruelas, Costa Rica. 6p.
- Valdez-Lazalde, J. 2011. Análisis de los cambios en el uso del suelo en la cuenca del río Metztitlán (México) usando imágenes de satélite: 1985-2007. 12 p.
- Vargas-Sanabria, D; Campos-Vargas, C. 2018. Sistema multi algoritmo para la clasificación de coberturas de la tierra en el bosque seco tropical del Área de Conservación Guanacaste, Costa Rica. Tecnología en Marcha. 31-1:58-69.
- Villarreal, J. 2013. Estado, Prioridades y Necesidades para el Manejo Sostenible del Suelo en Panamá. Taller de Lanzamiento de la Alianza Mundial por el Suelo: Hacia la Prevención y Restauración de Suelos Degradados en Centro América y el Caribe. Habana, Cuba. 37 p.
- Walling, D.E., 2011. Human Impact on the Sediment Loads of Asian Rivers, Sediment Problems and Sediment Management in Asian River Basins. IAHS Publ. 349, Wallingford, pp. 37–51.

# **VI. ARTÍCULO II: PRIORIZACIÓN DE ÁREAS PARA IMPLEMENTAR BUENAS PRÁCTICAS DE MANEJO DE CUENCAS, EN LA CUENCA DEL RÍO PACORA**

#### **Resumen**

El manejo de cuencas pretende mejorar la calidad de vida de los usuarios con la implementación de planes y proyectos que permitan la regeneración y conservación de los servicios que brindan la naturaleza a la sociedad, por lo que optimizar áreas para la intervención en la cuenca permite refinar la operatividad de planes de manejo actuales y anteriores en cuencas hidrográficas. Para la cuenca del río Pacora se utilizó el Sistema de Optimización de Inversión de Recursos (RIOS) permitiendo darle un enfoque científico a la inversión de los servicios ecosistémicos. Para la ejecución del programa es necesaria la información biofísica y cartográfica e información de costos y presupuestos de las buenas prácticas implementadas en la cuenca. Las prácticas fueron identificadas a través de visitas a fincas y conversatorios con técnicos del Ministerio de Ambiente y el Ministerio de Desarrollo Agropecuario, a través de los cuales se lograron identificar un total de nueve prácticas. El programa obtuvo los siguientes resultados: un portafolio de inversión en el que se obtuvieron las áreas priorizadas, en este caso 2.765,7 ha convertidas junto a la distribución presupuestal para cada una de las prácticas identificadas, el presupuesto total fue de 3,6 millones de dólares desde un horizonte a cuatro años. La práctica con mayor cantidad de área convertida fueron las cercas vivas con un total de 2.164,7 ha convertidas; la actividad que menos incidencia tuvo fue la restauración del manglar con 8,6 ha. Además, se generó el traductor de portafolio del cual se obtuvo el escenario de transición de cobertura que muestra el estado de aplicar el portafolio de inversiones, en esta sección se evaluó con ponderaciones la eficacia de las prácticas. Ambos portafolios fueron realizados tomando en cuenta los siguientes objetivos: control de erosión para la calidad de agua potable, mitigación de inundación y mejoramiento de recarga en acuíferos.

**Palabras claves:** priorización de áreas, portafolio de inversiones, RIOS, buenas prácticas

# **Abstract**

Watershed management aims to improve the quality of life of users with the implementation of plans and projects that allow the regeneration and conservation of services that provide nature to society, so optimizing areas for intervention in the basin allows us refine the operation of current and previous management plans in river basins. For the Pacora river basin, the Resource Investment Optimization System (RIOS) was used allowing to give a scientific approach to the investment of ecosystem services. For the execution of the program biophysical and cartographic information add cost and budgets information of the good practices are needed, the practices were identified through visits to farms and conversations with technicians from the Ministry of Environment and the Ministry of Agricultural Development, a total of nine practices were identified. The program yielded the following results: an investment portfolio adviser showing the prioritized areas in this case 2765.7 has been converted together with the budget distribution for each of the identified

practices, the total budget was 3,6 million dollars at a horizon After four years, the practice with the greatest amount of converted area is the living fence with a total of 2164.7 hectares, the activity with the lowest incidence was the restoration of the mangrove with 8.6 hectares. In addition, the portfolio translator was generated from which the coverage transition scenario that shows the status of applying the investment portfolio is obtained, in this section the effectiveness of the practices was weighted. Both portfolios were made having the following erosion control objectives for drinking water quality, flood mitigation and aquifer recharge improvement.

**Keywords:** prioritization of areas, investment portfolio, RIOS, good practices

# **6.1 Introducción**

En la actualidad, uno de los fenómenos que se espera impacte al bienestar y la salud humana a largo plazo es el cambio climático (OPS y OMS 2018). Estos efectos pueden ser mitigados a mediano plazo a través de mecanismos de adaptación a los cambios ambientales. De acuerdo con Wunder (2005), Goldman-Benner et al. (2012), Gellis y Walling (2011) y Keeler et al. (2012), una de las regiones con mayor impacto por el cambio climático serán las zonas costeras, pues se prevé un aumento de las temperaturas anuales en el nivel del mar y la pérdida de la diversidad marina afectando los diferentes servicios ecosistémicos que prestan estas zonas (provisión, regulación, soporte ecológico, control de la erosión y sedimentación). Aunado a lo anterior, la recarga de acuíferos para la distribución de agua potable también podría verse impactada por estos cambios (Diaw et al. 2012), así como las diversas actividades relacionadas con la provisión de los servicios como turismo, acuicultura y pesca, agricultura, energía y saneamiento básico; explotación petrolera, entre otros (Setegn et al. 2010; Rosenthal et al. 2013).

Como una alternativa para la protección de los servicios ecosistémicos, se propone el enfoque de pagos por servicios ambientales (PSA) el cual tiene como principal objetivo proveer incentivos financieros a los dueños de tierras o a los encargados de implementar acciones de conservación que beneficien a otros (Goldman et al. 2008). A diferencia de países desarrollados, los PSA en países en vía de desarrollo no están tan ampliamente difundidos, esto debido a dos obstáculos: 1. Que el vínculo entre el uso del suelo y los servicios ambientales no está bien definido o es ambiguo, causando una desconfianza sobre el mecanismo que están pagando, y 2. Un inadecuado manejo de las cuencas hidrográficas y un desconocimiento en las dinámicas de los suministros ambientales (Arkema et al. 2013; Bryant et al. 2015).

Según la Secretaría General de la Organización de los Estados Americanos (OEA 2008), la legislación panameña ha elaborado un conjunto de normas en materia de agua, bosques y biodiversidad. Por medio de estas el Estado ha reconocido el valor de la sostenibilidad de los ecosistemas; sin embargo, toda esta información se encuentra dispersa. A diferencia de

Costa Rica, el cual dispone de una autoridad y leyes concretas referentes a los servicios ecosistémicos (Wunder y Alban 2008), en Panamá estos temas ambientales están descentralizados ya que no gozan de una coordinación estatal (OEA 2008). En el caso de Costa Rica se tiene el Fondo Nacional de Fideicomiso Forestal (FONAFIFO) para incentivar a finqueros e instituciones como colegios y otras, con un fondo por la conservación de áreas para la producción de oxígeno, mantenimiento de acuíferos y conservación de especies.

Los PSA son una herramienta útil para la planificación territorial ya que es posible reconocer a los beneficiarios permitiendo valorar la importancia de los servicios ambientales de una forma personal, facilitando la negociación y la intermediación financiera y evitando conflictos con planes de uso del suelo ya existentes (FAO y OAPN 2009). Esto es lo que el manejo de cuencas pretende incidir en cambios positivos y medibles que mejoren la calidad de vida de las poblaciones, con el fin de elaborar planes, estrategias y acciones para crear un modelo en el que los actores locales responsables se apropien del manejo y de la gestión (Shuhuai et al. 2001; Guerrero et al. 2006; Vogl et al. 2015; Benegas Negri et al. 2017).

Tomando en cuenta el enfoque de los PSA, en la presente investigación se realizó un ejercicio de planificación territorial sobre los servicios ecosistémicos (control de la erosión, mitigación de inundación y mejoramiento de la recarga de acuíferos). El objetivo de este estudio es contribuir a la reducción de la vulnerabilidad y al mejoramiento de la calidad de vida de los pobladores de la cuenca del río Pacora con base en las problemáticas identificadas, los programas y proyectos propuestas en su plan de manejo, con el Sistema de Optimización de Inversiones en Recursos (RIOS). Esta herramienta permite mapear servicios ecosistémicos (Laterra et al. 2017) y evaluar cambios en los patrones del territorio (Esse et al. 2014), así como generar un portafolio de inversión en actividades de restauración, creando información para los tomadores de decisiones. Esta investigación pretende contribuir a actualizar y refinar la operatividad del plan de manejo elaborado previamente por el Programa Regional para la Reducción de la Vulnerabilidad y Degradación Ambiental (PREVDA).

# **6.2 Metodología**

# **6.2.1 Descripción general del área de estudio**

La cuenca del río Pacora se localiza en la región sureste del país en la Vertiente del Pacífico, entre las coordenadas 8° 00' y 8° 20' de latitud norte y 79° 15' y 79° 30' de longitud oeste. Limita al noroeste con la cuenca del Lago Gatún, al noreste con la cuenca del río Mandinga, al sur con la Bahía de Panamá, al este con la cuenca del río Bayano y al oeste con la cuenca del río Juan Díaz.

La cuenca se encuentra ubicada en la Provincia de Panamá, la conforman los distritos de Panamá, Chepo y la Comarca de San Blas. En el distrito de Panamá los corregimientos de Pacora, San Martín y Chilibre poseen un 62,2%, 34,4% y 0,9% del área respectivamente; mientras que el distrito de Chepo los corregimientos de Las Margaritas y Chepo poseen el

0,7% y el 0,9% del área. La comarca indígena de San Blas (Narganá) posee el 0,9% del área (Figura 17).

El área de drenaje de la cuenca es de aproximadamente  $361.2 \text{ km}^2$ , con una longitud del río principal de 51.8 Km, una elevación media de 230 msnm. El punto más alto es de 981 msnm, localizado en la región oeste de la cuenca. Registra una precipitación media anual de 2.616 mm con rangos de precipitación promedio anual que varían desde el interior de 3.000 a 2000 mm; presentan dos tipos de clima: templado tropical de sabana que representa el 60% de la superficie total de la cuenca, y el clima tropical húmedo que representa el 40% (PREVDA 2008).

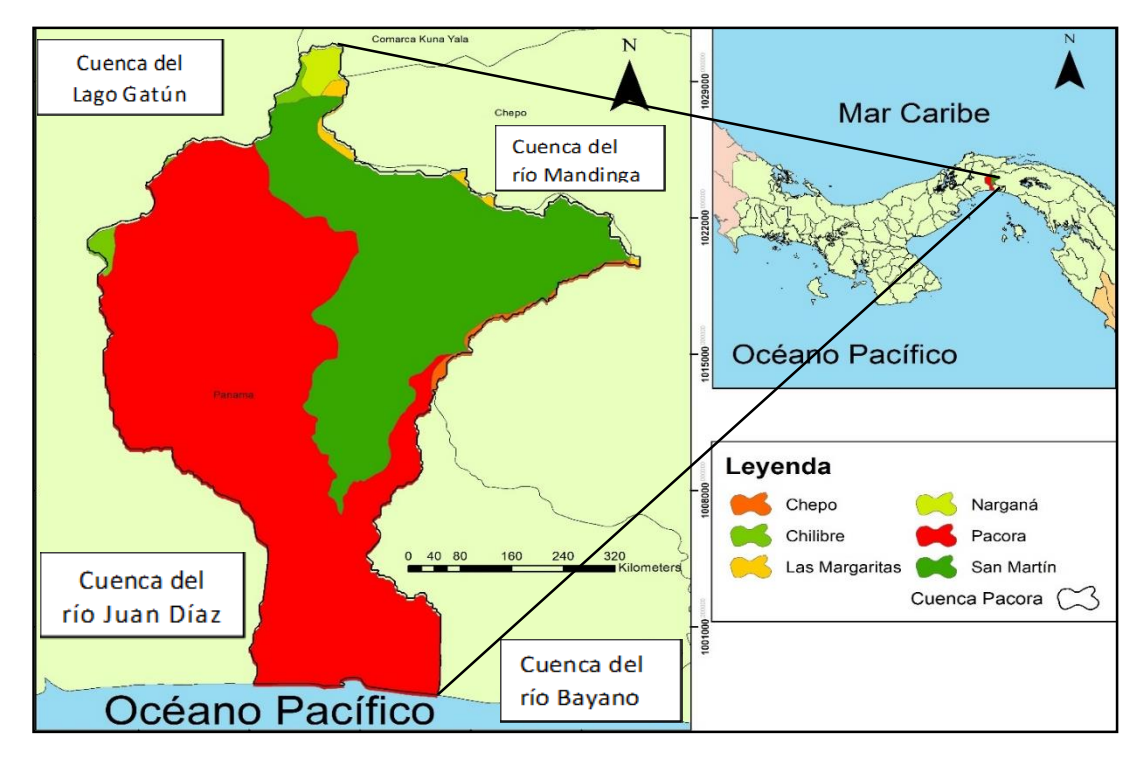

**Figura 17.** Ubicación de la cuenca del río Pacora, República de Panamá

# **6.2.2 Sistema de Optimización de Inversiones en Recursos – RIOS**

El Sistema de Optimización de Inversiones en Recursos (RIOS, por sus siglas en inglés) fue desarrollado por The Natural Capital Project (NatCap), en estrecha colaboración con The Nature Conservancy (TNC) y la Alianza Latinoamericana de Fondos de Agua (sociedad entre The Nature Conservancy y el Banco Interamericano de Desarrollo, el Fondo para el Medio Ambiente Mundial (FMAM) y FEMSA). RIOS es una herramienta que permite darle un enfoque científico a la inversión de los servicios ecosistémicos en las cuencas hidrográficas bajo estrategias de conservación (Frantz y Mayer 2014).

Este sistema permite identificar sitios donde las actividades de protección o restauración puedan producir, al menor costo, los mayores beneficios al hombre; es decir, cuáles actividades, con cuánto y en dónde invertir el primer dólar en la cuenca ( Hunink y Droogers 2015; Vogl et al. 2016) (Cuadro 6).

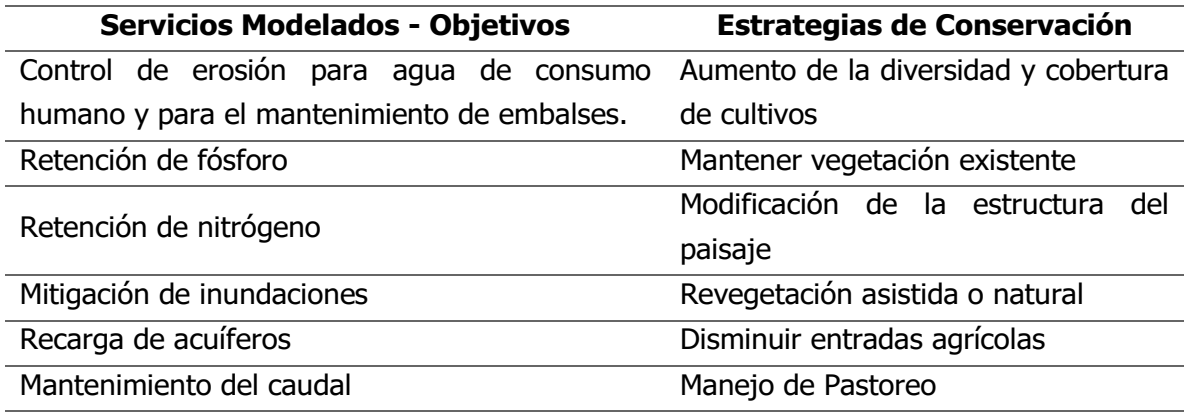

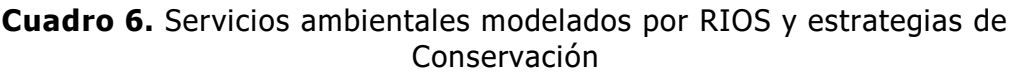

RIOS combina datos biofísicos, sociales y económicos. Se requiere información como buenas prácticas y costos de estas actividades para desarrollar los portafolios de inversión. Para esto, se debe establecer una serie de pasos que se han implementado en los casos de estudio de Bajo Lempa en El Salvador y en Aquin / Saint – Louis Du Sud, Haití por el proyecto WaterClima-LAC, Gestión de zonas costeras (Benegas Negri et al. 2017).

La corrida de los portafolios en RIOS consta de dos fases: En la primera el Asesor Portafolio de Inversiones tiene como objetivo producir un mapa de actividades (buenas prácticas) y una distribución presupuestal que indican dónde y en qué invertir. En la segunda etapa, el Traductor de Portafolio permite generar escenarios de transición de cobertura que muestran el estado de aplicar el Portafolio de Inversiones. En esta sección se evaluó con ponderaciones la eficacia de las actividades y el horizonte temporal de los resultados del Portafolio de Inversiones (Figura 18).

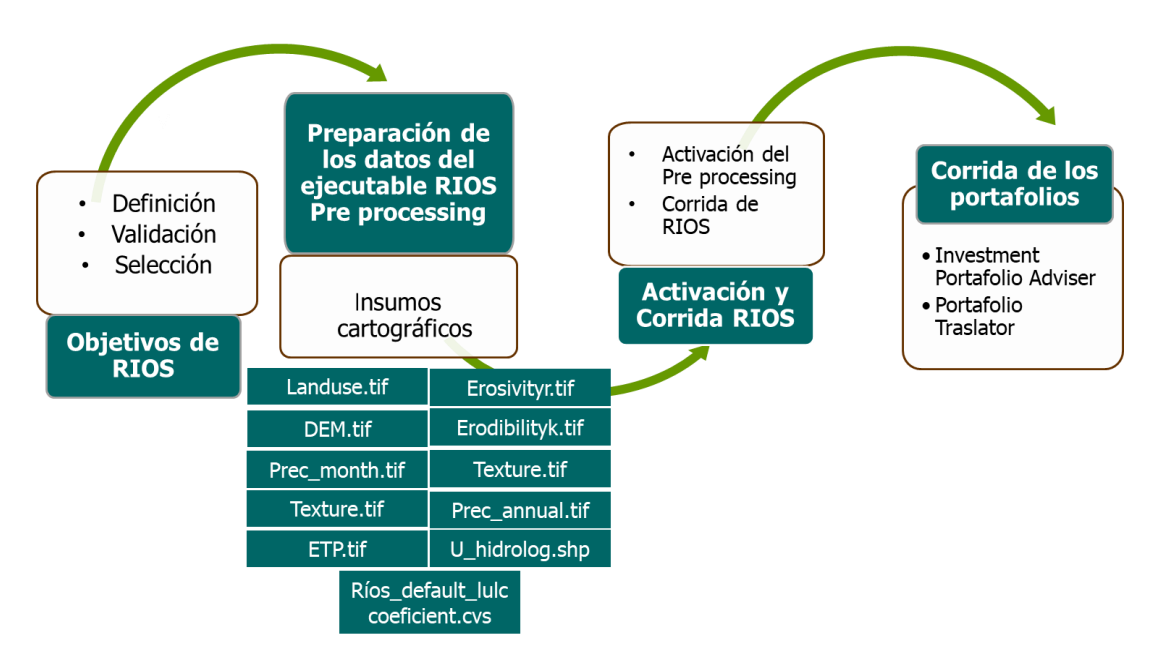

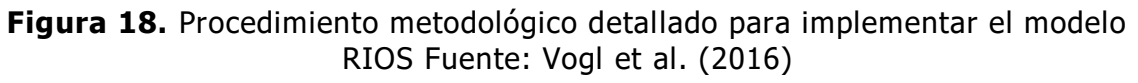

# **6.2.3 Insumos cartográficos del modelo-RIOS**

Para la corrida del ejecutable RIOS, se utilizó ArcGIS10.3 y la versión de RIOS 1.1.16. En la ventana RIOS pre-porcessing, fueron seleccionados los objetivos por modelar junto a los insumos cartográficos solicitados por el ejecutable (Cuadro 7). Se generaron las carpetas con los datos intermediarios de la salida de preprocessing y los datos de salida en relación con los objetivos definidos. En este estudio se persiguen los objetivos de recarga de acuíferos, mitigación de inundación y control de la erosión.

Se adquirió información geoespacial básica como la siguiente: Uso del suelo, Modelo de Elevación Digital (DEM), Erosividad, Erosionabilidad, Profundidad del suelo, Precipitación mensual, Textura, Precipitación anual, Evapotranspiración y la delimitación de la cuenca. Se muestra en el Cuadro 7 el tipo de dato básico requerido, de dónde se obtiene y sus características para correr el ejecutable. Esta información es necesaria para correr el ejecutable RIOS preprocessing y se implantaron en el portafolio de inversiones con el fin de lograr objetivos prioritarios (Vogl et al. 2016). La obtención de información de la cuenca del río Pacora se obtuvo a través de la revisión del Plan de manejo de la Cuenca del río Pacora, el INCAP, el Centro mundial de dato del suelo o fueron generados para obtener los resultados de RIOS.

**Cuadro 7.** Datos requeridos para la corrida del ejecutable RIOS pre-processing, con la fuente de información y las principales características del dato

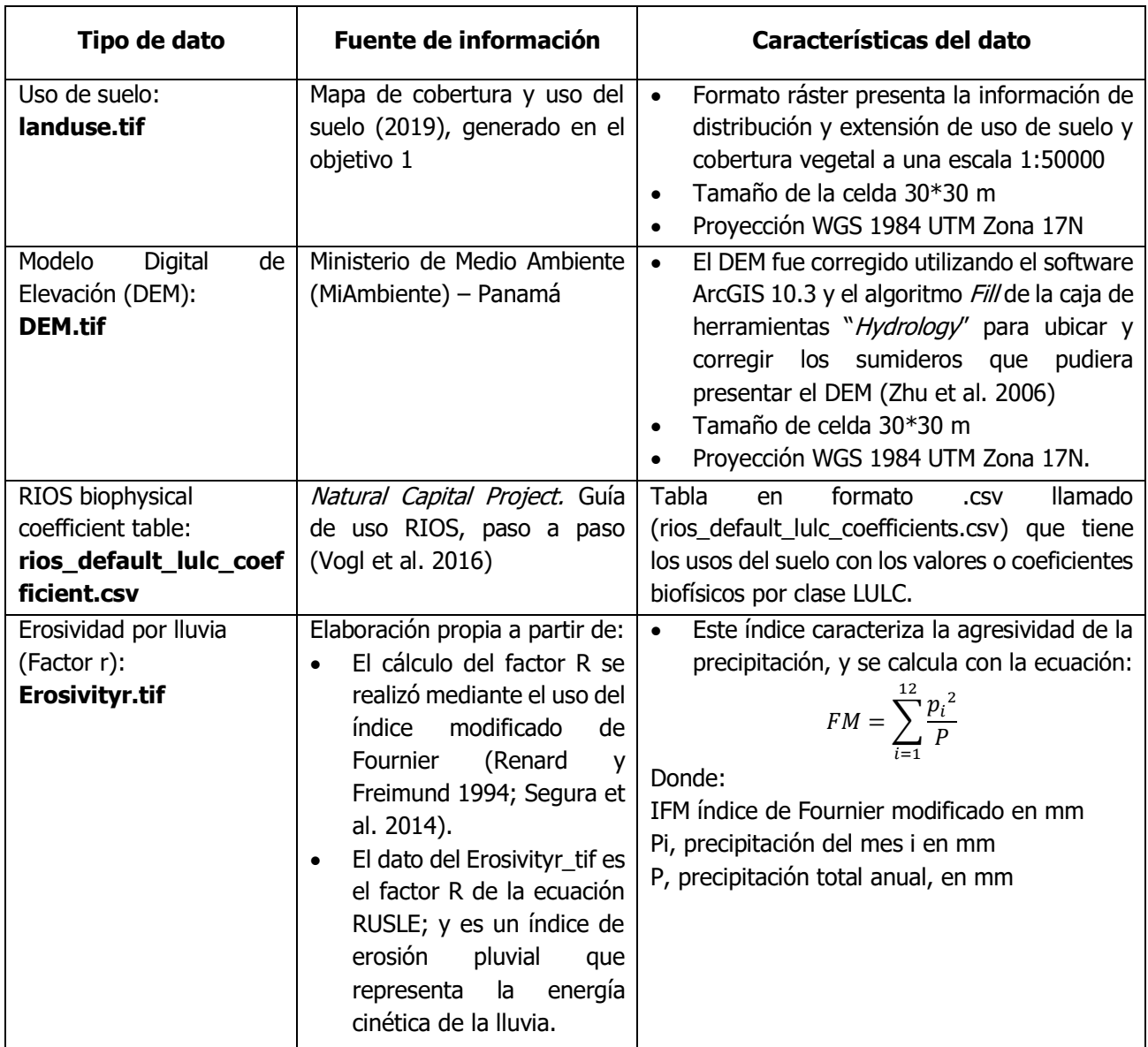

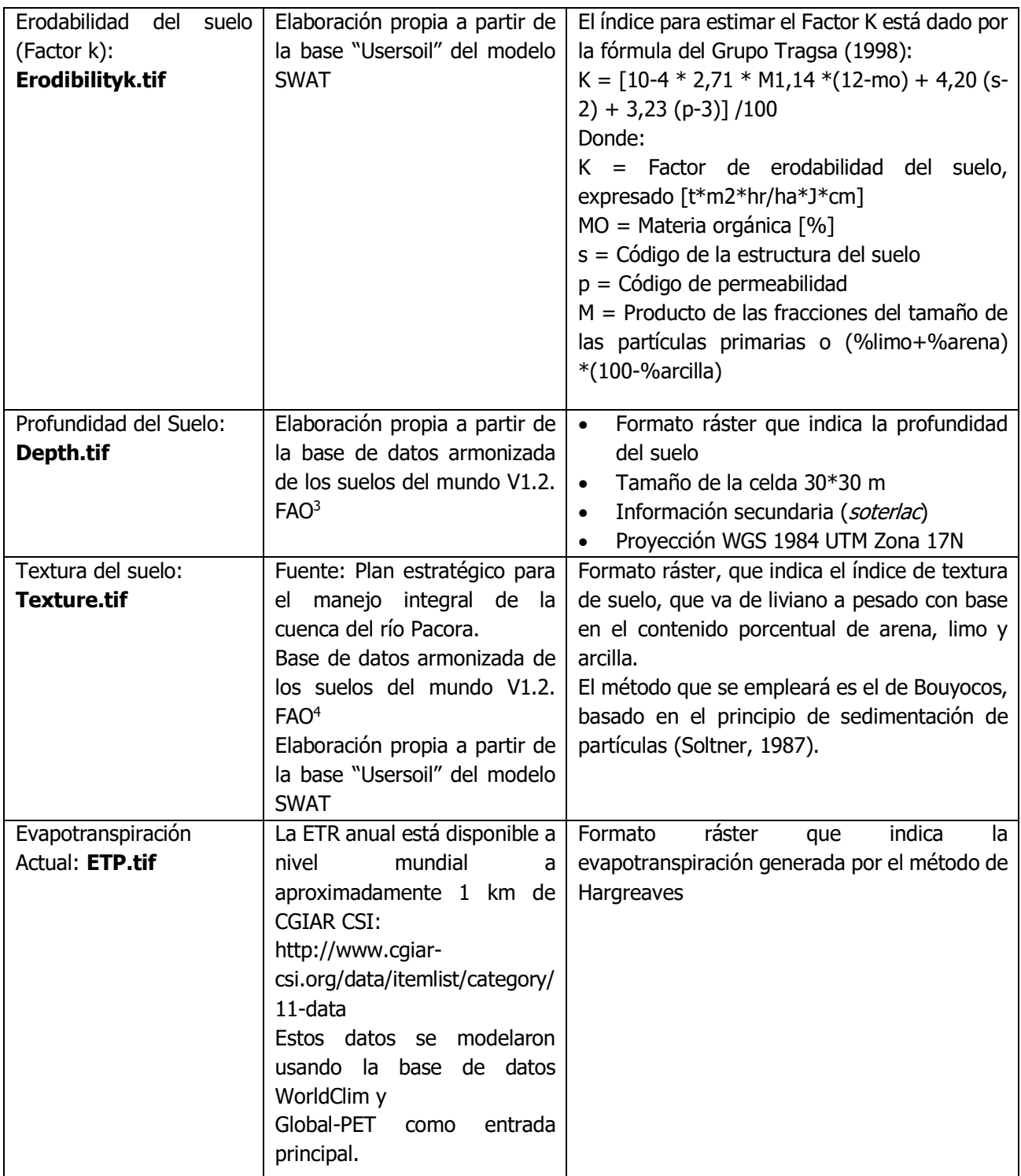

 $\overline{a}$ 

<sup>3</sup> http://www.fao.org/soils-portal/soil-survey/mapas-historicos-de-suelos-y-bases-de-datos/base-de-datosarmonizada-de-los-suelos-del-mundo-v12/es/

<sup>4</sup> http://www.fao.org/soils-portal/soil-survey/mapas-historicos-de-suelos-y-bases-de-datos/base-de-datosarmonizada-de-los-suelos-del-mundo-v12/es/

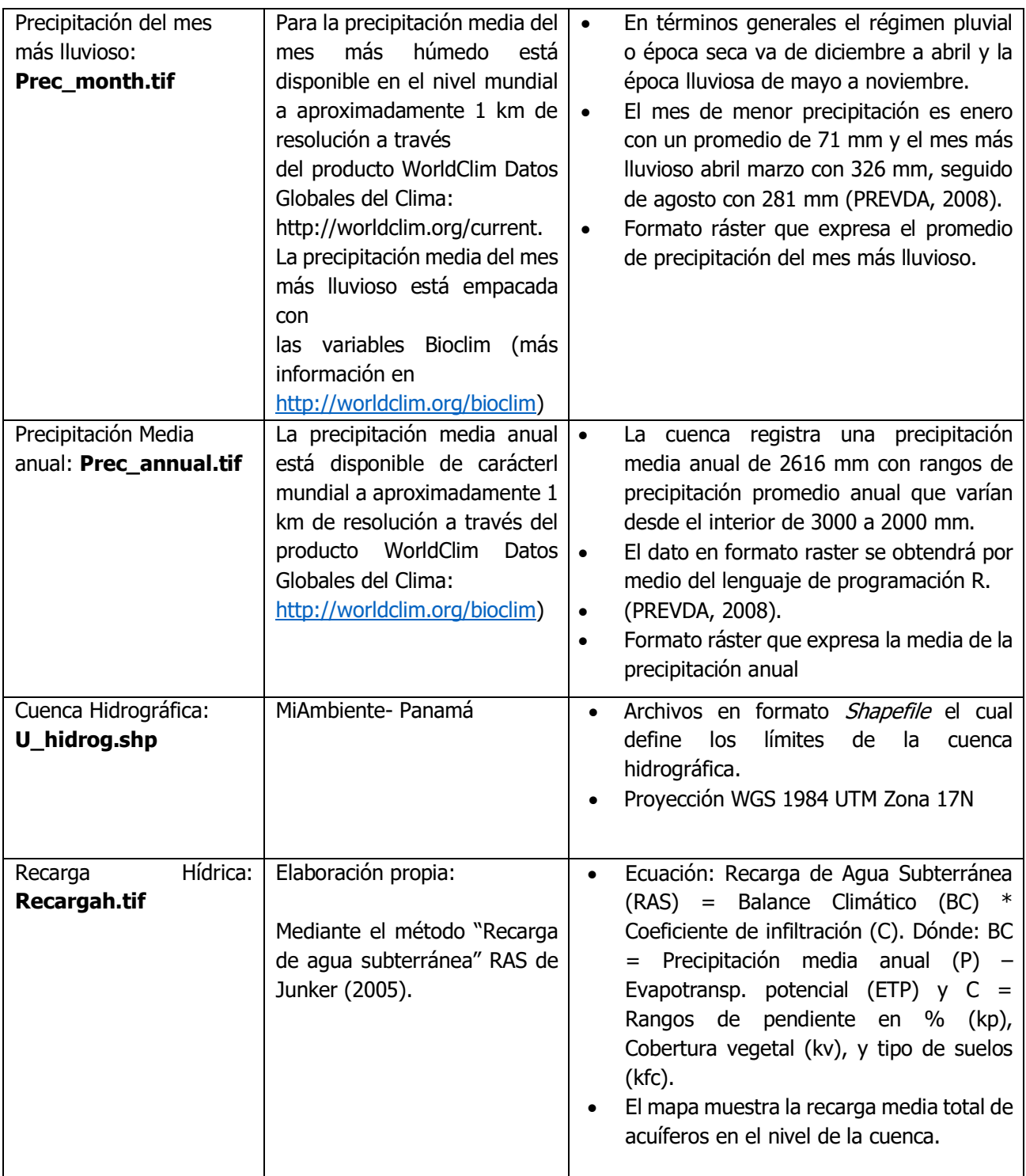

Fuente: Watler (2017)

# **6.2.4 Obtención de buenas prácticas**

La metodología para obtener información sobre la selección de objetivos de RIOS (Cuadro 8) y las buenas prácticas se basó en la revisión del Plan de Manejo de la Cuenca del río

Pacora; estas prácticas se tomaron de información sobre la sección de programas y proyectos del plan de manejo de la cuenca, además de conversaciones con técnicos del Ministerio de Ambiente y el Ministerio de Desarrollo Agropecuario (MIDA) y en las salidas al campo con los productores de la Cuenca. Esta información es la base del Portafolio de Inversiones y de los escenarios finales de transición o cambio de uso del suelo tras su implementación con el modelo RIOS.

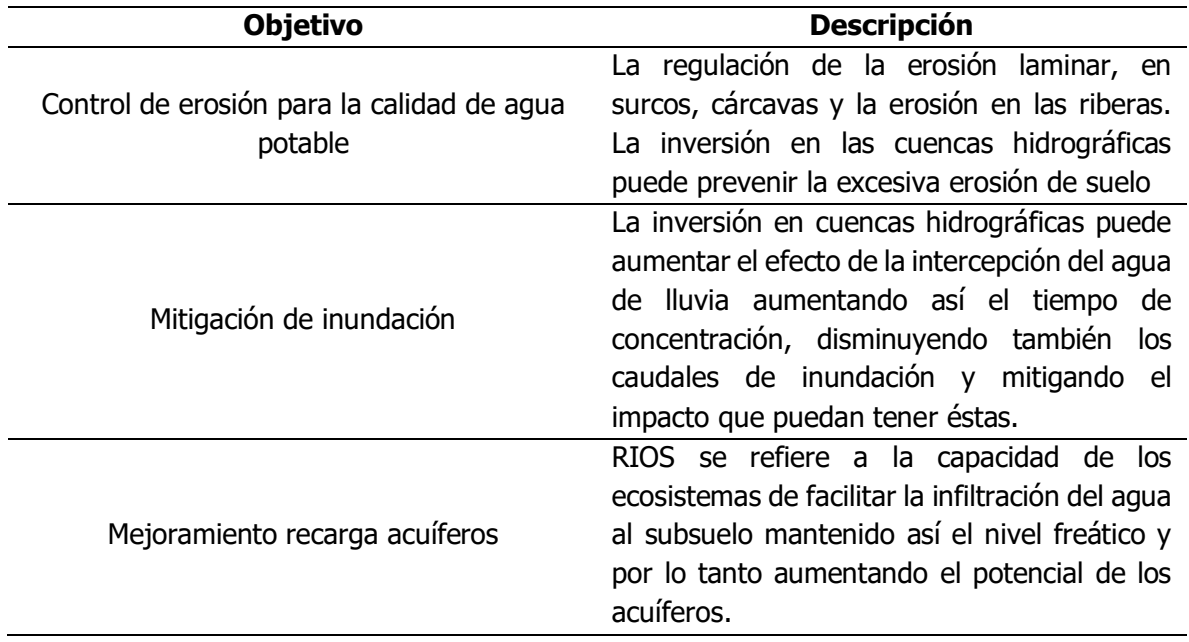

**Cuadro 8**. Objetivos identificados para la creación de Portafolio de Inversiones RIOS

El coste de las buenas prácticas (Cuadro 9) mediante identificación y valoración monetaria a precios de mercado de las actividades e insumos que se requieren para su implementación. En el Anexo 6 puede apreciarse un desglose más detallado sobre cada una de las practicas.

**Cuadro 9.** Prácticas y costos de implementación del portafolio RIOS. Fuente: Elaboración propia

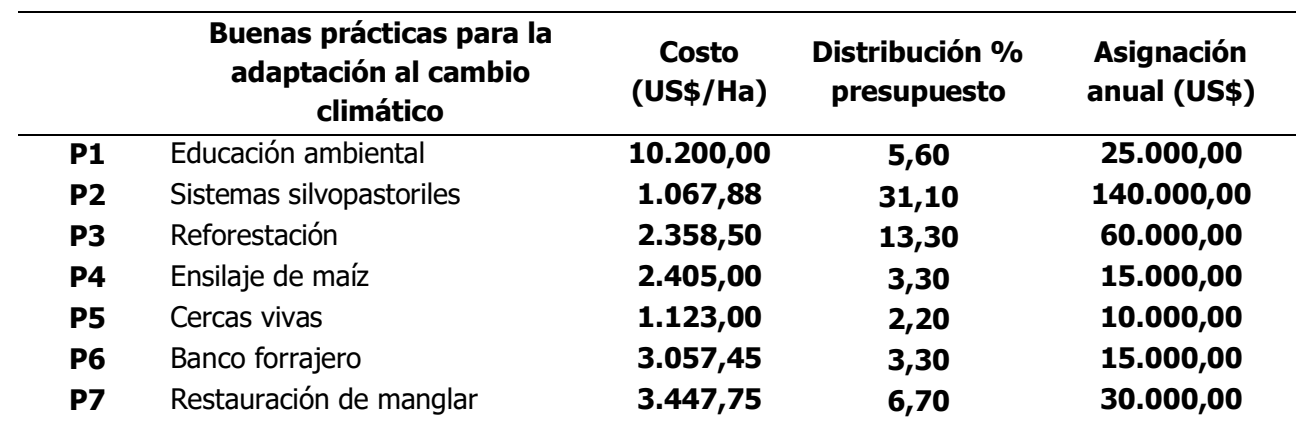

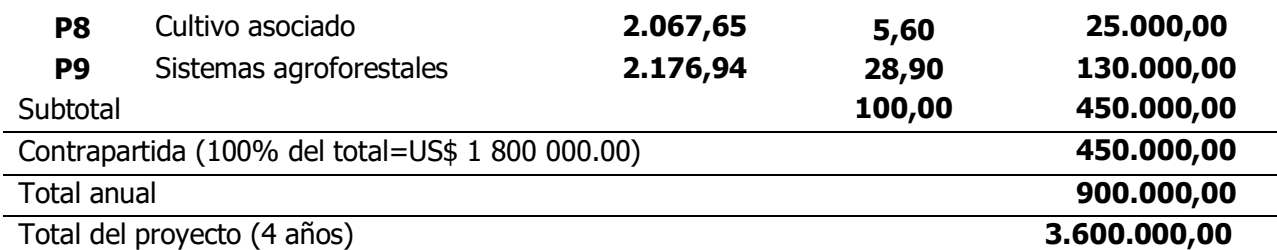

Se utilizó un presupuesto total de USD 3600000 para invertir en buenas prácticas durante el periodo de 4 años. Además, se realizó un segundo escenario considerando un aporte presupuestal de 15% por parte de los productores. Este valor se obtuvo del plan de manejo de la Cuenca del río Pacora y se incluyó en la contrapartida para gestionar recursos externos (Cuadro 9) (Vogl et al. 2016).

En ambos escenarios, los sistemas silvopastoriles con un 31% equivalente a 560.000 dólares; seguido por sistemas agroforestales, con un 29% (520.000 dólares); y reforestación, con 13% (240.000 dólares), representaron las prácticas con mayor presencia en el presupuesto. La Figura 19 muestra la distribución del presupuesto para los cuatro años en porcentaje de cada una de las actividades (buenas prácticas) realizadas en la Cuenca.

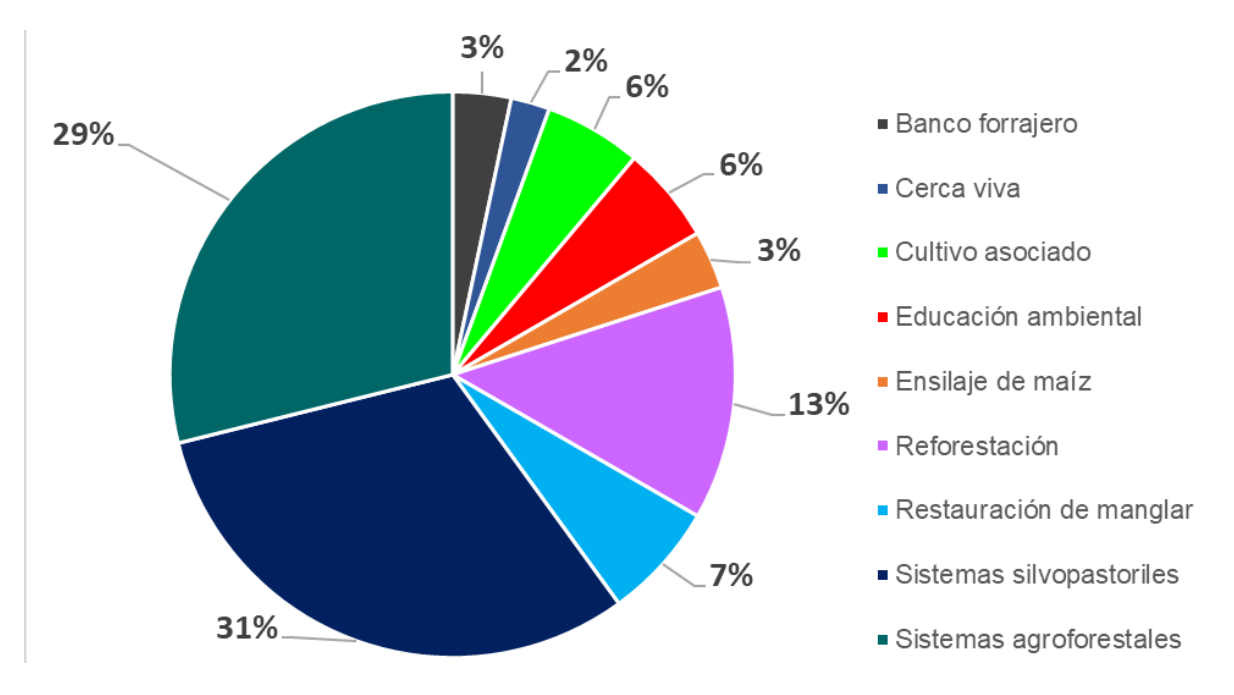

**Figura 19.** Presupuesto de actividades priorizadas para los cuatro años, en % para los escenarios 1 y 2

#### **6. 3 Resultados y discusión**

A continuación se presentan los resultados de la modelación con RIOS. Esta modelación constituye una línea base en busca de una planificación territorial. Para el área de estudio, se incorporaron insumos de procesos anteriores como el Plan estratégico para el manejo integrado de la Cuenca del río Pacora el cual fue creado de manera participativa y refleja los procesos de gestión social del territorio de hace unos 11 años.

#### **6.3.1 "Invesment Portfolio Adviser" Asesor del Portafolio de Inversiones**

Este análisis se realizó para dos escenarios: el primero tiene un presupuesto de 3,6 millones de dólares en un periodo de 4 años. El segundo escenario presenta un aumento en el presupuesto flotante del 15 %. El Portafolio de Inversiones permite conocer la superficie del área que se desea intervenir para el horizonte propuesto, en este caso de cuatro años, representando 2.765,7 ha para el escenario 1 y de 3.246,7 ha para el escenario 2 de las 36.747,3 ha del área de estudio.

Según el escenario presupuestal, en busca de cumplir los siguientes objetivos (control de la erosión para la calidad del agua potable, mitigación de inundaciones, mejora de la recarga hídrica y caudal base), se realizó una distribución de áreas priorizadas con base en la implementación de las buenas prácticas. Los Cuadros 10 y 11 presentan la distribución de actividades por gasto, presupuesto total y áreas convertidas, como resultado de la implementación del Portafolio de Inversiones en el escenario 1 cuyo presupuesto total es de 3,6 millones en un periodo de cuatro años, y en el escenario 2 tiene un presupuesto de 4,14 millones.

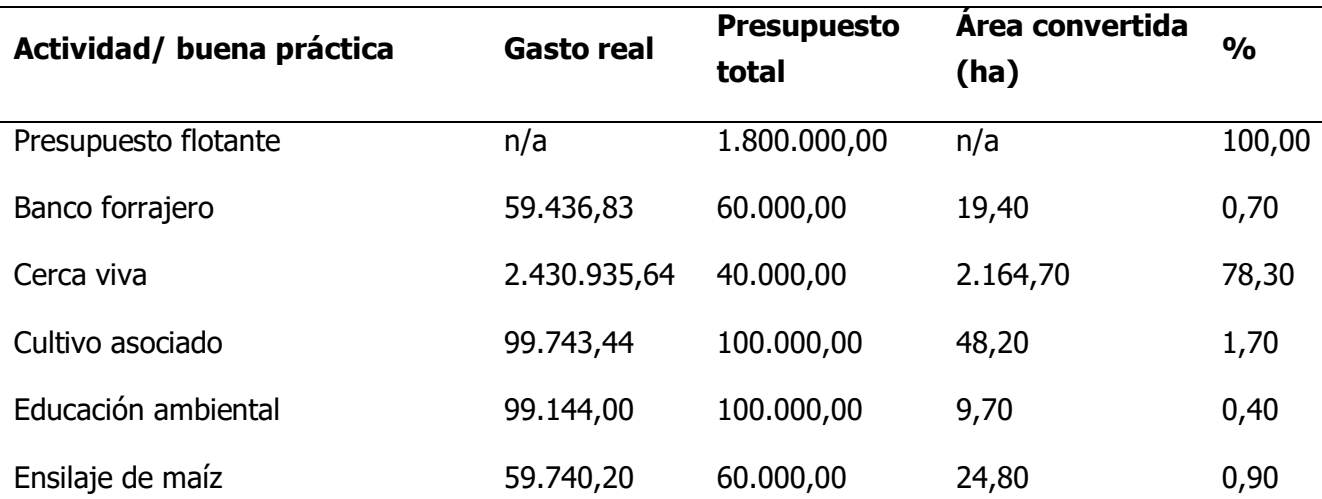

**Cuadro 10.** Distribución del Portafolio de Inversiones y áreas priorizadas para la Cuenca del río Pacora, para los 4 años en el Escenario 1

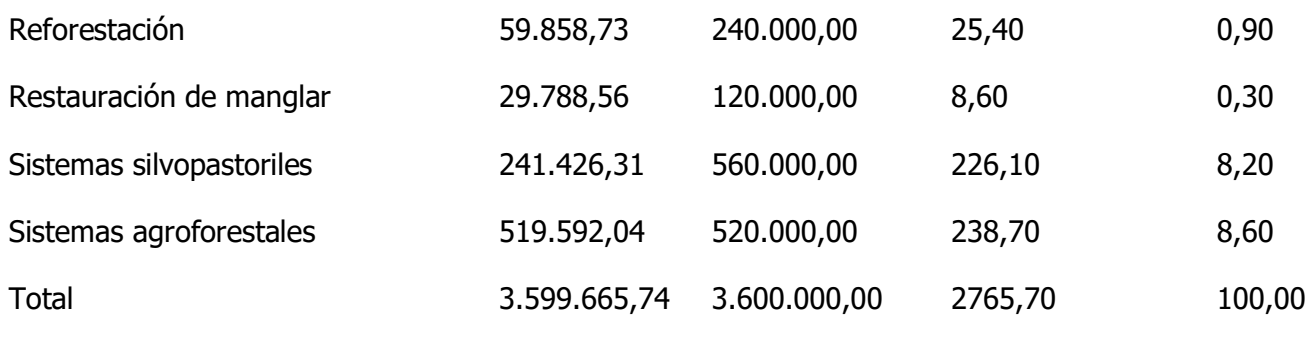

#### **Cuadro 11.** Distribución del portafolio de inversiones y áreas priorizadas para la Cuenca del río Pacora, para los 4 años en el escenario 2

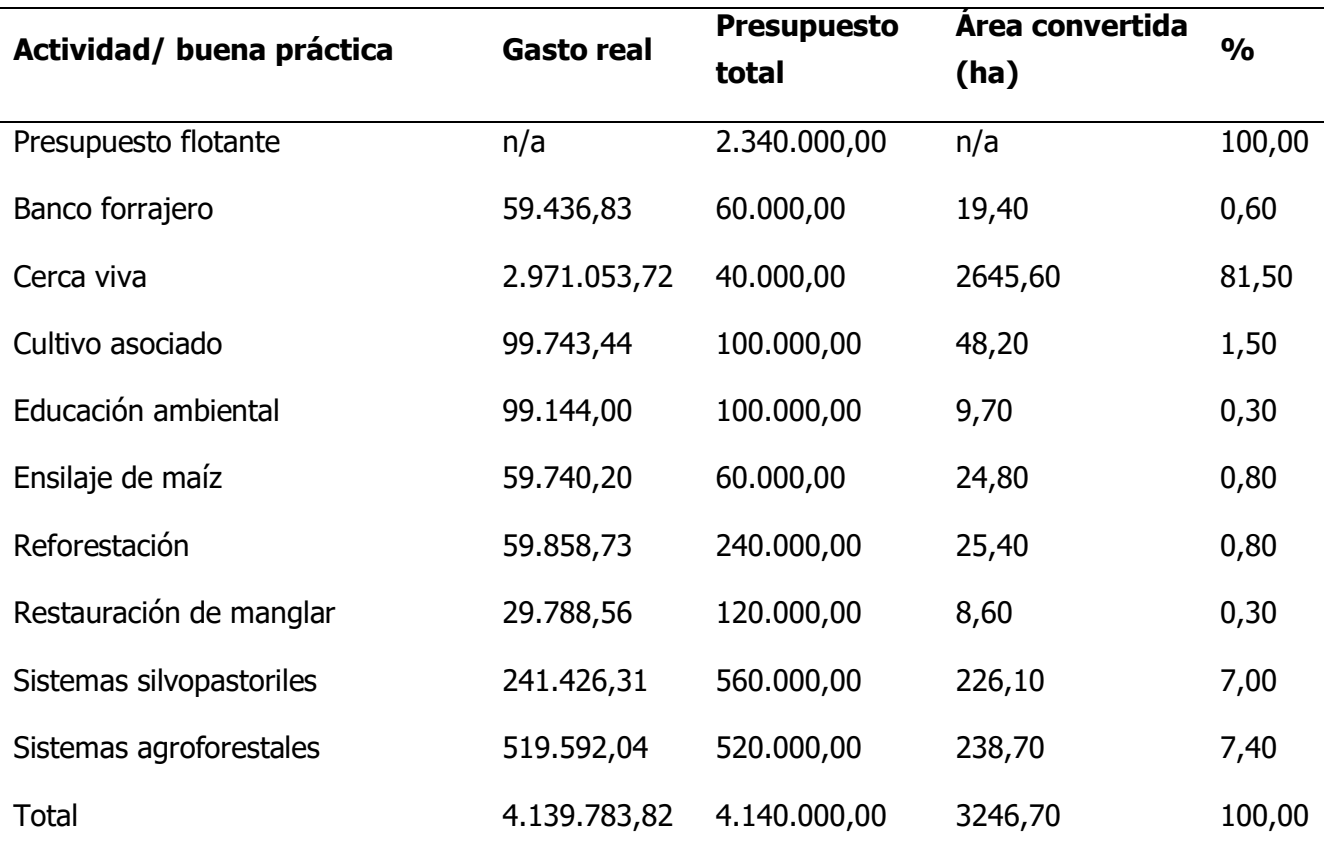

En los mapas de áreas priorizadas de la Cuenca, según las actividades del Portafolio de Inversiones, se observó que para el escenario 1, durante los cuatro años propuesto, las actividades dominantes fueron las cercas vivas con el 78,3% equivalente a (2.164,7 ha); seguido por sistemas agroforestales, con 8,6% (238,7 ha) y los sistemas silvopastoriles con un 8,2% (226,1 ha). Las otras actividades que presentaron menor incidencia fueron el cultivo asociado con un 1,7% (48,2 ha) y el resto de las actividades no alcanzaron el 1%.

Mientras que para el segundo escenario se obtuvo la misma tendencia donde las cercas vivas representan un 81.5% (2.645,6 ha), seguido por los sistemas agroforestales con un 7,4% equivalente a 238,7 ha, los sistemas silvopastoriles con un 7,0% (226,1 ha), igual que para el primer escenario, le siguió el cultivo asociado con un 1,5% que es de 48,2 ha.

Al realizar este análisis se evidencia que un aumento del presupuesto repercute en un incremento de la representación de las cercas vivas, esto se debe no solo al bajo precio de implantación de la práctica, y que es la segunda de menor valor 1.123,00 US\$/ha; sino también a la facilidad de implementarla representando así la mayor área de transformación (Figura 20), lo cual indica que debe ser una práctica prioritaria para el manejo de la Cuenca del río Pacora.

La Figura 20 muestra la distribución espacial de las áreas priorizadas, en función del Portafolio de Inversiones para la Cuenca del río Pacora, bajo ambos escenarios presupuestarios. Se puede observar que la mayoría de las áreas destinadas a las cercas vivas se encuentran en la parte surcentral y noroeste de la Cuenca. Este resultado obedece a que es la actividad menos costosa y que representa la mayor área con potencial de riesgo para el deterioro ambiental en las tierras agrícolas y de pastos en la Cuenca.

Tomando en cuenta las tres actividades priorizadas en el primer escenario presupuestario (cercas vivas, sistemas agroforestales y silvopastoriles), puede identificarse una zona núcleo, donde podrían iniciar las actividades con un plan de acción inmediato (Figura 21).
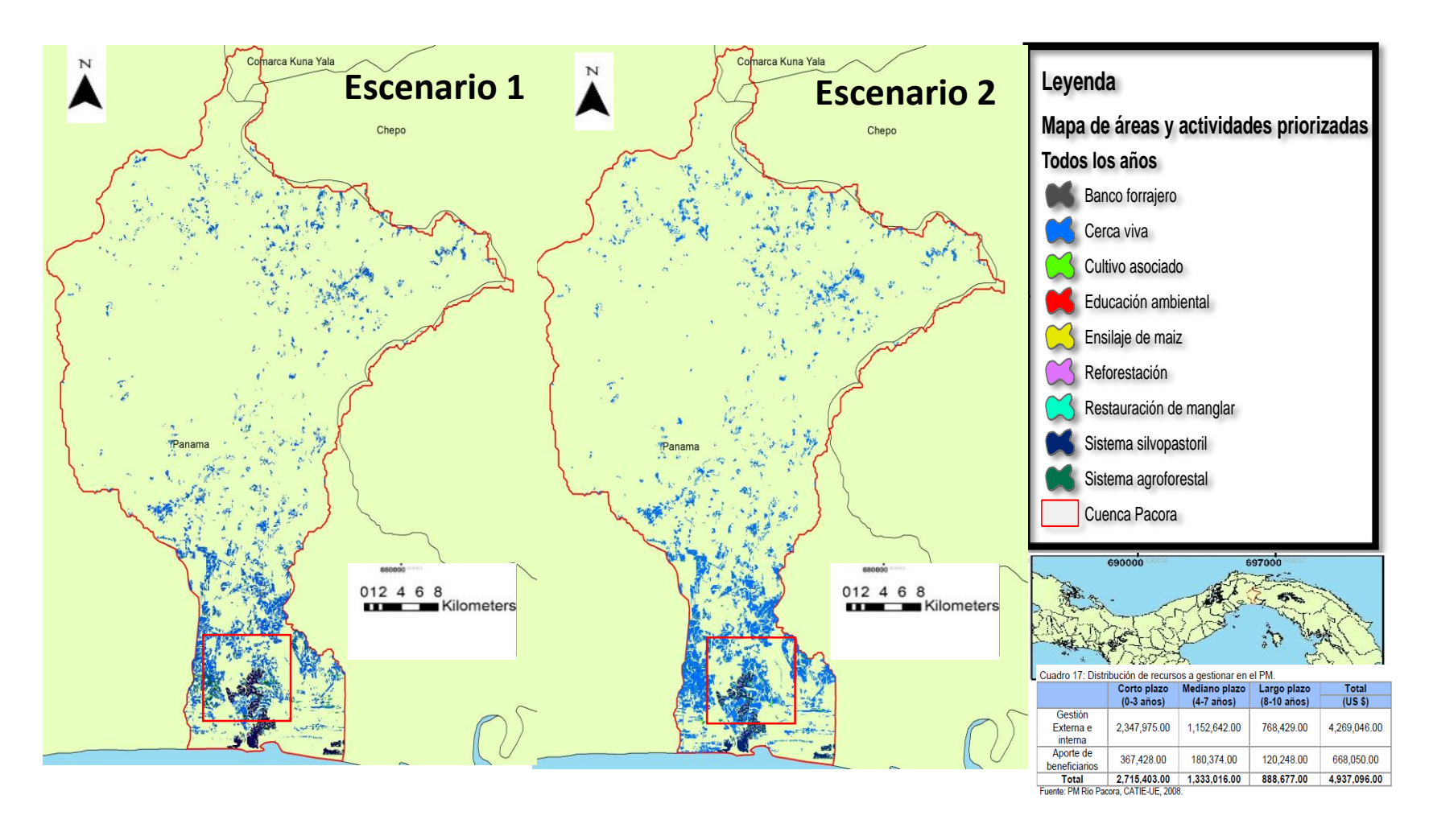

**Figura 20.** Distribución de áreas priorizadas según las actividades del Portafolio de Inversiones para los cuatro años de inversión y su representación en porcentaje para ambos escenarios

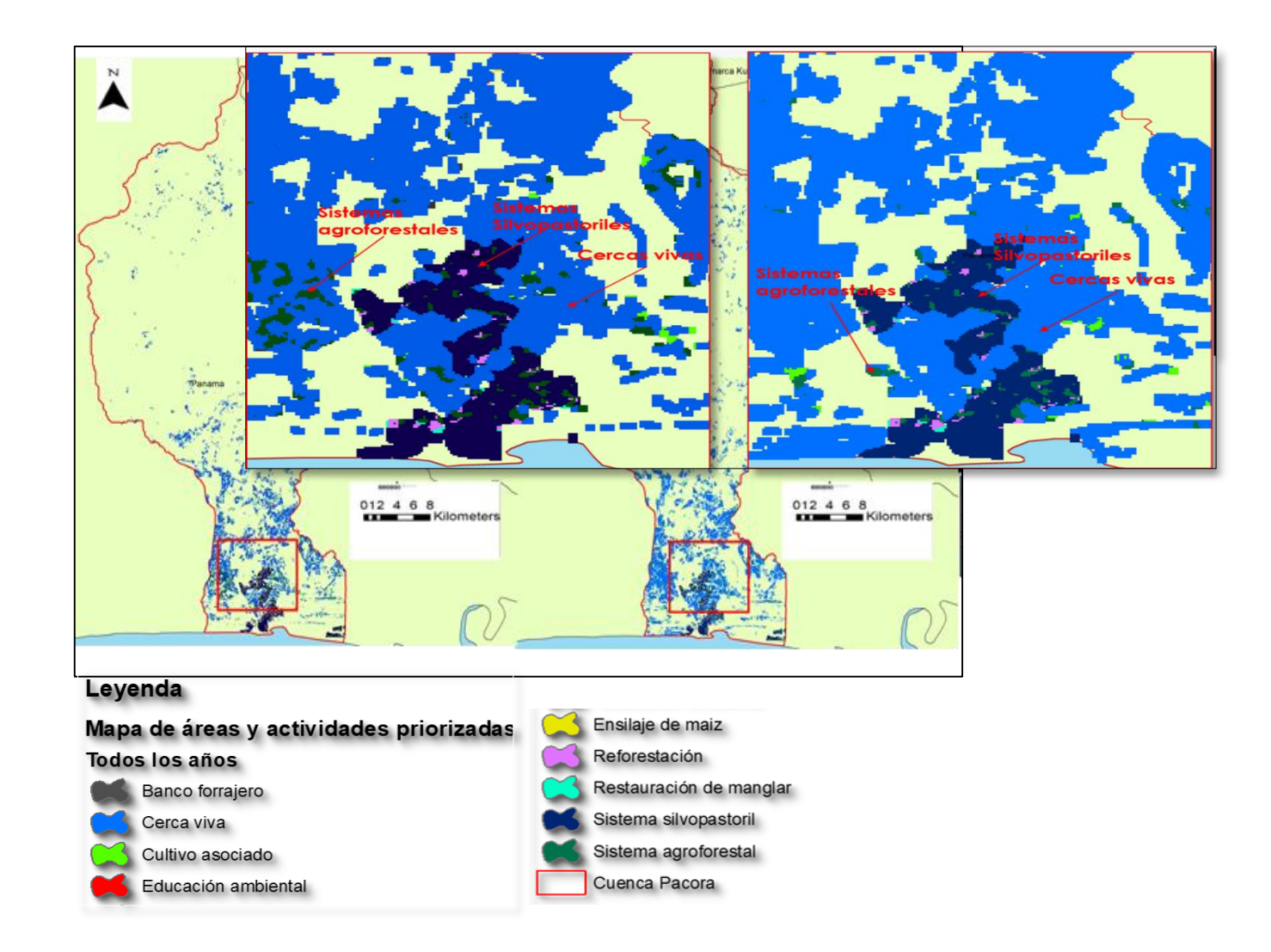

**Figura 21.** Distribución de las tres actividades principales en un área núcleo de la cuenca, bajo el escenario presupuestario

#### **6.3.2 "Portfolio Translator" Traductor de Portafolio**

El "Traductor de Portafolio de Inversiones" muestra el proceso transición de restauración, agricultura y protección para un horizonte de 4 años ocurrido del mapa actual o base LULC al mapa de transición con el propósito de visualizar la distribución de estas nuevas coberturas en las que se implementarían las buenas prácticas, ello en busca del cumplimiento de los objetivos hidrológicos de reducción de la erosión, mitigación de inundaciones, caudal base y aumento de la recarga hídrica. Con este análisis se generaron los escenarios que reflejan el estado futuro y deseado para la Cuenca del río Pacora.

Los siguientes mapas muestran el proceso transición de restauración, agricultura y protección para un horizonte de 4 años ocurrido del mapa actual o base LULC al mapa de transición. La Figura 22 muestra que, al comparar las áreas entre el mapa actual o base, con el mapa de transición de restauración y agricultura, que es el mapa el cual resulta al combinar las áreas para la transición de restauración y agricultura.

El mapa de transición de restauración y agricultura muestra las nuevas coberturas que resultarán al implementar el Portafolio de Inversiones propuesto para la cuenca, y tras la implementación de las buenas prácticas se puede observar una transición en las zonas de tierras agrícolas por bosques mixtos/pasturas/agricultura, permitiendo un aumento del bosque natural con pastos y agricultura más diversificada.

De los resultados obtenidos se observa que las cercas vivas junto a los sistemas silvopastoriles y agroforestales son las que representan la mayor área con potencial de riesgo para el deterioro ambiental, y estos resultados concuerdan con lo propuesto en el plan de manejo en el cuadro de programas y proyectos en donde se aborda como proyectos de alta prioridad la implementación de sistemas silvopastoriles y agroforestales en fincas pilotos. No obstante, aunque en el plan de manejo no se mencionen de forma directa las cercas vivas, sí lo hace de manera indirecta con la implementación de sistemas silvopastoriles. Esto se puede corroborar con las salidas a campo y pláticas con los productores donde se apreció que se implementaban estas prácticas con base en lo establecido por el plan de manejo, con lo cual puede afirmarse que los productores están dando seguimiento al plan, y con ello se espera un abordaje de las necesidades reales de los propios actores (PREVDA, 2008).

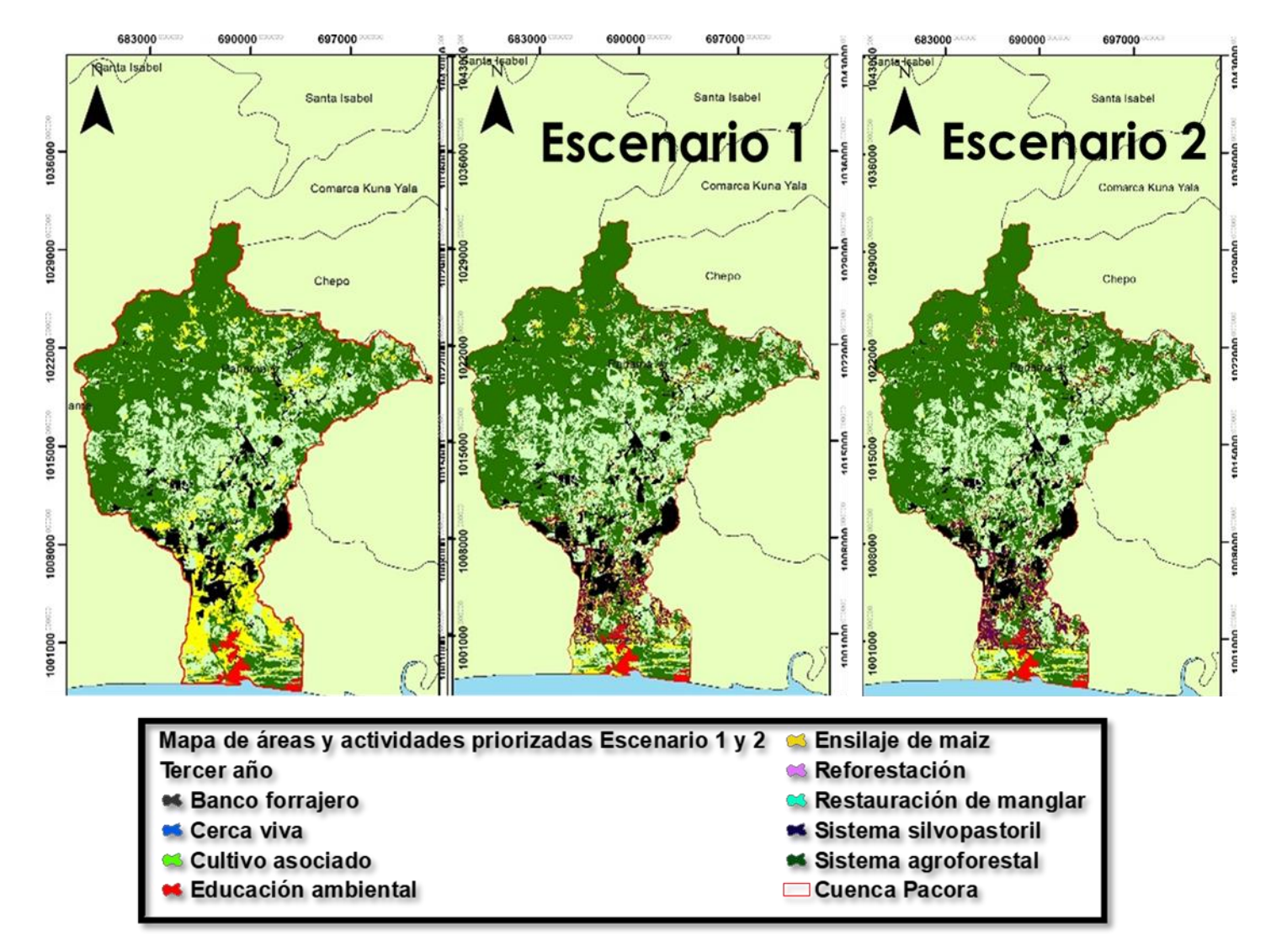

**Figura 22.** Comparación del mapa actual o base y el mapa de transición de restauración y agricultura para un horizonte de 4 años. Escenarios 1 y

### **6.4 Conclusiones y recomendaciones**

1. Se recomienda ensayar nuevos escenarios con cambios en la distribución y asignación del presupuesto y en la ponderación de las actividades propuestas.

2. Como siguiente paso, será fundamental validar en campo los puntos señalados para la implementación de las prácticas, y ajustar los lugares específicos en función de la disponibilidad y la participación de los posibles beneficiarios o proveedores de servicios ecosistémicos en ambos sitios piloto. Una metodología apropiada para esto sería la del mapa parlante.

3. El portafolio de inversión del modelo RIOS facilita darle un enfoque científico de cómo y dónde invertir, además de permitir a los actores claves la interiorización en estos proyectos brindando informaciones fiables de los pros y contras de invertir en estas áreas prioritarias, así como incentivar a invertir de manera directa obteniendo un mejoramiento de los servicios ecosistémicos como retribución.

4. Actualizar periódicamente las estrategias regionales y nacionales de ordenamiento territorial para informar a la población acerca de los cambios propuestos y mejoras dadas en diversas políticas referidas a las actividades económicas y conservación de los recursos naturales.

5. Contar con insumos actualizados de un área específica como el uso del suelo, la dinámica de cambio de uso de la tierra, buenas prácticas de manejo de cuencas y la determinación de las áreas prioritarias de inversión son indispensables en diversos estudios regionales para fines de conservación, ocupación y desarrollo regional, ya que facilita operatividad de los programas y proyectos evitando inversiones innecesarias y priorizando la inversión en zonas de mayor demanda.

6. El portafolio de inversiones utiliza un presupuesto total de \$3.600.000 durante un periodo de 4 años (\$900.000) anuales para un primer escenario y de \$4.140.000 durante un periodo de 4 años (\$1.035.000) anuales para un segundo escenario para el establecimiento de actividades de control de erosión, mitigación de inundación y mejoramiento de recarga de acuíferos. Indicando para ambos casos invertir en cercas vivas, sistemas agroforestales y silvopastoriles como las actividades que más áreas transforman.

#### **6.5 Literatura citada**

- Arkema, K. K., G. Guannel, G. Verutes, S. A. Wood, A. Guerry, M. Ruckelshaus, P. Kareiva, M. Lacayo, and J. M. Silver. 2013. Coastal habitats shield people and property from sea-level rise and storms. *Nature Climate Change* 3(10): 913-918. doi: 10.1038/nclimate1944
- Benegas Negri, L; Watler, W; Ríos, N. 2017. Priorización de áreas para implementar buenas prácticas de manejo en cuencas costeras: un enfoque de optimización hidrología y economía en función de los servicios ecosistémicos. Turrialba, Costa Rica, CATIE / FUNDECOR. 61 p. (Serie técnica. Informe técnico, no. 139).
- Bouyoucos, G.J. 1936. Directions for Making Mechanical Analysis of Soils by the Hydrometer Method.Soil Science 4:225 – 228.
- Bryant, B. P., S. Wolny & A. L. Vogl. 2015. Understanding RIOS sensitivities, strengths, and weaknesses: a demonstration in the Coyote Creek watershed. Natural Capital Project. Available at: Available at: [https://www.dropbox.com/s/r4fzu9hvjzt14as/RIOS%20SA%20guidance\\_v3\\_FINAL](https://www.dropbox.com/s/r4fzu9hvjzt14as/RIOS%20SA%20guidance_v3_FINAL_2015-08-14_clean.pdf?dl=0)  $2015-08-14$  clean.pdf?dl=0
- Diaw, M; Faye, S; Stichler, W; Maloszewski, P. 2012. Isotopic and geochemical characteristics of groundwater in the Senegal River delta aquifer: implication of recharge and flow regime (en línea). Environmental Earth Sciences 66(4):1011-1020. DOI: [https://doi.org/10.1007/s12665-010-0710-4.](https://doi.org/10.1007/s12665-010-0710-4)
- Esse, C; Valdivia, P; Encina-Montoya, F; Aguayo, C; Guerrero, M; Figueroa, D. 2014. Modelo de análisis espacial multicriterio (AEMC) para el mapeo de servicios ecosistémicos en cuencas forestales del sur de Chile (en línea). Bosque (Valdivia) 35(3):289-299. DOI: [https://doi.org/10.4067/S0717-92002014000300004.](https://doi.org/10.4067/S0717-92002014000300004)
- Frantz, CM; Mayer, FS. 2014. The importance of connection to nature in assessing environmental education programs (en línea). Studies in Educational Evaluation 41:85-89. DOI: https://doi.org/10.1016/J.STUEDUC.2013.10.001.
- Organización de las Naciones Unidas para la Agricultura y la Alimentación (FAO) Y Organismo Autónomo Parques Nacionale (OAPN) 2009. Pago por Servicios Ambientales en Áreas Protegidas en América Latina.136 p.
- Gellis, AC; Walling, DE. 2011. Sediment Source Fingerprinting (Tracing) and Sediment Budgets as Tools in Targeting River and Watershed Restoration Programs (en línea). DOI: https://doi.org/10.1029/2010GM000960.
- Goldman, R.L; Tallis, H., Kareiva, P. & Daily, G.C. 2008 Field evidence that ecosystem service projects support biodiversity and diversify options. Proceedings of the National Academy of Sciences of the United States of America, 105, 9445–9448.
- Goldman-Benner, R. L., Benitez, S., Boucher, T., Calvache, A., Daily, G., Kareiva, P., Kroeger, T. and Ramos, A. (2012). Water funds and payments for ecosystem services: practice

learns from theory and theory can learn from practice. *Fauna & Flora International*, Oryx, 46(1), 55–63.

- Guannel, G., A. Guerry, J. Brenner, J. Faries, M. Thompson, J. Silver, R. Griffin, J. Proft, M. Carey, J. Toft & G. Verutes. 2014. Changes in the Delivery of Ecosystem Services in Galveston Bay, TX, under a Sea-Level Rise Scenario. Available online at: http://www.naturalcapitalproject.org/pubs/Ecosystem\_Service\_Valuation\_Galvesto n\_Bay\_Sea\_Level\_Rise\_Scenario.pdf
- Guerrero, E; De Keizer, O; Córdoba Editores, R. (2006). Unión Mundial para la Naturaleza, La Iniciativa del Agua y la Naturaleza de la UICN i (en línea). s.l., s.e. Consultado 31 jul. 2019. Disponible en [www.iucn.org/mesoamerica.](http://www.iucn.org/mesoamerica)
- Hunink, JE; Droogers, P. (2015). Impact Assessment of Investment Portfolios for Business Case Development of the Nairobi Water Fund in the Upper Tana River, Kenya (en línea). Wageningen, The Netherlands, s.e. Disponible en [www.futurewater.nl.](http://www.futurewater.nl/)
- Junker, M. 2005. Metodología RAS para determinar la recarga de agua subterránea. FORGAES. Fortalecimiento de la gestión ambiental en El Salvador.
- Keeler, BL; Polasky, S; Brauman, KA; Johnson, KA; Finlay, JC; O'Neill, A; Kovacs, K; Dalzell, B. 2012. Linking water quality and well-being for improved assessment and valuation of ecosystem services (en línea). Proceedings of the National Academy of Sciences 109(45):18619-18624. DOI: [https://doi.org/10.1073/PNAS.1215991109.](https://doi.org/10.1073/PNAS.1215991109)
- Laterra, P; Martín-López, B; Mastrángelo, M; Garibaldi, LA. 2017. Servicios Ecosistémicos en Latinoamérica. De la investigación a la acción (en línea). Ecología Austral 27(1bis):094-098. DOI: [https://doi.org/10.25260/EA.17.27.1.1.611.](https://doi.org/10.25260/EA.17.27.1.1.611)
- Renard, K. G. & Freimund, J. R. 1994. Using monthly precipitation data to estimate the Rfactor in the revised USLE. Journal of Hydrology, 157, 287-306.
- Rosenthal, A., K. Arkema, G. Verutes, N. Bood, D. Cantor, M. Fish, R. Griffin & M. Panuncio. 2013. Identification and Valuation of Adaptation Options in Coastal-Marine Ecosystems: Test case from Placencia, Belize. Available online at: http://community.eldis.org/.59c095ef/Identification%20and%20Valuation%20of% 20Adaptation%20Options%20in%20Coastal%20Belize%20FINAL.pdf
- Secretaría General de La Organización De Los Estados Americanos. 2008. Marcos Legales Para El Pago Por Servicios Ambientales en América Latina Y El Caribe: Análisis de ocho Países. 52p.
- Setegn, SG; Dargahi, B; Srinivasan, R; Melesse, AM. 2010. Modeling of Sediment Yield From Anjeni-Gauged Watershed, Ethiopia Using SWAT Model <sup>1</sup> (en línea). JAWRA Journal of the American Water Resources Association 46(3):514-526. DOI: [https://doi.org/10.1111/j.1752-1688.2010.00431.x.](https://doi.org/10.1111/j.1752-1688.2010.00431.x)
- Shuhuai, D; Zhihui, G; Gregersen, HM; Brooks, KN; Ffolliott, PF. 2001. PROTECTING BEIJLNG'S MUNICIPAL WATER SUPPLY THROUGH WATERSHED MANAGEMEN AN ECONOMIC ASSESSMENT (en línea). Journal of the American Water Resources

Association 37(3):585-594. DOI: https://doi.org/10.1111/j.1752- 1688.2001.tb05495.x.

- Vogl, A. L., S. Wolny, A. Calvache, H. Tallis & S. Benitez. 2015. Science-based investment targeting for the Water for Life and Sustainability Fund, Colombia. The Natural Capital Project. Available online at: http://www.naturalcapitalproject.org/wpcontent/uploads/2015/11/WaterFund\_Case\_Study\_Cauca\_22Sep2015\_eng.pdf
- Vogl, A; Tallis, H; Douglass, J; Sharp, R; Veiga, F; Benítez, S; León, J; Game, E; Petry, P; Guimerães, J; Lozano, JS. 2016. Sistema de Optimización de Inversión en Recursos (RIOS). Introducción y Documentación Teórica (en línea). 107 p. Consultado 1 de sep. 2018. Disponible en: [http://data.naturalcapitalproject.org/rios\\_releases/RIOSGuide\\_Combined\\_May2016](http://data.naturalcapitalproject.org/rios_releases/RIOSGuide_Combined_May2016_Espanol.pdf) [\\_Espanol.pdf](http://data.naturalcapitalproject.org/rios_releases/RIOSGuide_Combined_May2016_Espanol.pdf)
- Vogl, AL; Hamel, P; Silver, J; Griffin, R; Wood, SA; Verutes, G; Rogers, L; Chaplin-Kramer, B; Arkema, KK. (2016). INCORPORATING CLIMATE CHANGE SCENARIOS INTO InVEST AND RIOS (en línea). s.l., s.e. Disponible en https://naturalcapitalproject.stanford.edu/wpcontent/uploads/2016/02/Incorporating-climate-change-scenarios-into-InVESTand-RIOS-2016-01-11.pdf.
- Watler, W. 2017. Sistema de Optimización de Inversiones en Recursos (RIOS), El paso a paso de la Corrida del Software RIOS, Zona Piloto B: Unidad hidrográfica Aquin St. Louis du Sud, Departamento el Sur de Haití. (Guía de clase). 56 p.
- Wunder, S. 2005. Payments for environmental services: Some nuts and bolts. CIFOR Occasional Paper #42.
- Wunder, S. and Alban, M. 2008. Decentralized payments for environmental services: the cases of Pimampiro and PROFAFOR in Ecuador. Ecological Economics, 65, 685–698.
- Zhu, Q; Tian, Y; Zhao, J. 2006. An efficient depression processing algorithm for hydrologic analysis (en línea). Computers & Geosciences 32(5):615-623. DOI: https://doi.org/10.1016/J.CAGEO.2005.09.001.

### **VII ANEXOS**

**Anexo 1** Rangos del espectro electromagnético utilizadas para la discriminación de objetos en percepción remota

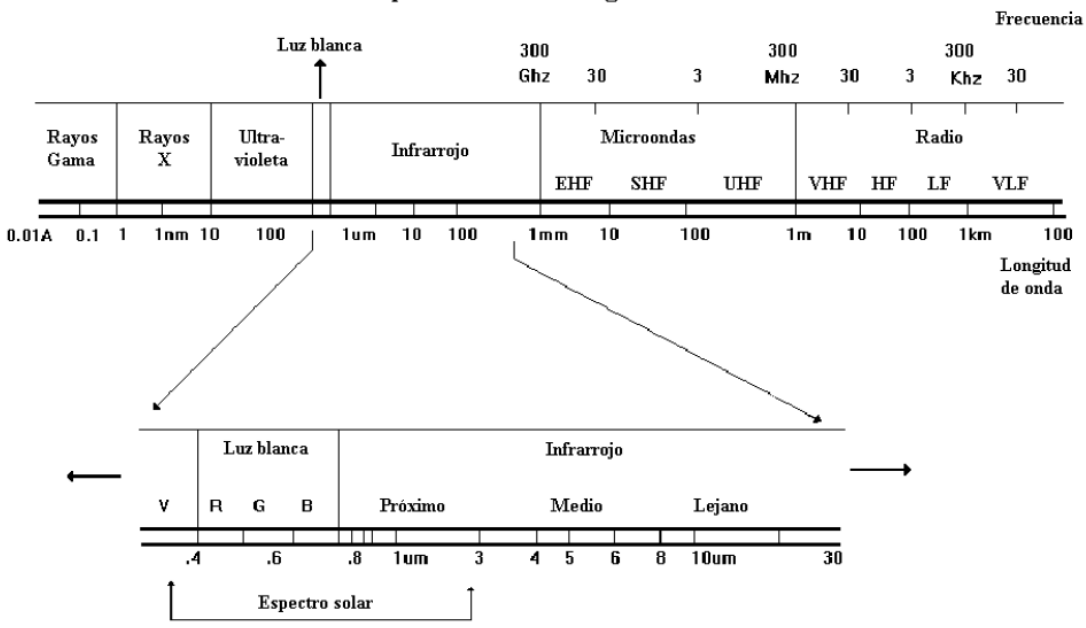

#### Espectro Electromagnético

### **Fuente: (Rodríguez, 2011)**

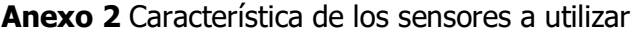

LANDSAT 5

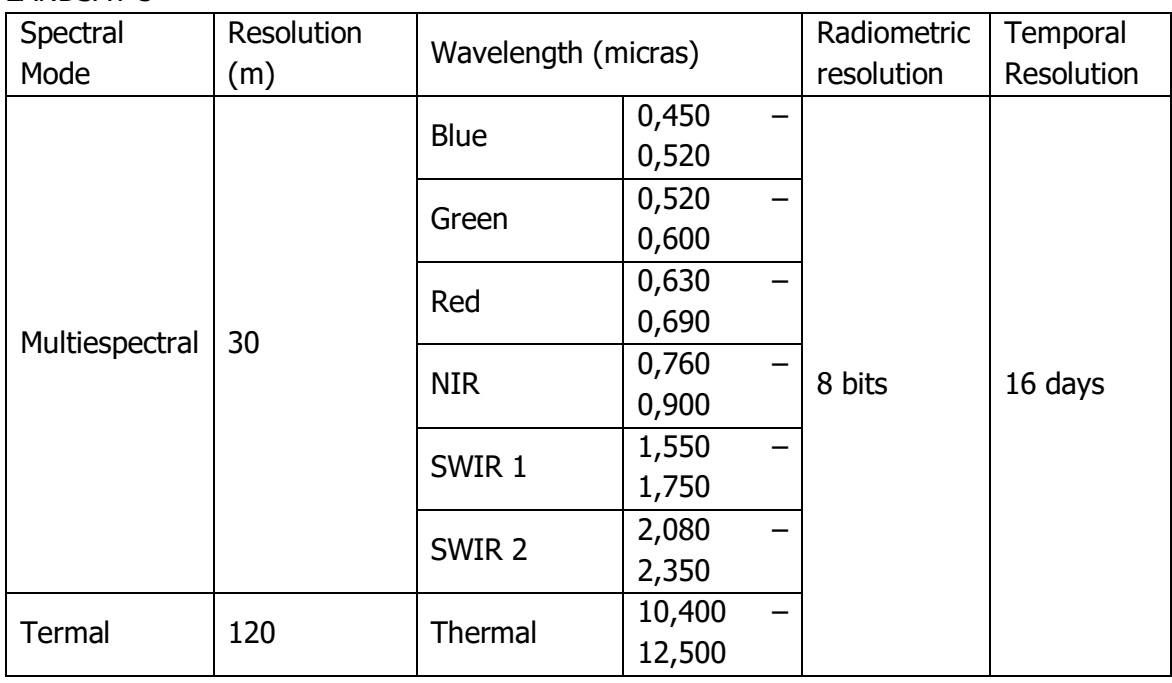

# LANDSAT 7

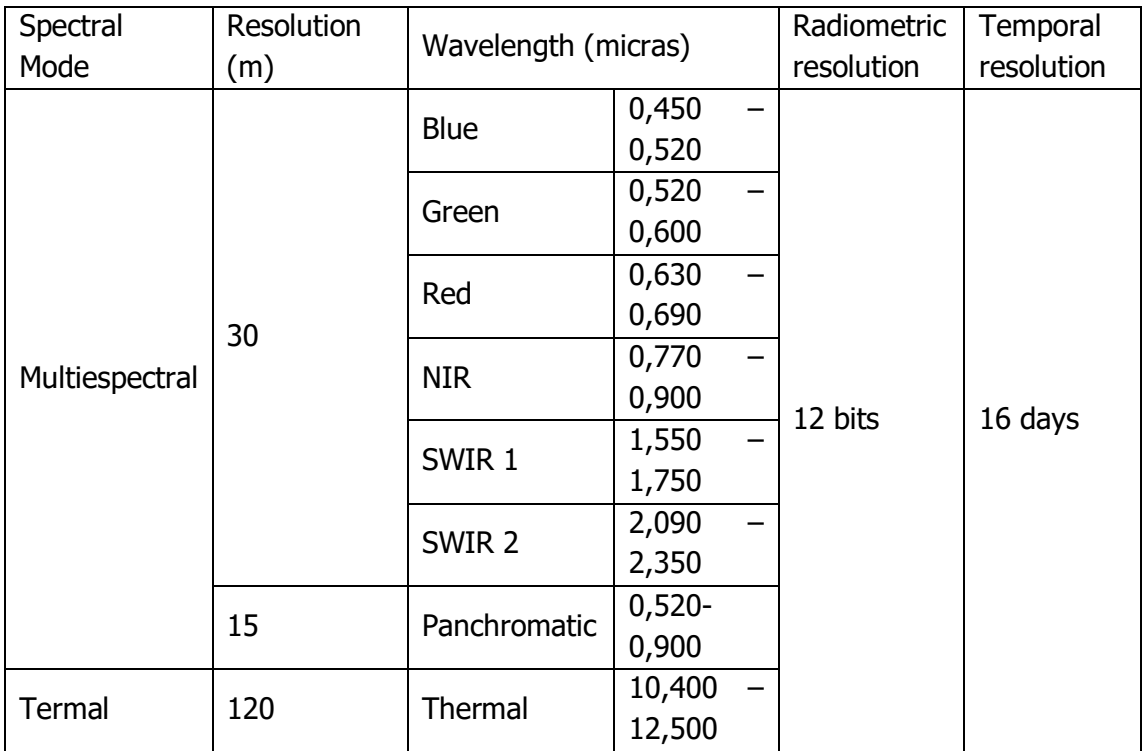

# LANDSAT 8

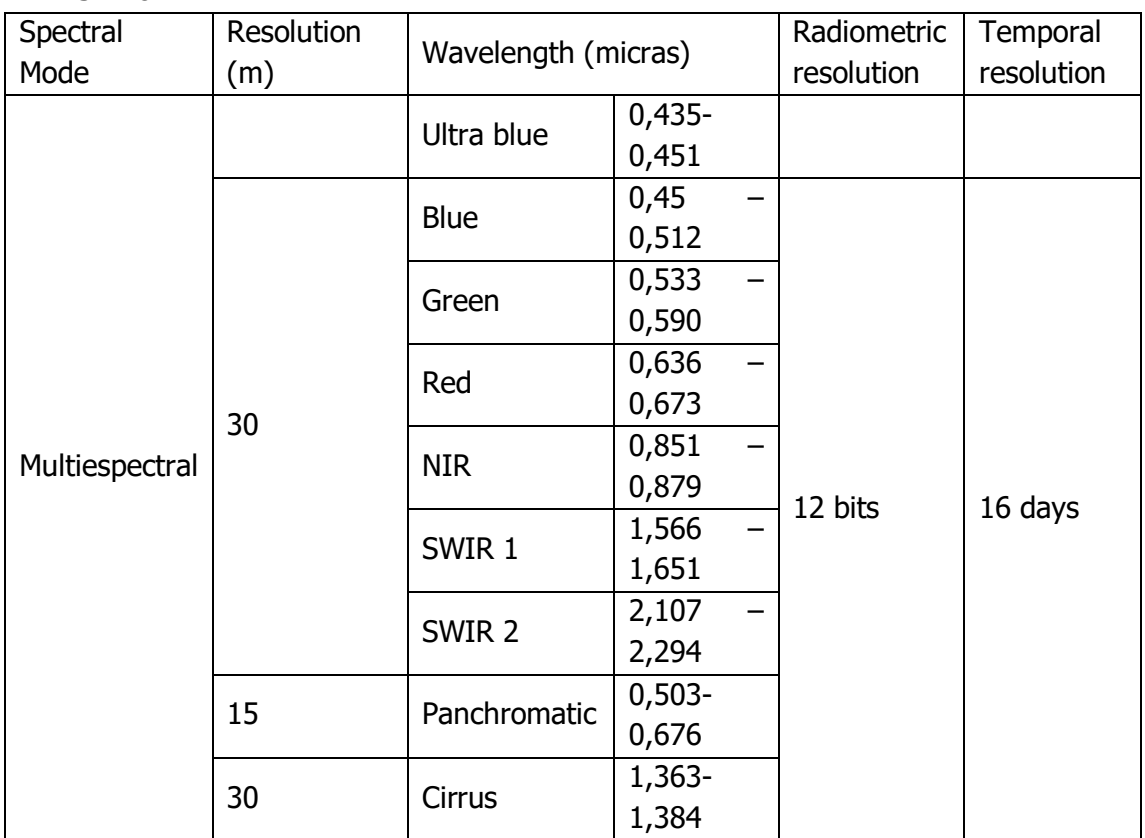

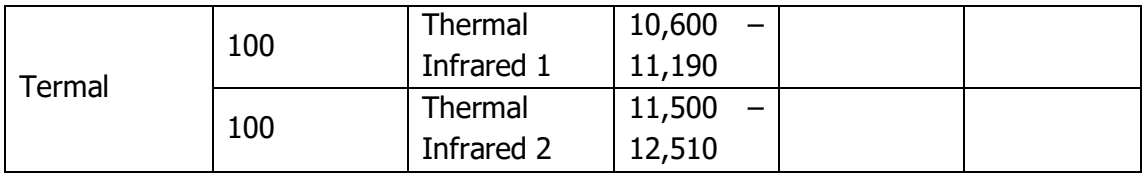

# SENTINEL 2B

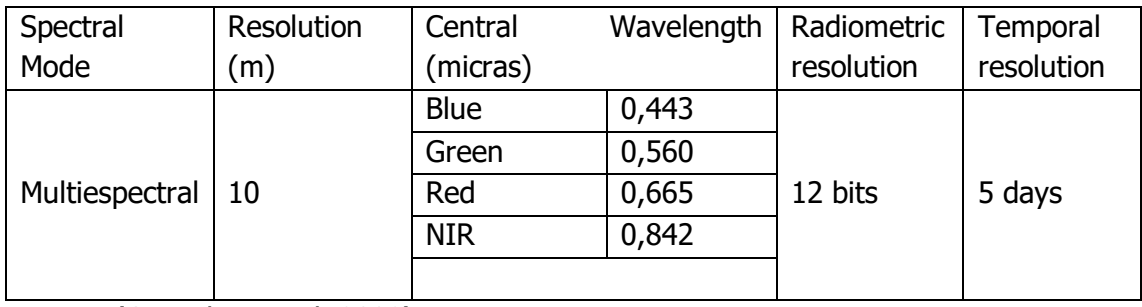

Fuente: (Congalton et al. 2009).

# **Anexo 3** Prácticas a bajo riesgo climático

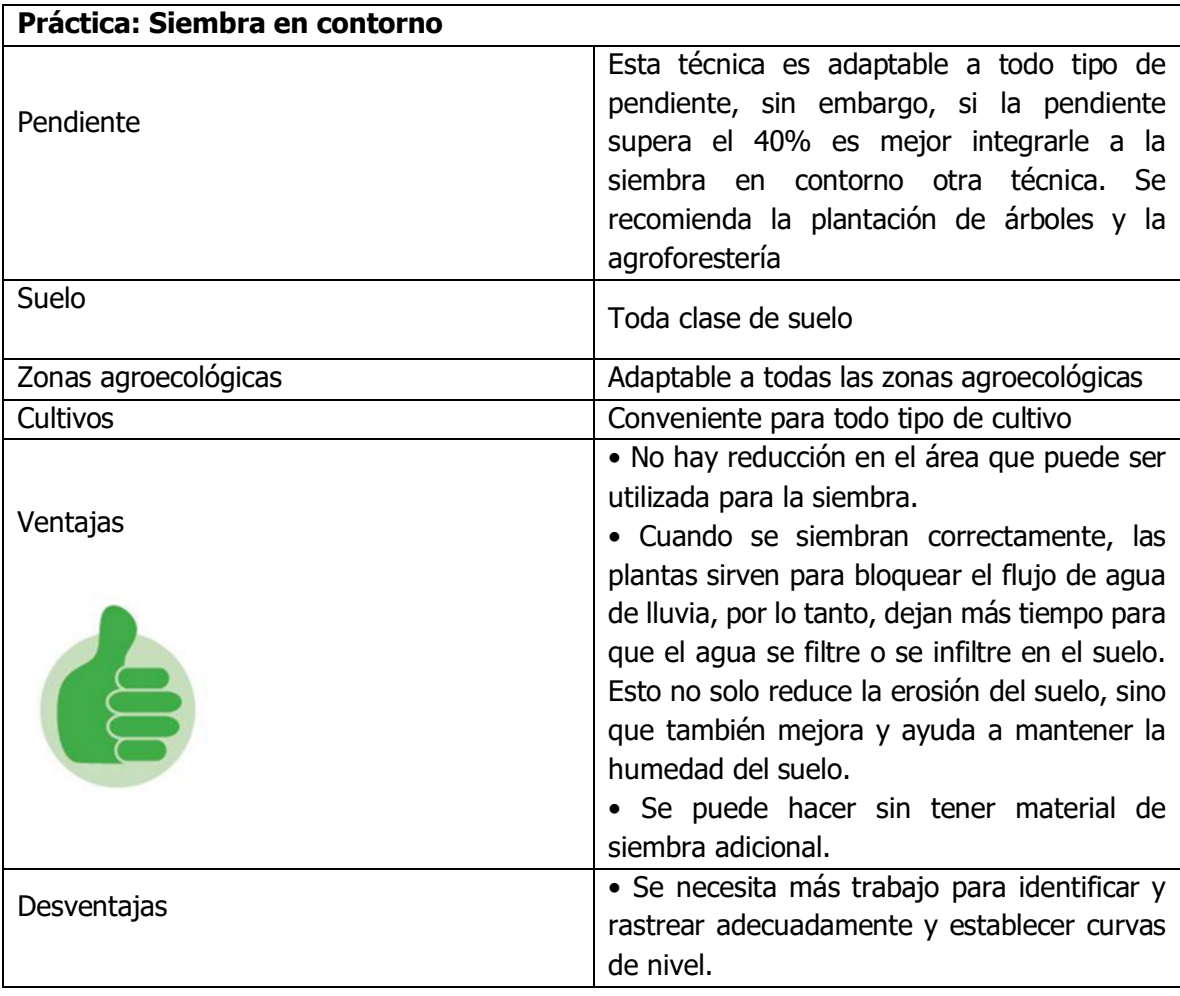

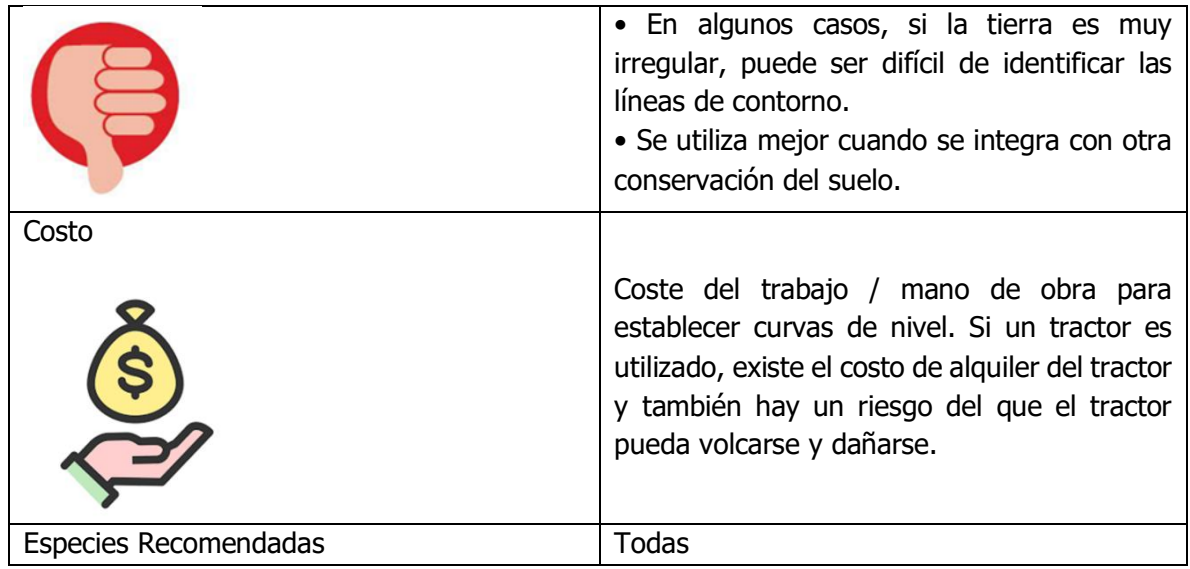

# **Anexo 4** Imágenes utilizadas

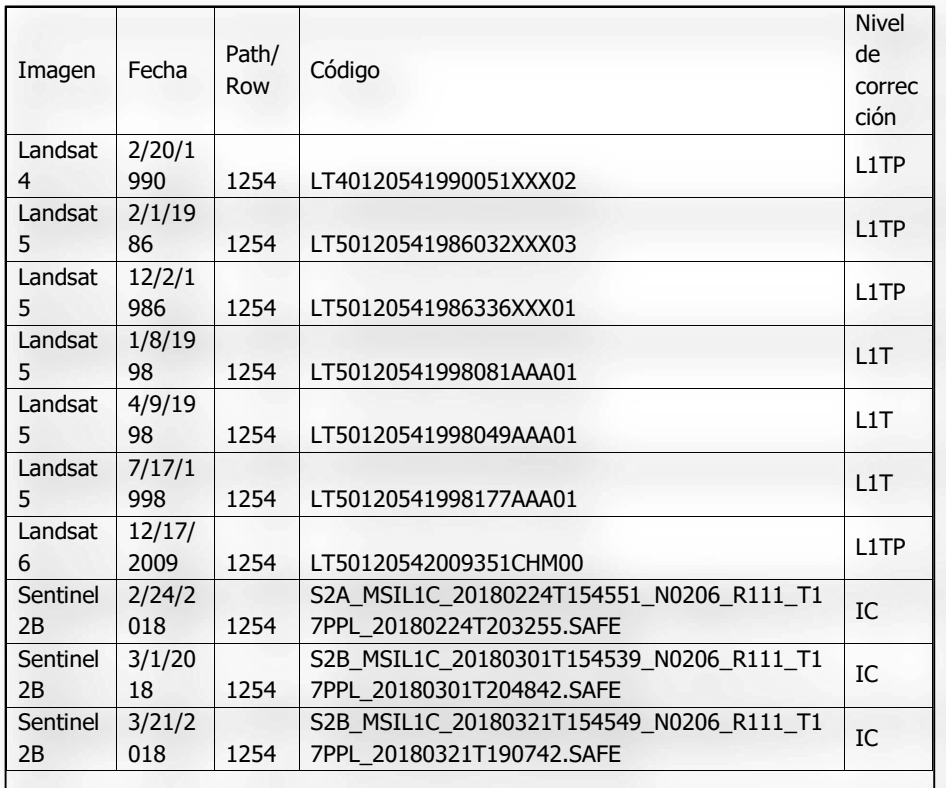

**Anexo 5** Formato de campo para verificación de cobertura y uso de suelo

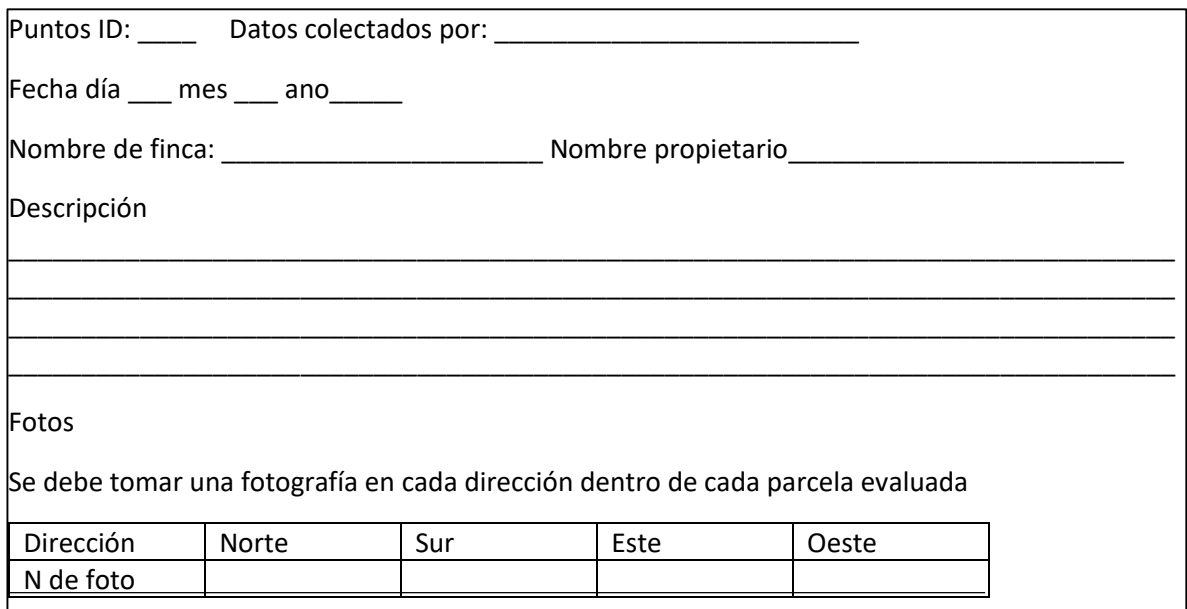

# **Anexo 6** Priorización de buenas prácticas según temática en la cuenca del río Pacora

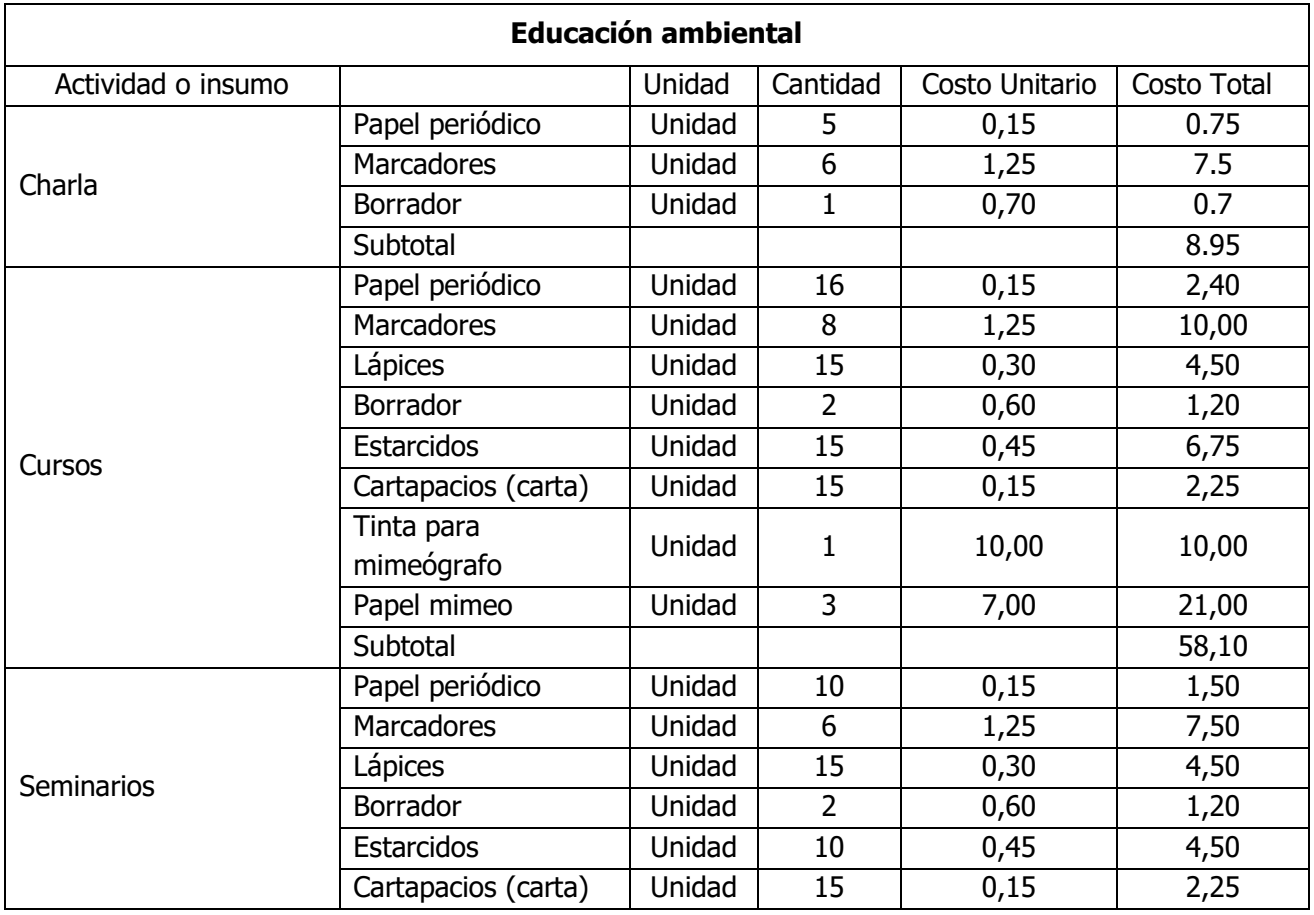

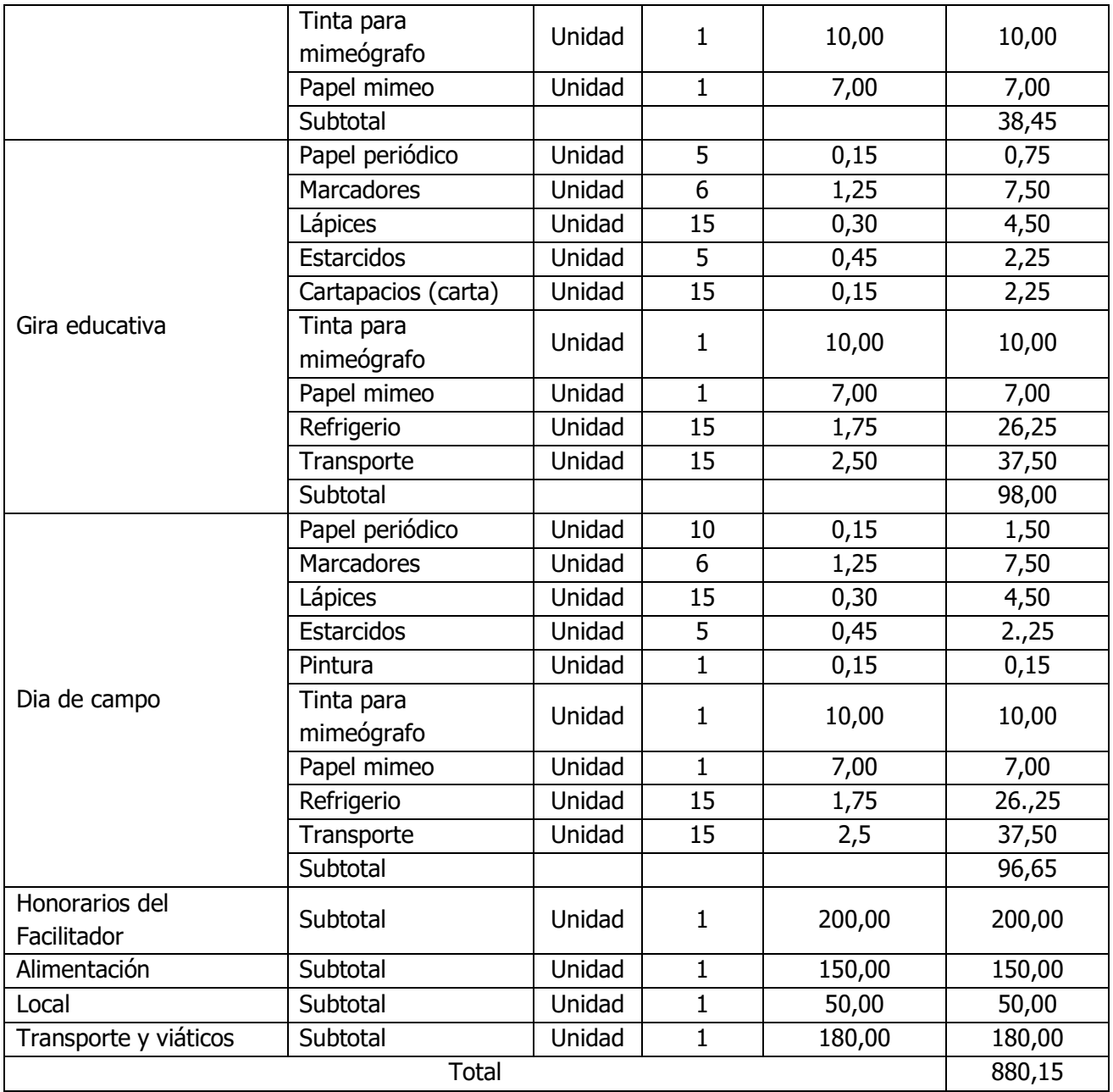

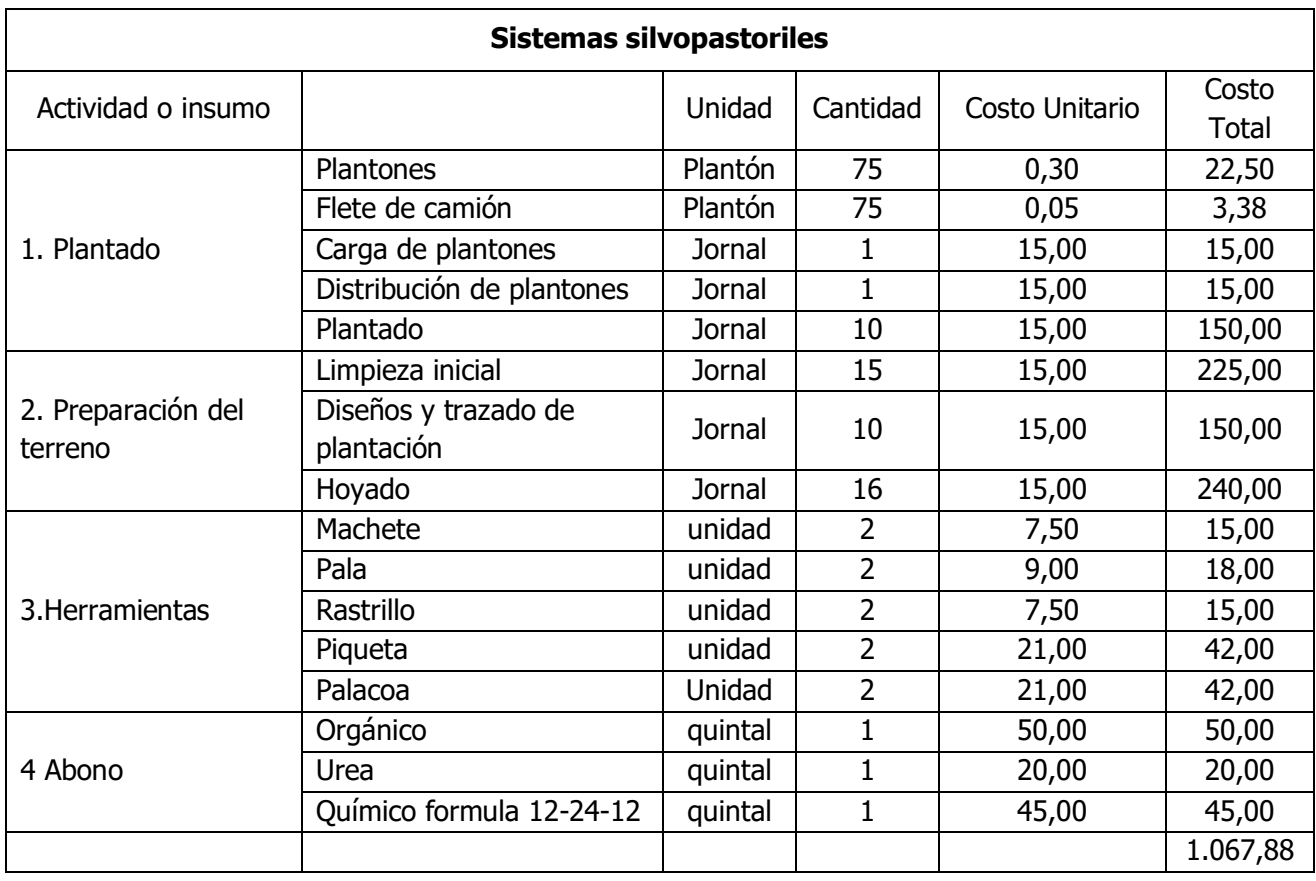

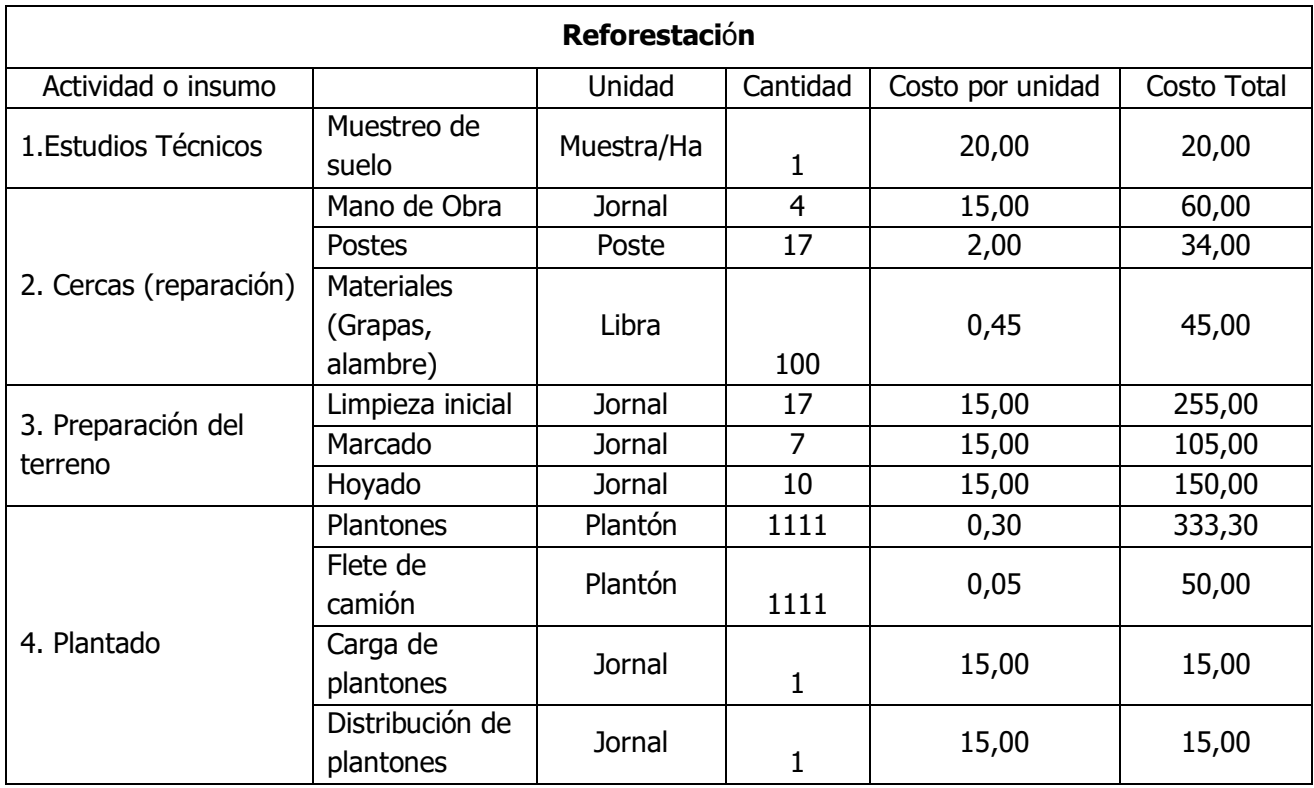

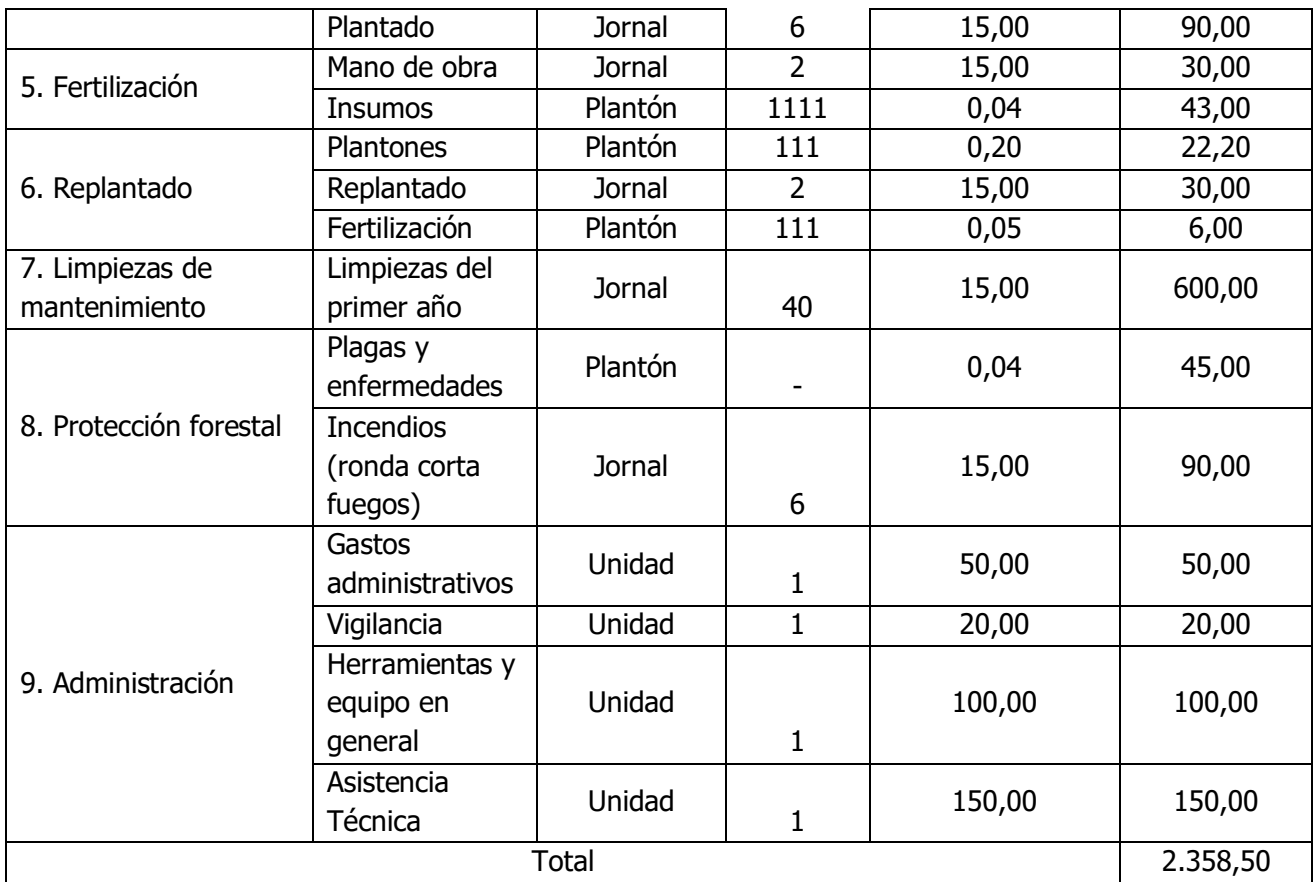

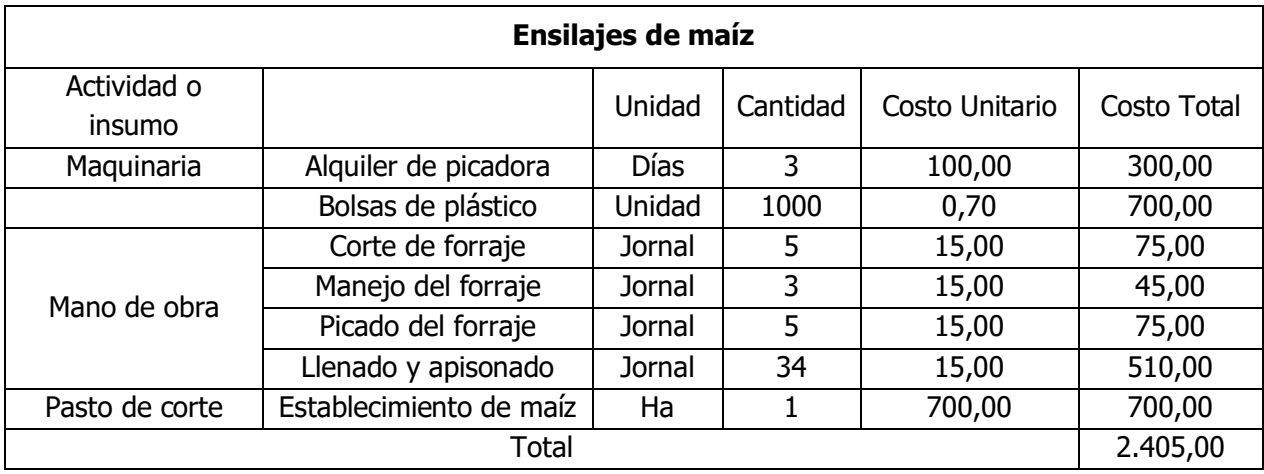

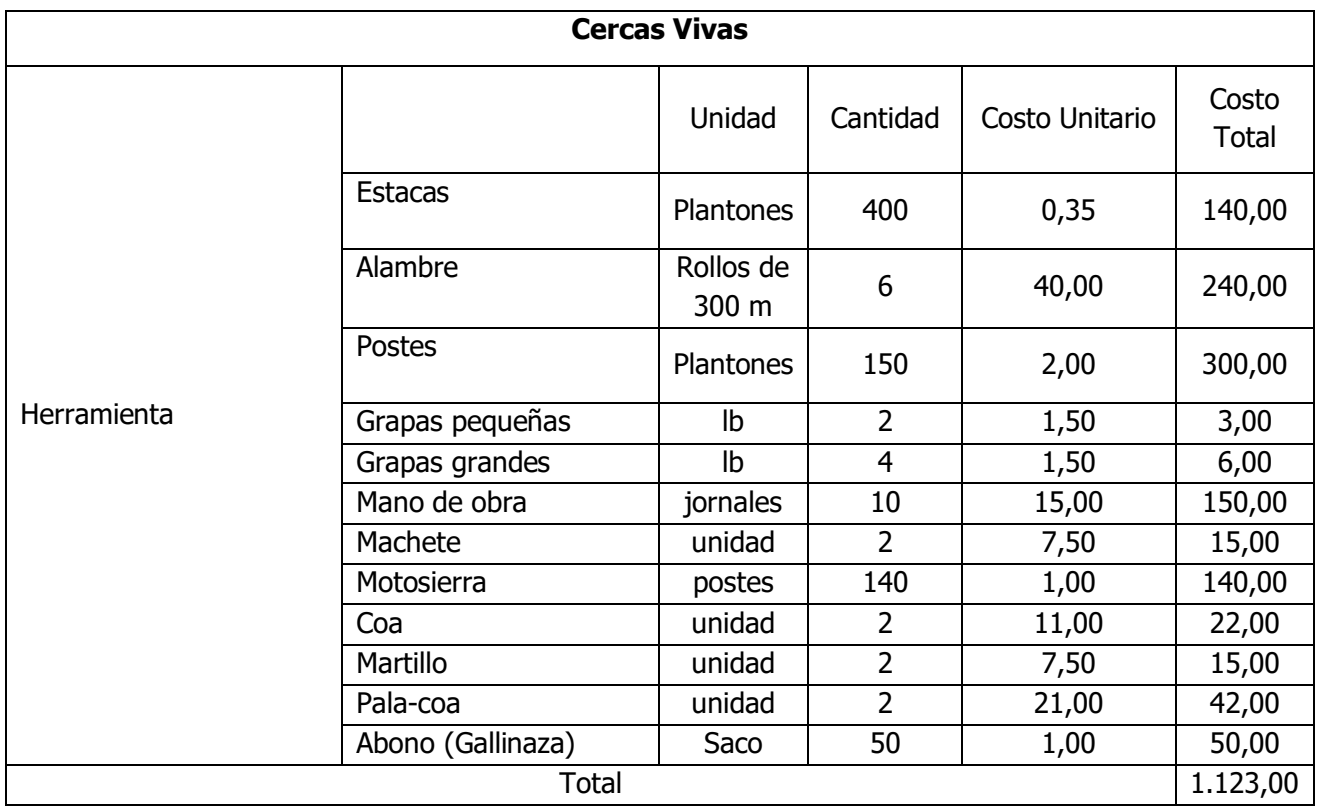

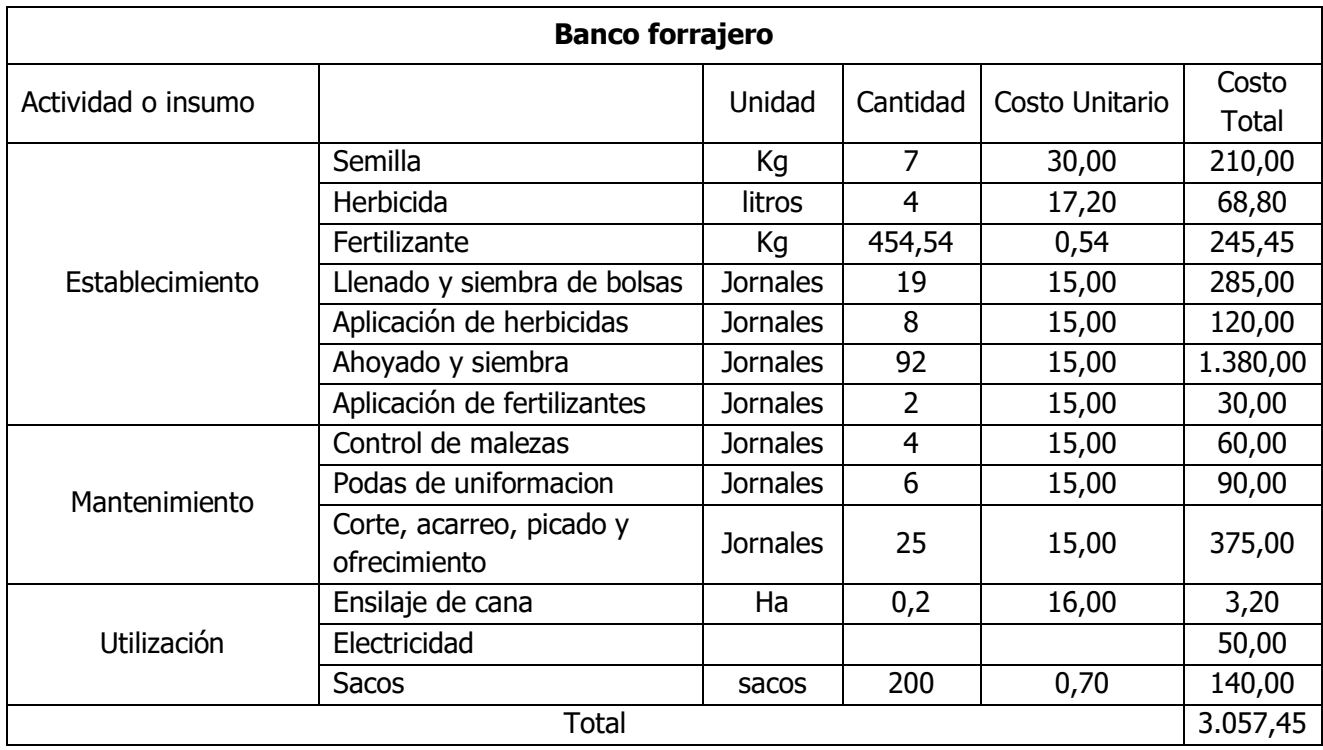

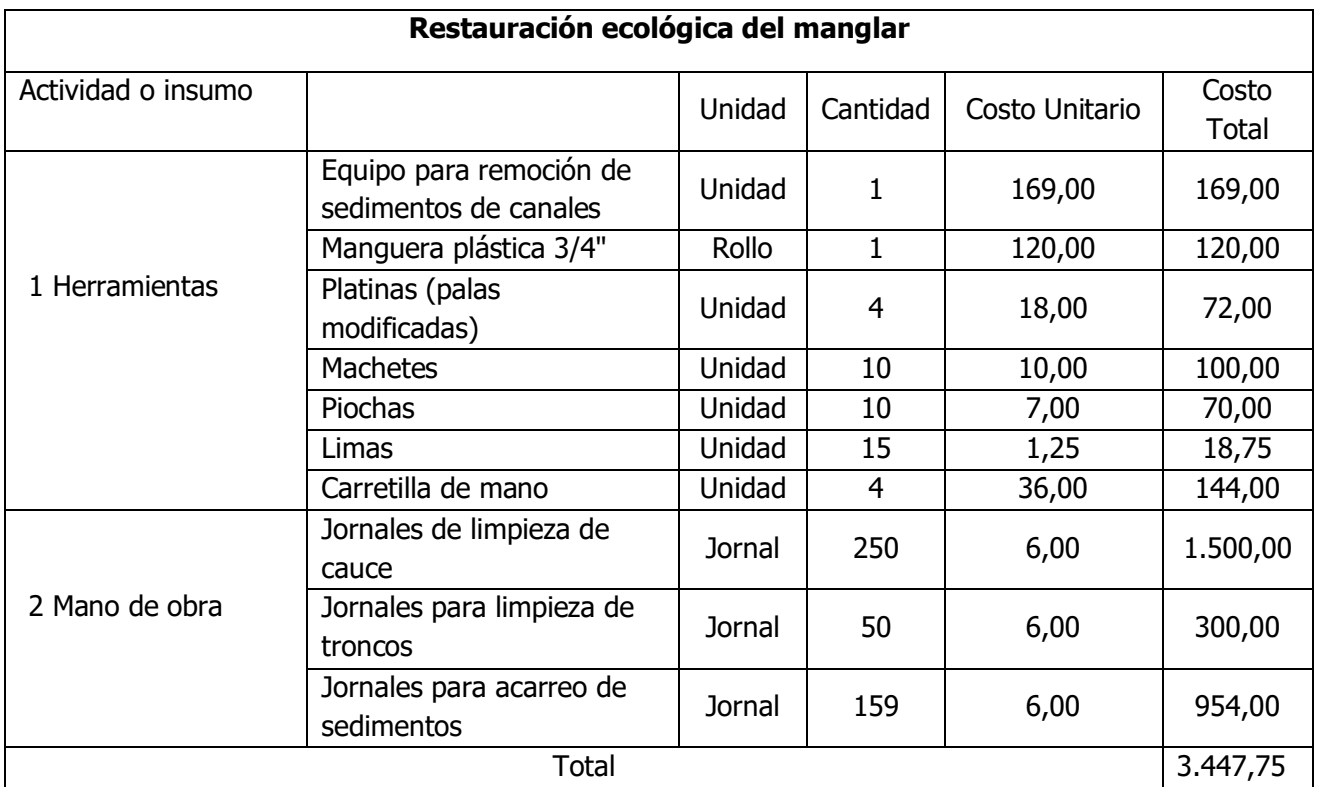

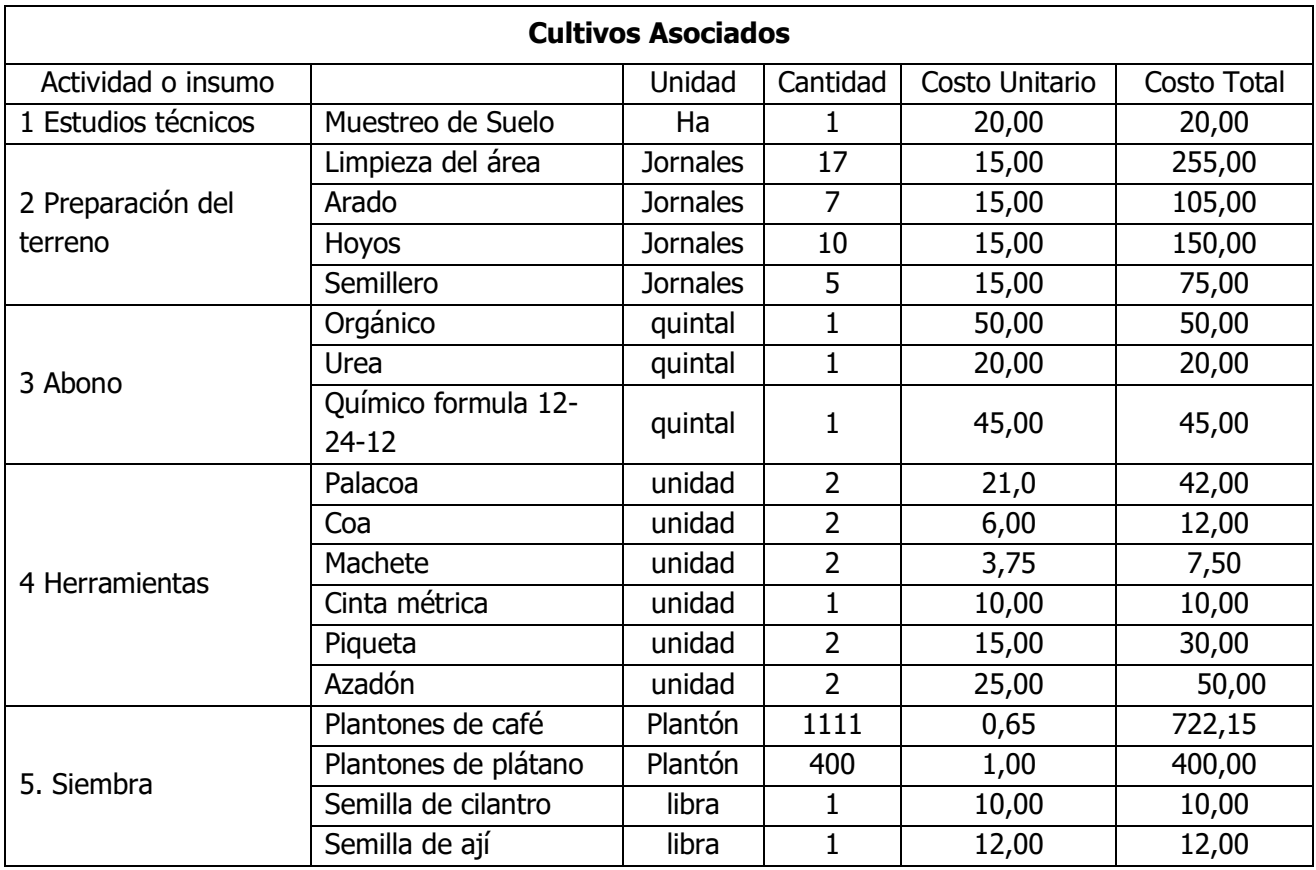

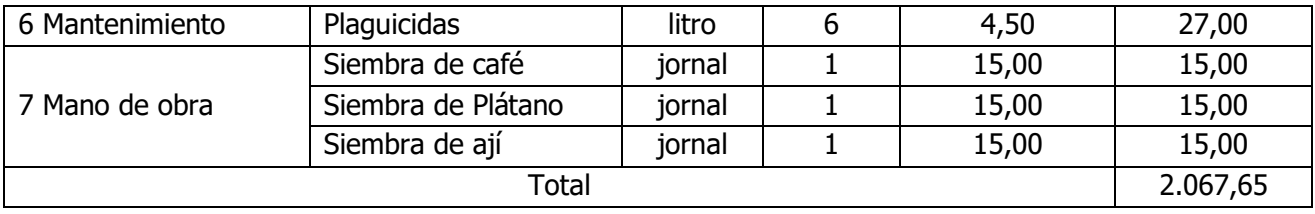

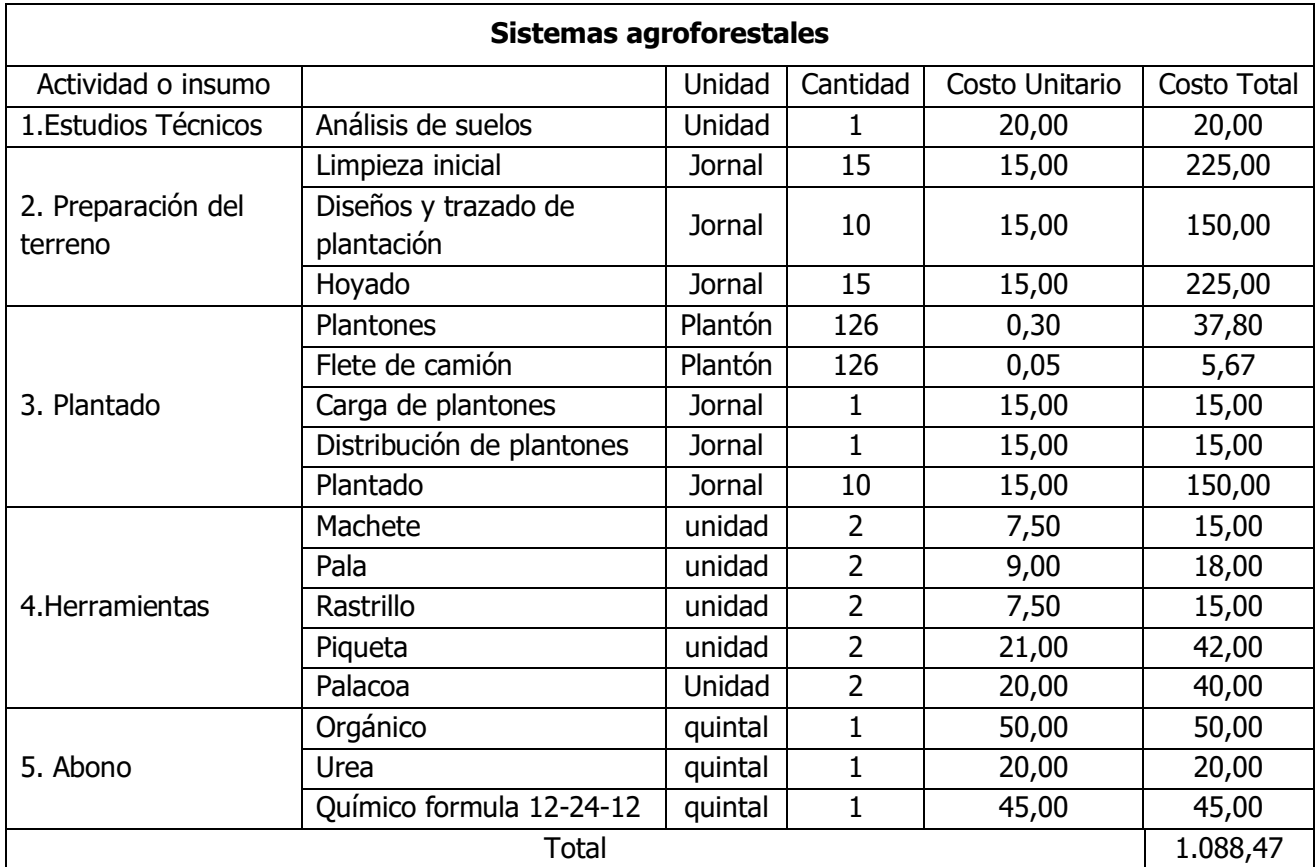